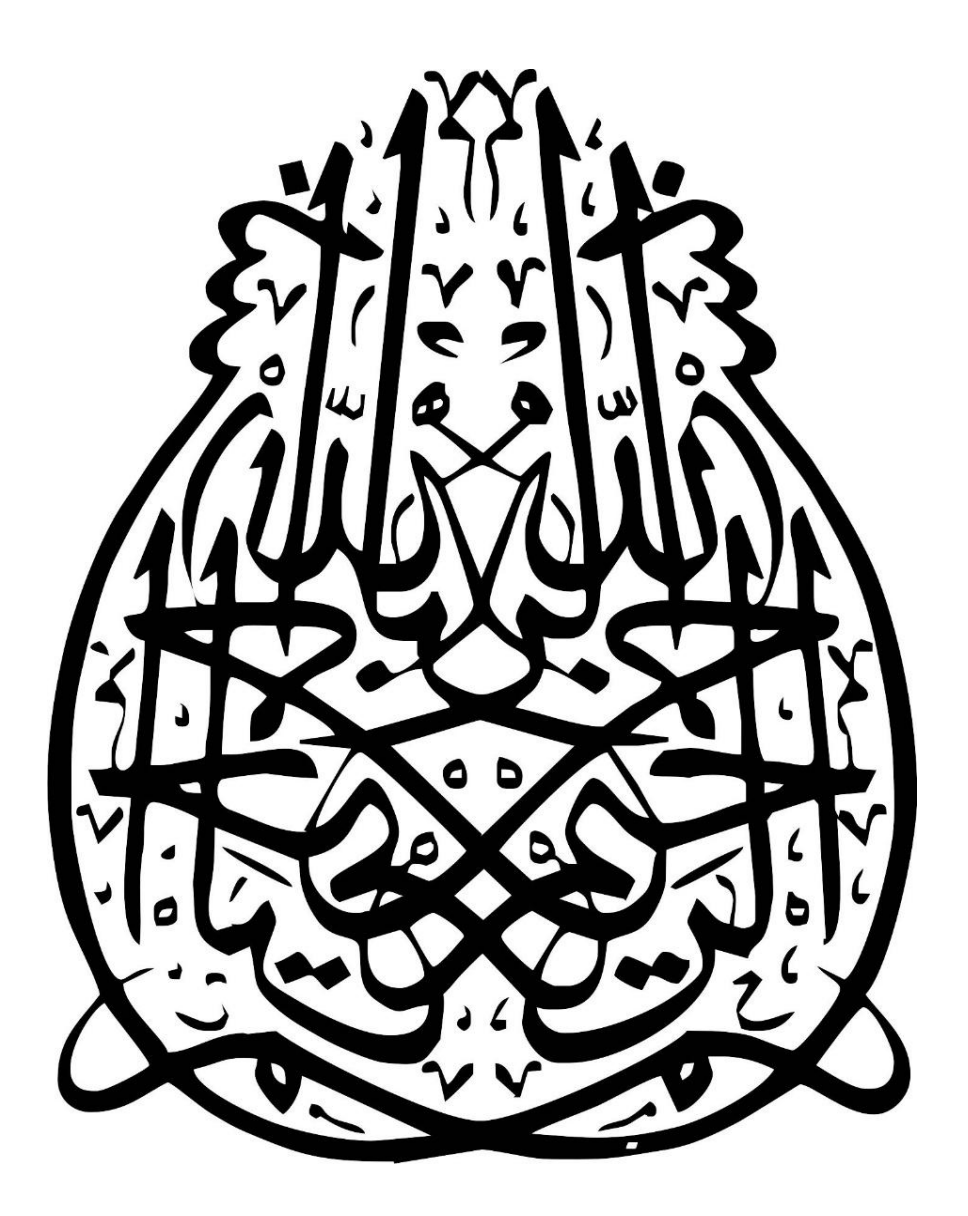

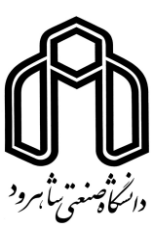

دانشکده مهندسی کشاورزی رشته مهندسی کشاورزی گرایش سازههای آبی پایاننامه کارشناسی ارشد

## برآورد تابع خسارت سیل گندم با استفاده از نتایج آزمایشگاهی و ترکیب آن با هیدرولیک سیل در محیط**GIS**

)مطالعه موردی: حوضه جازموریان(

نگارنده: احسان قاضیزاده إحسائی

اساتید راهنما:

دکتر زهرا گنجی نوروزی

دکتر خلیل اژدری

استاد مشاور:

دکتر بهرام بختیاری

شهریور 5931

بيوست شماره ٢

#### دانشگاه شاهرود

## دانشكده كشاورزى گروه : آب و ځاک

#### یایان نامه کارشناسی ارشد آقای/ خانم احسان قاضیزاده إحسانی به شماره دانشجویی: ١٣١٣٢٨۴

تحت عنوان: بر آورد تابع خسارت سیل گندم با استفاده از نتایج آزمایشگاهی و ترکیب آن با هیدرولیک سیل در محیط GIS (مطالعه موردی: حوضه جازموریان)

مورد ارزيابى وبا

در تاریخ ۱۳۹۵/۰۶/۱۴ توسط کمیته تخصصی زیر جهت اخذ مدرک کارشناستی ارشد درجه سنكالي كالسب مورد يذيرش قزار مخرقت

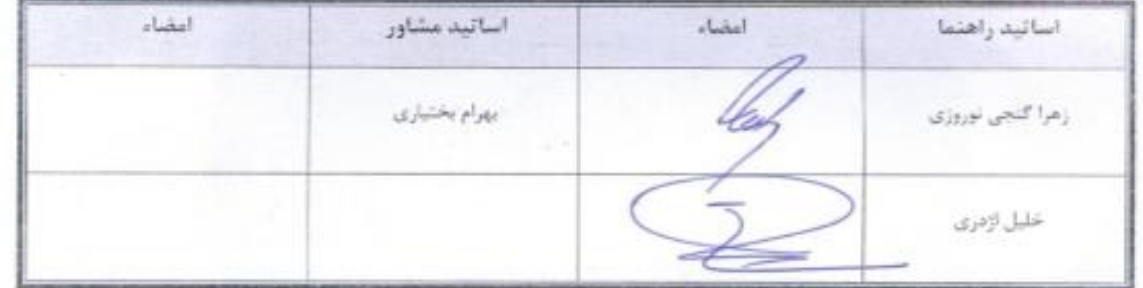

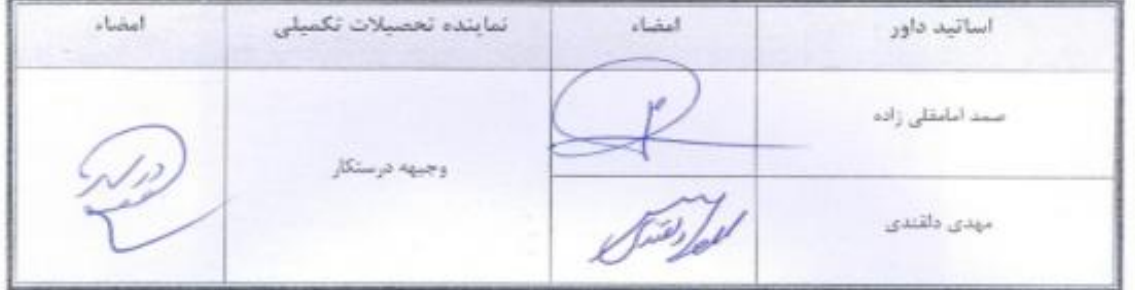

#### تشکر و قدر دانی

تشکر و سپاس بیپایان مخصوص خدایی است که بشر را آفرید و به او قدرت اندیشیدن داد و تواناییهای بالقوه را در وجود انسان به امانت گذارد و او را امر به تالش و کوشش نموده و راهنمایانی را برای هدایت بشر فرستاد. پس از درود بر پیامبر رحمت حضرت محمد)ص( و خاندان مطهرشان وسالم و درود به روان پاک رادمردان عرصههای علم و جهاد و پدران و مادران صبور و فداکارشان. اکنون که دیگر بار پروردگار منان مرا قرین لطف و مرحمت خود قرار داده تا در سایه بندگیاش گامی دیگر در عرصه علم و دانش پشت سر نهم، بر او که مسیر دانش را بر راه زندگیم گشود خضوع و سجود میکنم.

به مصداق »من لم یشکر المخلوق لم یشکر الخالق « بسی شایسته است از اساتید فرهیخته و فرزانه سرکار خانم دکتر زهرا گنجی و جناب آقای دکتر خلیل اژدری که در کمال صعه صدر با حسن خلق و فروتنی از هیچ کمکی دریغ ننمودند و با راهنماییهای سازنده و راه گشایشان در طی مراحل انجام و تدوین پایاننامه مرا یاری رساندند، تشکر و قدردانی نمایم.

تشکر و قدردانی از مساعدتهای بیشائبهی اساتید شایسته و گرانقدر جناب آقای دکتر بهرام بختیاری و همچنین دیگر اساتید گروه آب و خاک دانشگاه صنعتی شاهرود که همواره رهنمودهایشان روشنگر راه و گرهگشای سختیها بوده است دارم.

همچنین از بخش آمار و اطلاعات آبمنطقهای کرمان مهندس روحالله سلطانی، مهندس حسن قاضیزاده و مهندس محسن قاضیزاده کمال سپاس و قدردانی را دارم و موفقیت همگان را از درگاه احدیت خواهانم.

احسان قاضیزاده شهریور 5931

# تعهد نامه

اینجانب احسان قاضی;اده إحسائی دانشجوی دوره کارشناسی ارشد رشته مهندسی کشاورزی گرایش سازههای آبی دانشکده مهندسی کشاورزی دانشگاه صنعتی شاهرود نویسنده پایان نامه برآورد تابع خسارت سیل گندم با استفاده از نتایج آزمایشگاهی و ترکیب آن با هیدرولیک سیل در محیط GIS (مطالعه موردی: حوضه جازموریان) تحت راهنمائی دکتر زهرا گنجی نوروزی و دکتر خلیل اژدری متعهد می شوم.

- تحقیقات در این پایان نامه توسط اینجانب انجام شده است و از صحت و اصالت برخوردار است.
	- در استفاده از نتایج پژوهشهای محققان دیگر به مرجع مورد استفاده استناد شده است.
- مطالب مندرج در پایان نامه تاکنون توسط خود یا فرد دیگری برای دریافت هیچ نوع مدرک یا امتیازی در هیچ جا ارائه نشده است.
- کلیه حقوق معنوی این اثر متعلق به دانشگاه صنعتی شاهرود مـی باشـد و مقـالات مسـتخرج بـا نـام « دانشـگاه صـنعتی شـاهرود » و یـا « Shahrood University of Technology» به چاپ خواهد رسید.
- حقوق معنوی تمام افرادی که در به دست آمدن نتایح اصلی پایان نامه تأثیرگذار بوده اند در مقالات مستخرج از پایان نامه رعایت می گردد.
- در کلیه مراحل انجام این پایان نامه ، در مواردی که از موجود زنده ( یا بافتهای آنها ) استفاده شده است ضوابط و اصول اخلاقـی رعایـت شـده
	- در کلیه مراحل انجام این پایان نامه، در مواردی که به حوزه اطلاعا<u>ت ش</u>خصی افراد دسترسی یافته یا استفاده شده است اصل رازداری ، ضوابط و اصول اخلاق انسانی رعایت شده است .

تاديخ كالمخطبهج امضای دانشجو $\hat{\mathscr{G}}^{/\!\!/_{\!\scriptscriptstyle (\!\varsigma\!)}}$ 

## مالکیت نتایج و حق نشر

- كليه حقوق معنوي اين اثر و محصولات آن (مقالات مستخرج، كتاب، برنامه هاي رايانه اي، نرم افزار ها و تجهیزات ساخته شده است ) متعلق به دانشگاه صنعتی شاهرود می باشد. این مطلب باید به نحو مقتضی در تولیدات علمی مربوطه ذکر شود.
	- استفاده از اطلاعات و نتایج موجود در پایان نامه بدون ذکر مرجع مجاز نمی باشد.

\* متن این صفحه نیز باید در ابتدای نسخه های تکثیر شده پایان نامه وجود داشته باشد .

از زمانهای گذشته همواره زمینهای حاصلخیز و مستعد کشاورزی فراوانی در اطراف رودخانهها وجود داشته است. از این رو در پی طغیان رودخانهها، خسارات بیشتر متوجه محصوالت کشاورزی میباشد تا سایر انواع خسارت. بنابراین بررسی و تحلیل خسارتهای واردشده به محصوالت کشاورزی از اهمیت ویژهای برخوردار میباشد. از آنجا که گندم یک محصول استراتژیک میباشد، در این پژوهش خسارت ناشی از سیل برای محصول گندم در رودخانه هلیل حوضه جازموریان شهرستان جیرفت مورد بررسی قرار گرفت. برای نیل به این هدف از نتایج آزمایشگاهی جهت استخراج تابع خسارت کشاورزی، و از دو نرمافزار سیستم اطالعات جغرافیایی)GIS )و RAS –HEC جهت شبیهسازی و پهنهبندی سیل استفاده شده است. برای تعیین میزان خسارت، آزمایشهایی در مراحل مختلف رشد گندم شامل (پنجه، ساقهدهی و خوشهدهی) صورت گرفت. جهت استخراج تابع خسارت برقراری ارتباط بین پارامترهای هیدرولیکی سیل و میزان خسارت ضروری است. برای این منظور در دبیها و سرعتهای مختلف میزان خسارت در هر مرحله برداشت شد. سپس بین پارامترهای هیدرولیکی مختلف از جمله( عمق، سرعت، حاصل ضرب عمق در سرعت، حاصل ضرب عمق در توان دوم سرعت، حاصلضرب سرعت در توان دوم عمق، تنش، عدد فرود و عدد رینولدز( و میزان خسارت ارتباط برقرار شد. سپس توسط نرمافزار RAS-HEC سیل برای دو دوره برگشت 15 ساله و 155 ساله شبیهسازی شد. و در نهایت با تلفیق تابع خسارت کشاورزی و نتایج شبیهسازی سیل در محیط GIS میزان 5 درصد خسارت، در نقاط مختلف سیالب دشت محاسبه شد. بر اساس نتایج بدست آمده، تابع پلینومیال برای تمامی مراحل رشد، از بیشترین ضریب همبستگی برخوردار است. همچنین نتایج نشان داد که پارامتر حاصلضرب توان دوم عمق در سرعت برای مرحله پنجهزنی و ساقهزنی و عدد رینولدز برای مرحله خوشه- دهی به عنوان بهترین پارامتر در برآورد تابع خسارت عملکرد بهتری دارند. مقایسه خسارتها در تمامی مراحل رشد، نشان داد که بیشترین خسارت به ترتیب مربوط به مراحل پنجهزنی، ساقهزنی و خوشهدهی میباشد. همچنین در محدوده مطالعاتی نیز میانگین درصد خسارت سیل گندم برای سیل 15 ساله 51/99 و برای سیل 155 ساله 51/05 برآورد شده است.

کلمات کلیدی: خسارت، پهنهبندی سیل، گندم، حوضه جازموریان، RAS-HEC، GIS

 $\overline{a}$ polynomia <sup>1</sup>

## لیست مقاالت مستخرج از پایاننامه

-5قاضیزاده، ا. گنجی، ز. اژدری، خ."پهنه بندی خطر سیل با استفاده از مدل RAS-HEC و GIS در مقیاس 5:0555 ) مطالعه موردی: روخانه هلیل رود شهرستان جیرفت(" دومین کنفرانس علوم مهندسی و فناوری- های محیط زیست 1و 1 خرداد ماه 5931 دانشگاه تهران.

-0 قاضیزاده، ا. گنجی، ز. اژدری، خ."تعین خطر پذیری مناطق سیالبی با استفاده از مدل RAS-HEC و GIS )مطالعه موردی: اراضی کشاورزی رودخانه هلیل رود، شهرستان جیرفت(" دومین کنگره ملی آبیاری و زهکشی ایران 2و 1 شهریور 5931دانشگاه صنعتی اصفهان.

## فهرست مطالب

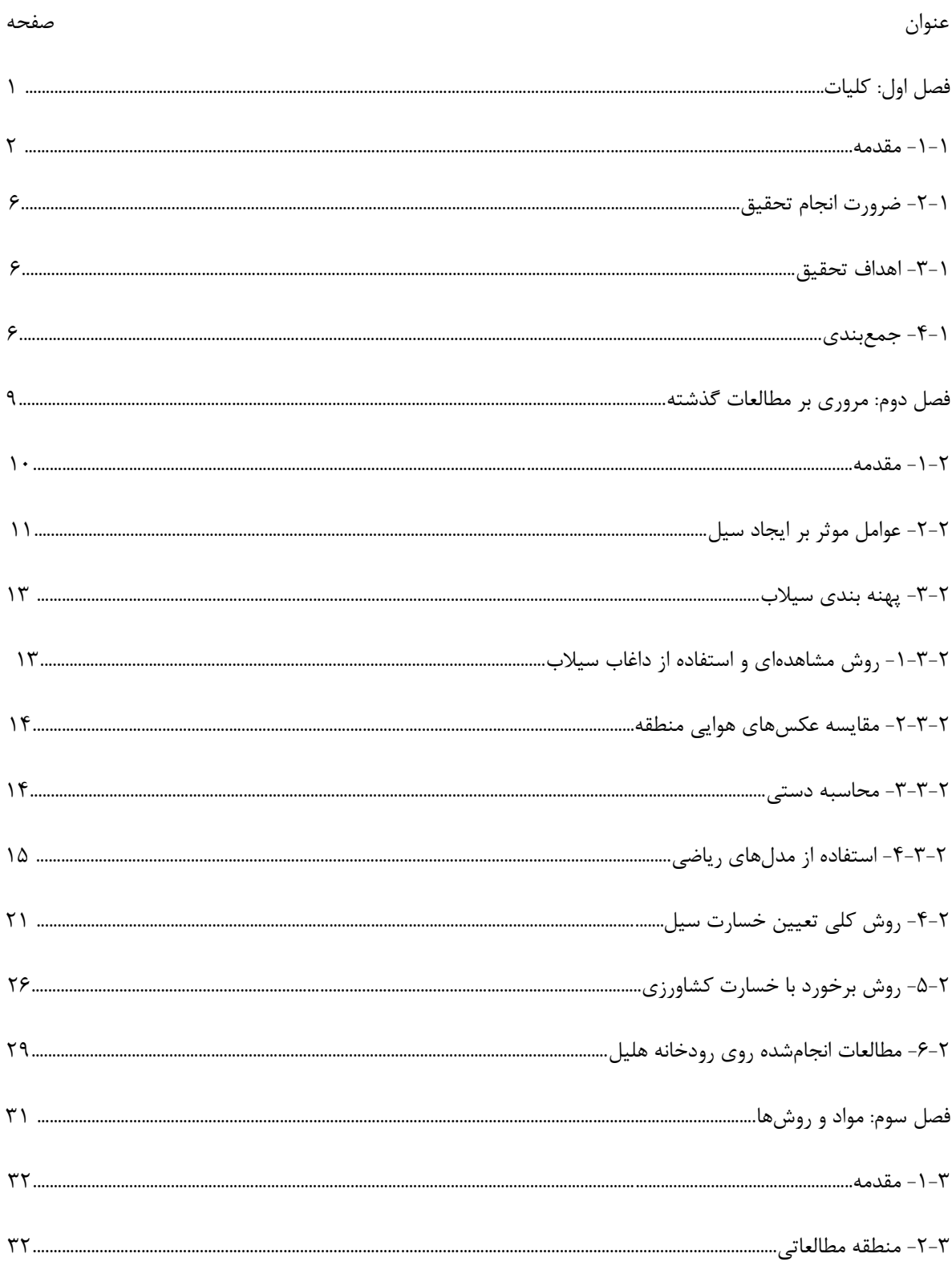

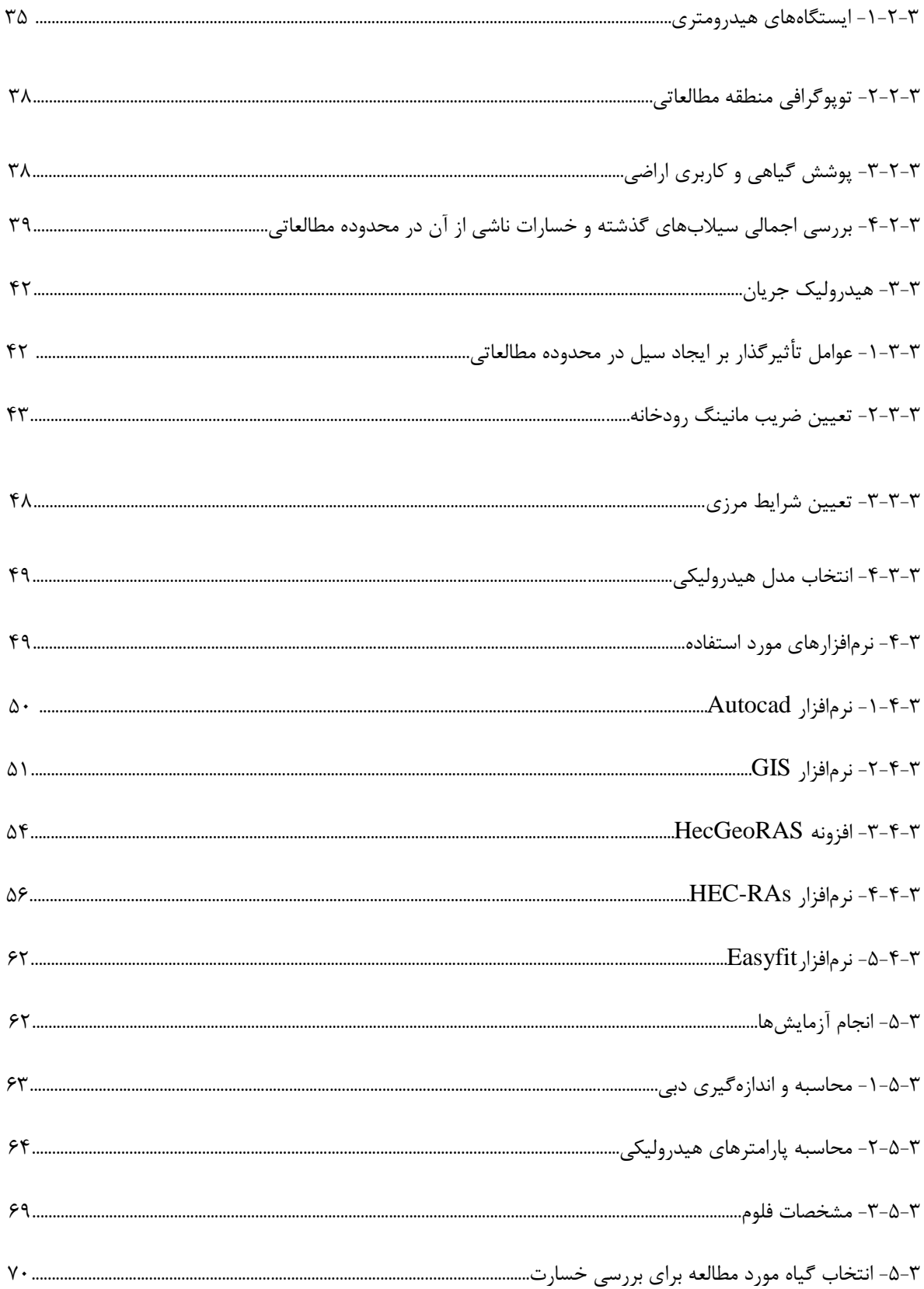

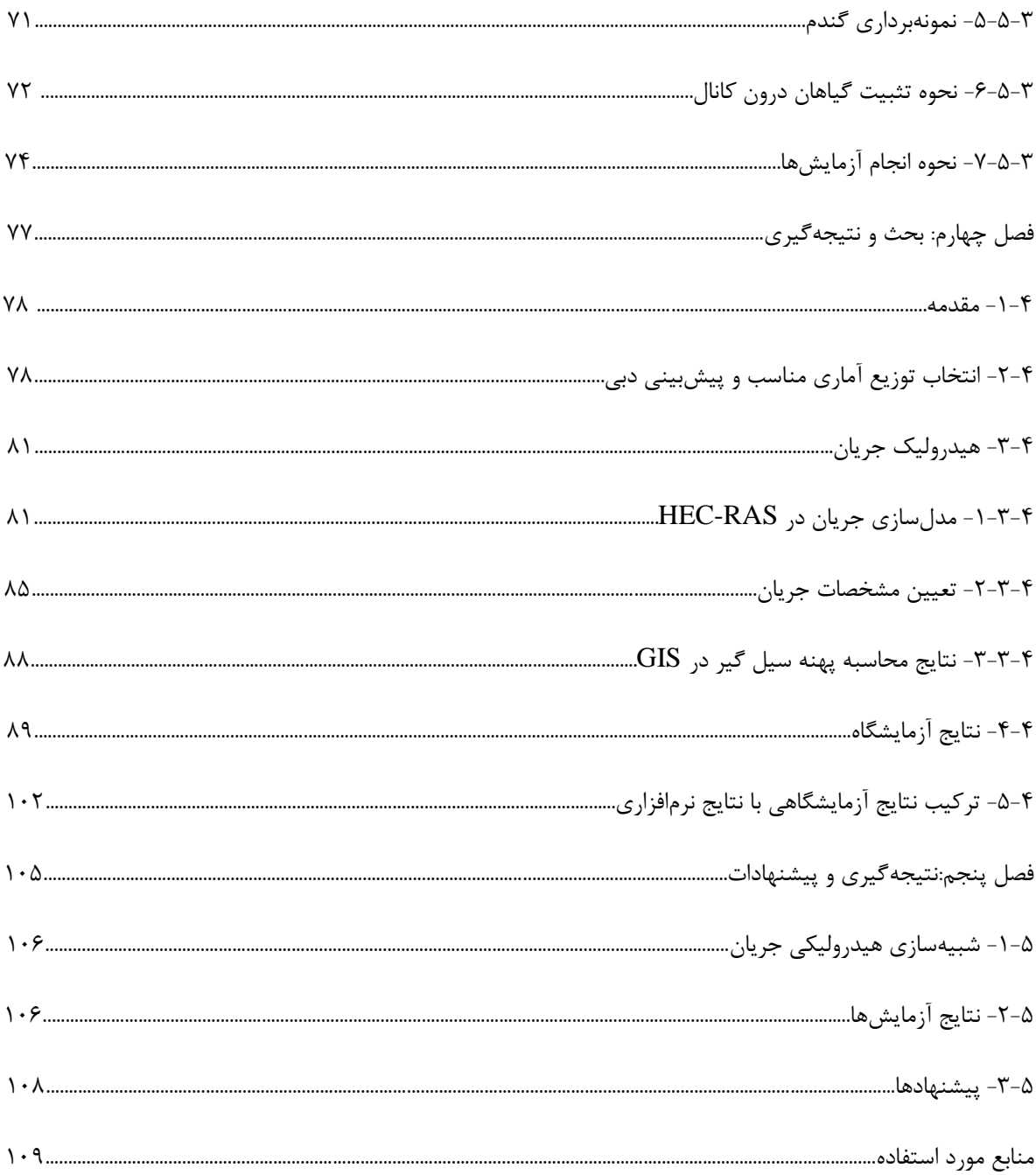

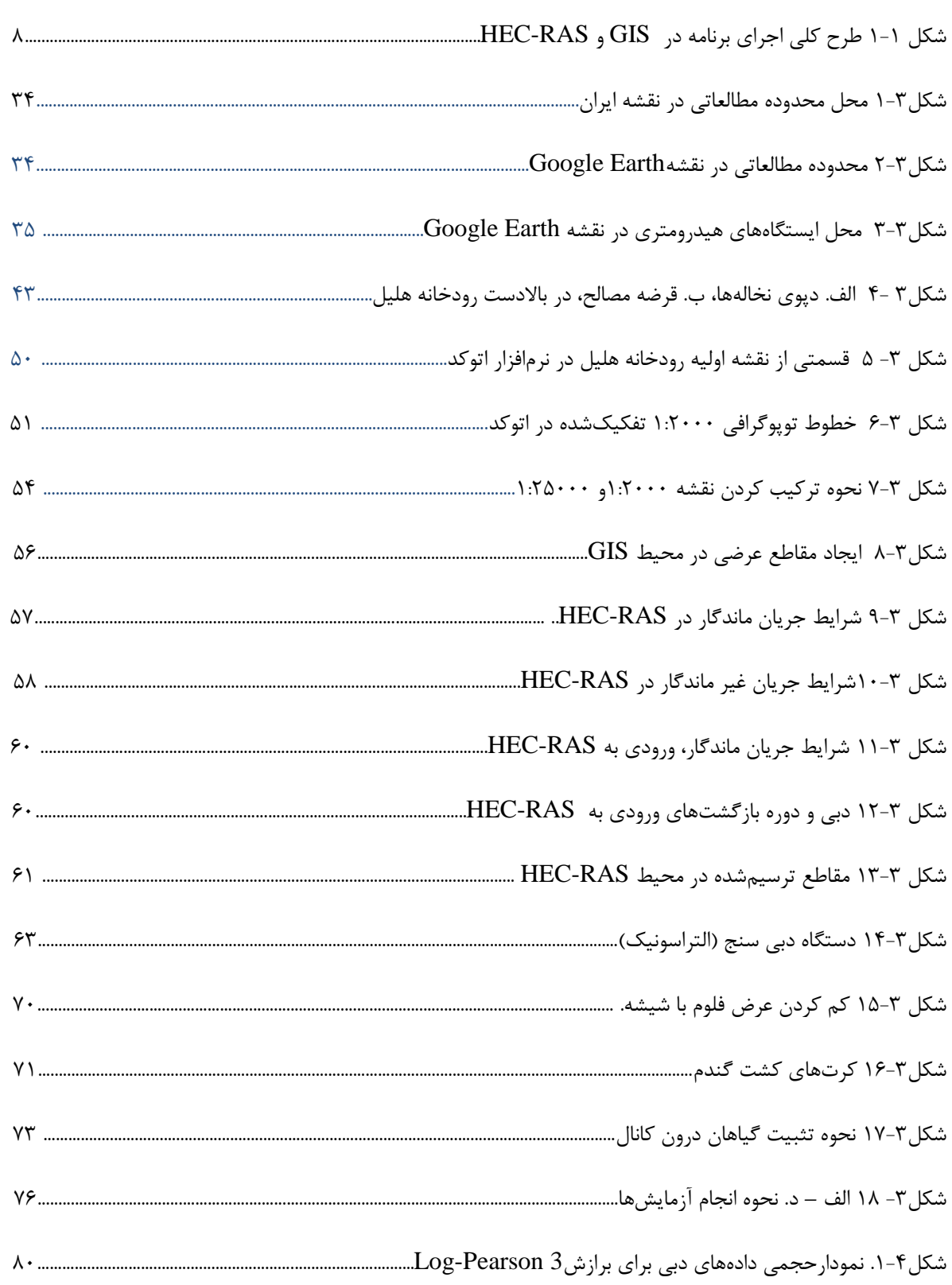

صفحه

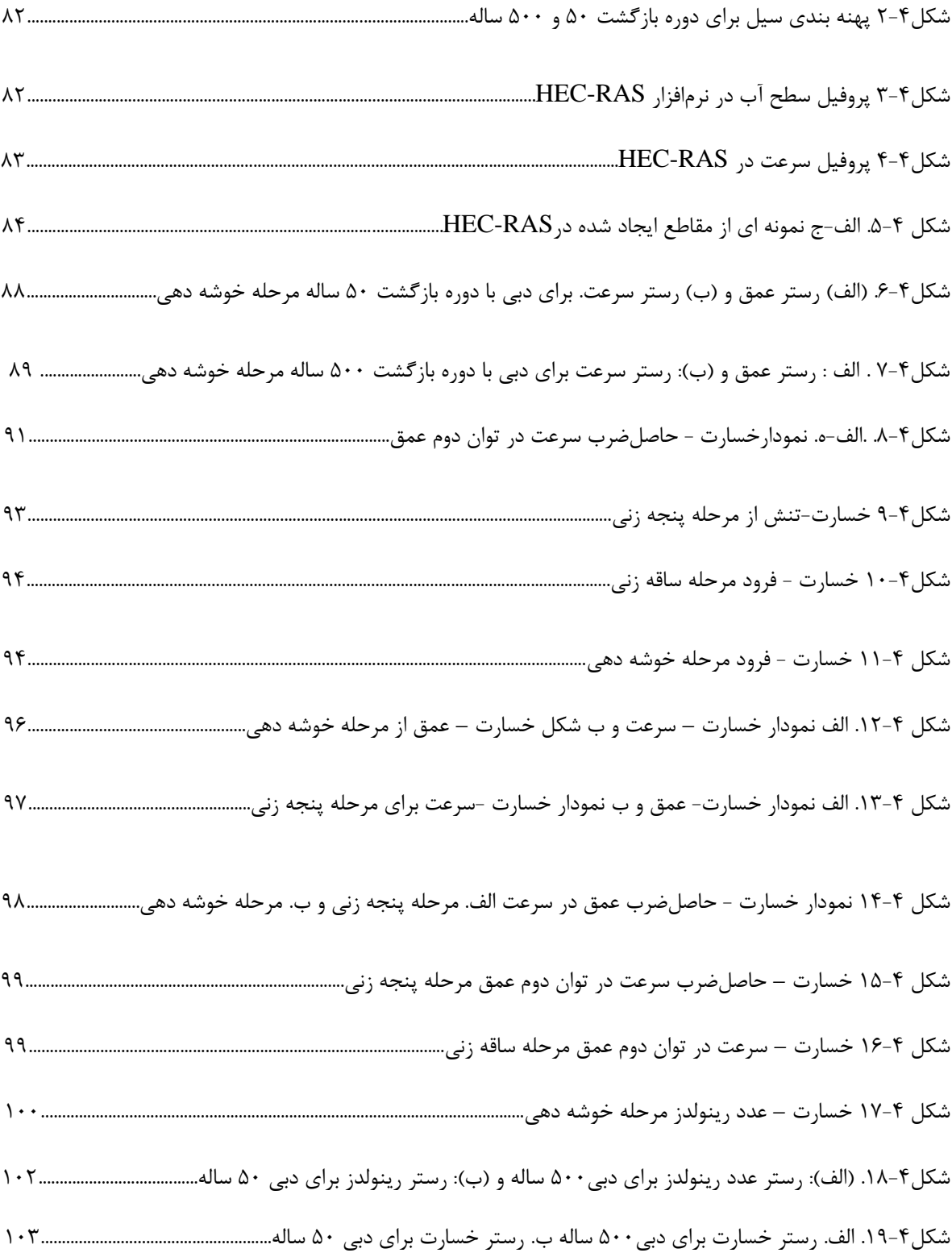

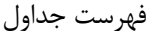

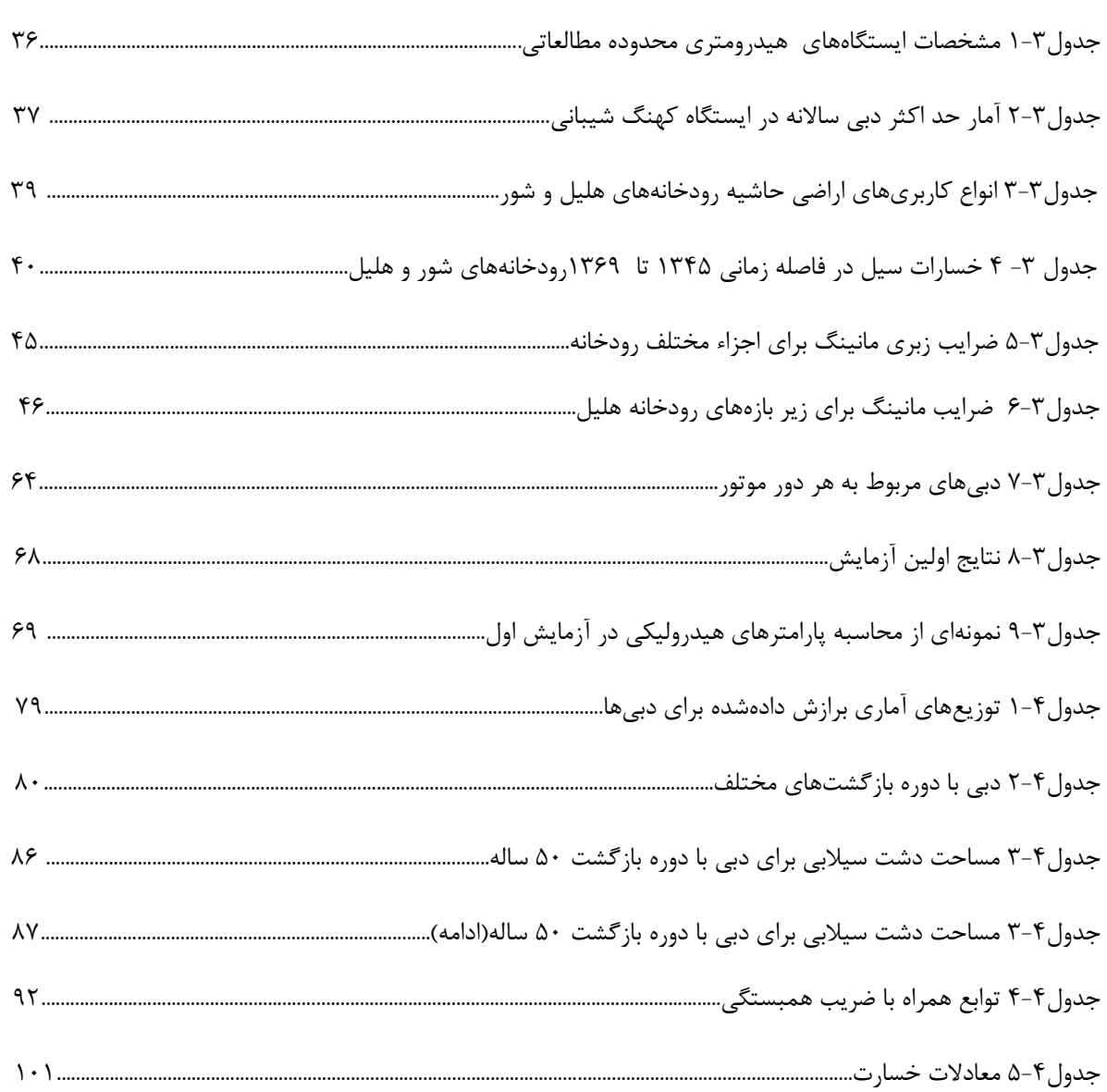

صفحه

فصل اول کلیات

-5-5 مقدمه

در طول تاریخ، درهها و رودخانهها مملو از جمعیت بودهاند، این پهنهها به دالیلی، بسیار گسترشیافتهاند. انسانها از زمینهای حاصلخیز، جلگههای سیالبی و رودخانهها که محلهایی مناسب برای کشاورزی هستند استفاده میکنند. رودخانهها آب آشامیدنی کافی برای مصرف انسان، جانوران آبیاری زمینها و دیگر استفادههای انسان در صنعت را فراهم میکنند. با وجود فواید بسیاری که رودخانهها و دشتهای اطراف آنها برای انسانها دارند. خطراتی از جمله سیل و فرسایش رودخانهای و.. . ساکنان سیالب دشت و دارایی- هایی اطراف آن را تهدید میکند. مطالعات و بررسیهای فراوانی پیرامون کاهش این نوع خطرات صورت گرفته است، تا این نوع از بلیه طبیعی را به حداقل برساند. بالیای طبیعی در واقع حاصل اندرکنش فعالیتهای انسانی و پدیدههای فعال طبیعی تصادفی هستند. به عبارت دیگر در صورت نبود فعالیتهای انسان در حوزه عمل پدیدههای طبیعی، نه تنها پدیدههای طبیعی کوچک، حتی میتوان گفت وقوع پدیدههای طبیعی بزرگ نیز، منجر به ظهور بالیای طبیعی نخواهد شد. این نکته در مورد سیل، به دلیل تمرکز نسبی فعالیتهای اقتصادی بشر در سیالب دشتها حائز اهمیت است. در بین بالیای طبیعی سیل زلزله وخشکسالی، سیل به لحاظ خسارت مالی و جانی ناشی از وقوع آن از اهمیت ویژهای برخوردار هست. همچنین خسارات سیل عمدتاً متوجه باغات و مزارع کشاورزی است و از این بابت هر ساله مشکالت زیادی برای کشاورزان و مردم محلی به وجود میآورد اما خسارات مناطق مسکونی و تلفات جانی کمتر به چشم میخورد. به استناد آمارواطالعات موجود خسارت ناشی از سیل در پارهای از نقاط دنیا به ویژه در آسیا و اقیانوسیه، بیشترین میزان را در بین خسارات حاصل از بالیای طبیعی به خود اختصاص میدهد. آمار وقایع و خسارات سیل در سده اخیر نشان میدهد که سیل به عنوان یک بلیه طبیعی گذشته از تهدید پیوسته بیشتر مناطق جهان، در چند مورد به گونهای شدید و ابعاد آن وسیع بوده که به صورت یک فاجعه ملی بروز کرده است. آمار نشان میدهد که فقط معدودی از کشورها به طور جدی از خسارات این بلیه مصون میباشند. با وجود اینکه تاکنون آمارواطالعات مقایسهای در خصوص خسارات ناشی از سیل و زلزله در کشور ما منتشر نشده است لیکن چنین به نظر میرسد که گذشته از اهمیت خسارت جانی ناشی از زلزله، خسارات مالی سیل به لحاظ تناوب زیاد وقوع از یک سو و گسترش وسیع آن از سوی دیگر در مرتبه باالتری قرار میگیرد. همچنین اندرکنش بین وقوع سیل و استفاده انسان از سیالب دشت دارای ماهیت پویایی است درحالیکه واقعه سیل میتواند به عنوان یک عامل معلوم در نظر گرفته شود، عامل معلوم سیالب دشت به صورت پویا در حال تغییر است. لذا، میتوان گفت که خسارت سیل دائماً با زمان تغییر میکند. در پارهای از موارد، انجام اقدامات مهار سیالب و حفاظت از خطرات آن، موجبات تسریع در تغییرات سیالب دشت را فراهم میآورد به این ترتیب که به علت اطمینان کاذبی که در اذهان ساکنان سیالب دشت به وجود میآید و به تبع آن به علت توسعه بیشتر سیالب دشت، خسارات سیالب نسبت به وضعیت قبلی فزونی پیدا میکند. در دهههای اخیر تحقیق و پژوهشهای زیادی پیرامون خسارات ناشی از سیل انجام شده است. اما به دالیلی در هیچ یک از مطالعات گذشته سیالبها از دیدگاه هیدرولیک و ارتباط آن با خسارات مورد توجه قرار نگرفته و تنها به تدوین و جمعبندی خسارات سیالب پرداخته شده است. اهم این دالیل را میتواند به نبود آمارواطالعات ثبتشده از خصوصیات هیدرولوژیکی سیالبها در رودخانهها و سیالب دشت به ویژه در سدههای ارتباط داد. همچنین اهداف و دامنه مطالعات و شیوه نگاه به موضوع، گستردگی دامنه مطالعات و پیچیدگی آن از دالیل دیگر هست. بدیهی است که مطالعات یادشده گامهای نخستین از نیازهای مطالعاتی و پژوهشی در زمینه شناخت و اهمیت رفتار و آثار سیالبهای جاریشده در مناطق مختلف است. این امر نه تنها به هیچوجه از ارزش مطالعات گذشته نمی کاهد بلکه به عنوان آغاز کار و پایه مطالعات و پژوهشهای بعدی ارزشمند و قابلتقدیر است. با همه اینها میتوان گفت مطالعات و بررسیهایی که از چند سال گذشته آغازشده نشان از اشراف به کمبودها و نواقص موجود در این زمینه دارد. به عنوان مثال، یکی از این نواقص در تعیین میزان خسارت کشاورزی سیل است، که تعیین خسارت کشاورزی سیل بدون ترکیب تابع خسارت

و نتایج حاصل از وقوع یک سیل امکانپذیر نیست. همچنین تابع خسارت کشاورزی سیل خود وابسته به انواع پوششهای گیاهی همراه با خصوصیات هر یک به طور جداگانه است. و نتایج حاصل از وقوع یک سیل وابسته به پارامترهای هیدرولیکی و خصوصیات توپوگرافی منطقه هست. بنابراین برای تعیین خسارت کشاورزی در یک منطقه نیازمند برآورد تابع خسارت تمامی گیاهان هستیم تا بتوان یک رابطه عمومی برای خسارت تخمین زد. مطالعه حاضر با تحقیق روی گیاه گندم که یک محصول راهبُردی هست برای حوضه جازموریان که از مناطق سیلخیز جنوب غربی کشور محسوب میشود انجام شده است. که در فصل حاضر به اهداف و ضروریات آن پرداخته شده است.

#### -0-5 ضرورت انجام تحقیق

بررسی سیالب در رودخانهها به لحاظ وجود اراضی باارزش کشاورزی، مناطق مسکونی و فعالیتهای مختلف عمرانی در حاشیه رودخانه و محدوده سیالب دشت حائز اهمیت است. معموالً با سیالبهای مختلف اراضی حاشیه رودخانه غرقاب شده و موجب بروز مشکالت و خساراتی برای مردم منطقه میگردد. از سوی دیگر سیالبها مهمترین عامل در شکلگیری رودخانهها میباشند. معموالً تغییر مشخصههای هندسی و جابجایی مسیرهای جریان در زمان سیالب حادث میشود. سازمان ملل متحد با توجه به آمار درازمدت از نقاط مختلف جهان، سیل را در زمره جدیترین بالیای طبیعی قلمداد کرده است. به دالیلی در هیچ یک از مطالعات گذشته سیالبها از دیدگاه هیدرولوژیکی، هیدرولیکی و ارتباط آن با خسارات سیل خصوصاً خسارت کشاورزی مورد توجه قرار نگرفته و تنها به تدوین و جمعبندی خسارات سیالب پرداختهشده. از جمله مطالعات انجامشده برای این بخش، با در نظر گرفتن تجارب خسارت محصوالت کشاورزی در اثر جاری شدن سیالب با میزان استغراق همبستگی ایجادشده. از سوی دیگر از آنجا که ارتفاع محصوالت زراعی چندان زیاد نیست لذا به طور معمول میزان خسارت وارده با عمق استغراق مورد مطالعه قرار میگیرد. از این رو برای برآورد خسارت یک محصول الزم است میزان یا در صد خسارت یک سیالب مشخص )یک عمق مشخص از سیلاب ) در هر یک از مراحل رشد یا در هر یک از ماههای دوره رشد تعیین شود. به عبارت دیگر معیارهای خسارت یا تابع عمق خسارت با استفاده از خسارت موزن(وزنی شده) طول دوره رشد گیاه برای اعماق مختلف آب به دست میآید( راهنمای ارزیابی خسارت سیل، ۱۳۸۵).

همان طور که مشخص است در روش فوق به ازای عمق و ارتفاع برابر برای گیاهان، میزان خسارت در دورههای مختلف رشد گیاه محاسبه میشود. اما این امکان و جود دارد که با گذشت زمان و نفوذ آب به داخل زمین یا شرایط دیگری مثل زهکشی و تخلیه سیالب، رشد گیاه ادامه پیدا کند بنابراین خسارتی متوجه گیاه نشده است. این موضوع خود از دقت محاسبه خسارت می کاهد. اهمیت این موضوع آنجا مشخص میشود که شرکتهای بیمه برای پرداخت غرامت به کشاورزان نیازمند محاسبه دقیقتر خسارت محصوالت کشاورزی میباشند. یا در سطح کالن، برنامهریزان مبنای صادرات و واردات خود را در یک سال میزان خسارت سیل در همان سال پی ریزی میکنند. که این خود اهمیت موضوع را دوچندان میکند.

همچنین حوضه هلیلرود، به دلیل شرایط توپوگرافی و اقلیمی خاص یکی از مناطق سیلخیز کشور محسوب میشود، به طوری که تمدن کهن هلیل با سیلی بسیار بزرگ به تاریخ پیوست. مطابق اطالعات و مدارک موجود در ستاد حوادث غیرمترقبه شهرستان جیرفت، میتوان به مجموع خسارتهای سیل طی سالهای 01 تا 85 اشاره نمود که حدود 530 میلیارد ریال خسارت به ارزش پول همان زمان برآورد شده است. که عمدتاً خسارات مربوط به باغات و محصوالت کشاورزی است. بر اساس همین گزارش به طور ساالنه مبلغ 90 میلیارد ریال در اثر سیل به منطقه مورد مطالعه خسارت وارد آمده است. که این میزان خسارت، مبلغ قابلتوجهی است. رودخانه هلیلرود و اراضی کشاورزی اطراف آن در حال حاضر به واسطههای مختلفی از نظر کمی و کیفی تهدید میشود. که ضروری است مطالعه مفصلی در این رابطه صورت گیرد. در کشور ما تا کنون مطالعات محدودی در زمینه برآورد خسارت سیل و ارتباط آن با هیدرولیک سیل صورت گرفته است. بنابراین تعیین میزان خسارت سیل تاکنون صرفنظر از میزان خطرپذیری هر کدام از اراضی صرفاً

با توجه به وسعت اراضی یا ارزش سرمایهگذاریهای موجود، برآورد و اندازهگیری شده است. همچنین مدیریت صحیح سیل و برآورد خسارت آن بدون برآورد انواع خسارات ناشی از سیل، محاسبه مساحت دشتهای سیالبی، تعیین محدوده سیل گیر و همچنین میزان محافظت از هر منطقه امکانپذیر نیست. بنابراین برای نیل به تعیین دقیقتر خسارت سیل ملزم به استفاده از پهنهبندی و تعیین توابع خسارت سیل برای داراییهای مختلف هستیم.

#### -9-5 اهداف تحقیق

-5 تعیین محدوده سیلگیر در محدوده مورد مطالعه -0 برقراری یک رابطه منطقی بین پارامترهای هیدرولیکی سیل و خسارت سیل -9 برآورد در صد خسارت سیل برای محصول گندم در سیالب دشت رودخانه هلیل رود

#### -1-5 روش انجام تحقیق

در این مطالعه تلفیق نتایج آزمایشگاهی با نتایج نرمافزاری، به منظور بررسی پارامترهای هیدرولیکی موثر در خسارت سیل مورد بررسی قرار گرفته است. برای نیل به اهداف آزمایشگاهی از گیاه گندم به عنوان یک محصول راهبردی برای استخراج میزان خسارت در آزمایشگاه استفاده شده است. میزان خسارت گندم با توجه به درصد شکست در برابر دبیهای مختلف در آزمایشگاه برداشت شد. و همچنین در طول اندازهگیری خسارت، پارامترهای سیل از جمله عمق و دبی نیز اندازهگیری شد، تا ارتباط معناداری بین میزان خسارت و پارامترهای دبی برقرار شود. سپس با تهیه دادههای مورد نیاز از سازمانهای مربوطه این دادهها مورد بررسی و تجزیه تحلیل قرار گرفتند. همچنین برای وصول به اهداف نرمافزاری، از دادههای ایستگاههای هیدرومتری و مشخصات توپوگرافی منطقه به عنوان دادههای مرجع برای شبیهسازی و پهنه بندی سیالب استفاده شد در این مرحله از نرمافزارهای کاربردی در زمینه پهنهبندی سیالب از جمله، RAS-HEC,

 Ras-HecGeo, ArcGIS و همچنین از نرمافزارهای,Easyfit, Autocadو Eearth Google به عنوان نرمافزارهای کمکی استفاده شده است. در نهایت با پهنه بندی منطقه مورد مطالعه و بررسی مناطق مستعد سیل، پارامترهای مهم در خسارت سیل تعیین شدند. به منظور درک بهتر انجام کارهای نرمافزاری فلوچارت مدلسازی در شکل)5-5( نشان داده شده است.

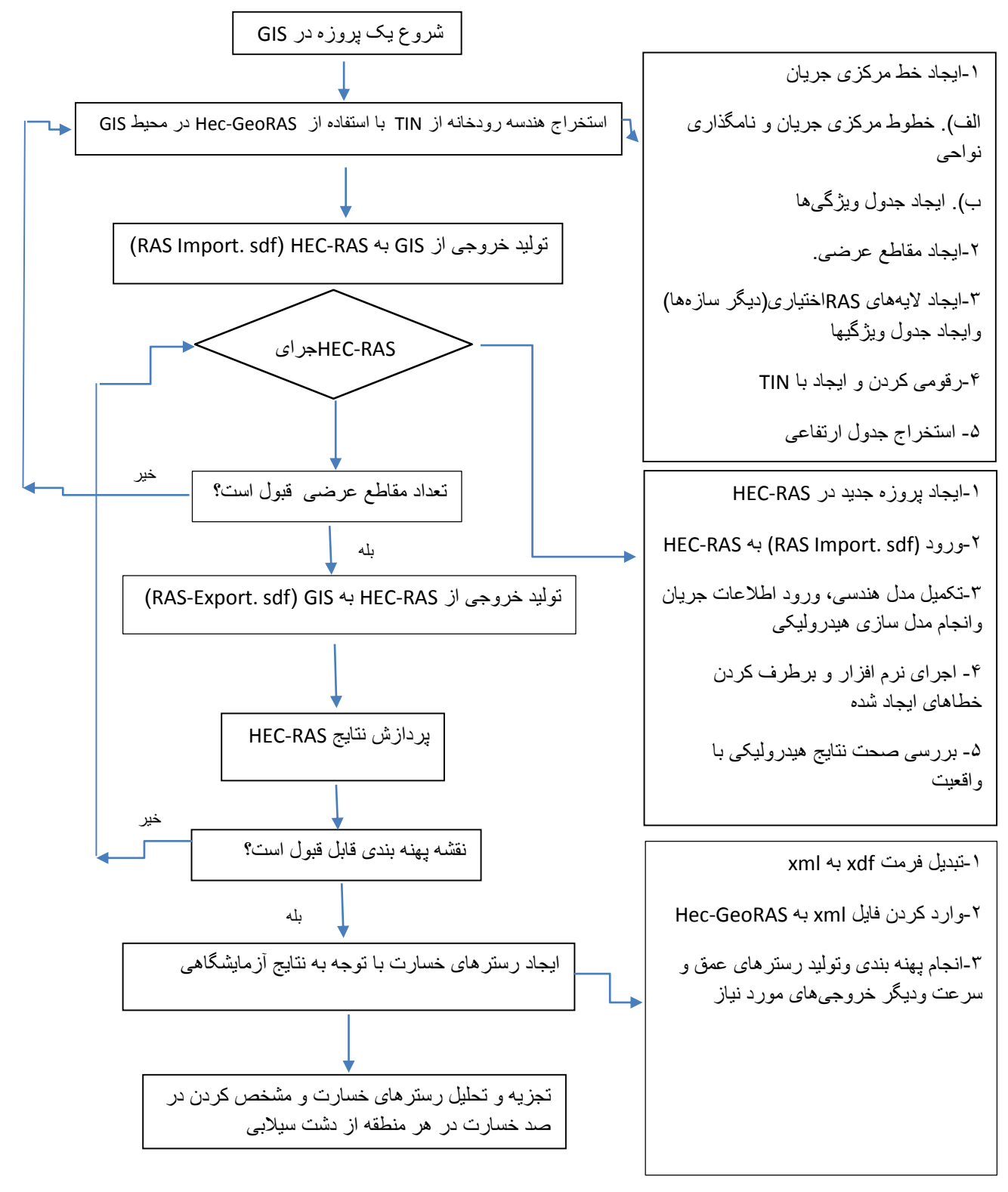

شکل )5-5( طرح کلی اجرای برنامه در GIS و RAS-HEC

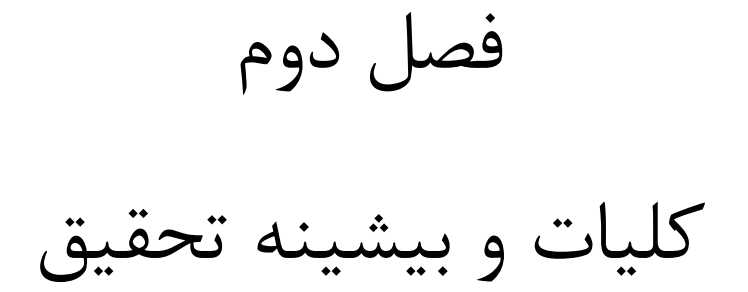

در این فصل به علل وقوع سیل، پهنهبندی سیل، خسارت سیل و مروری بر مطالعات انجامشده در این بخشها، پرداخته میشود. مطالعات انجامشده در نقاط مختلف دنیا نشان میدهد که خسارات ناشی از سیلهای اخیر به سرعت رو به فزونی است(هانگ و همکاران. ، ۲۰۰۸)` یکی از راهکارها جهت کاهش این خسارات، مدیریت کاربری اراضی میباشد. مدیریت کاربری اراضی شیوهای است که در آن استفاده بهینه از اراضی با توجه به محدودیت کاربری آنها به منظور اجتناب از زیانهای سیالب و انتظارات مالکین برای توسعه اراضی خود، در مناطق مستعد به سیالب، مورد توجه میباشد. مدیریت کاربری اراضی، براساس دو عامل کنترل پهنههای کاربردی و کنترل توسعه و ساخت و سازها پیریزی شده است. هر کدام از این عوامل میتواند به طور موثر برای اراضی توسعهیافته یا اراضی جدید که در خطر سیل میباشند، عملی شوند. به طور کلی مدیریت کاربری اراضی نمیتواند فقط آن بخش از سیالب دشت را در بر گیرد که در مجاورت اراضی حفاظتشده شهری، واقع شده است. مسلماً توسعه شهر در اراضی باالدست حوضههای آبریز کوچک میتواند منجر به از بین رفتن اثرات آن دسته از کارهای مهار سیالب شود که به منظور حفاظت اراضی پاییندست انجام گرفته است. به عبارت دیگر در صورتی که کنترلهای مناسب برای کاربری اراضی یا برخی اقدامات ضروری در باالدست حوضه آبریز انجام نشود، امکان افزایش آب دهی اوج سیالبها وجود خواهد داشت. بدیهی است که این امر موجب کاهش درجه حفاظت، اقدامات انجامشده در پاییندست خواهد شد و در صورت فزونی سیالب از سیالب طرح، نتایج نامطلوب و فاجعهآمیز به بار خواهد آمد. بنابراین در بیشتر حوضههای سیل خیز مسؤولین معمولاً مدیریت سیلاب را نیز مدنظر قرار میدهند. مدیریت سیلاب به فرایندهای فراگیری در مهار سیل اطالق میشود، که گسترش سیالب و خسارات ناشی از آن را تعدیل کند.

Huang <sup>1</sup>

 $\overline{a}$ 

روشهای مختلفی برای مدیریت سیالب به کار گرفته میشود. این روشها را میتوان به چهار دسته زیر طبقهبندی نمود.

> .5 تالش در جهت کاهش سیالب .0 تالش در جهت کاهش درجات آسیبپذیری در مقابل سیالب .9 تالش در جهت کاهش خسارات .1 ایجاد آمادگی برای تحمل خسارت

اولین دسته بر مبنای حفاظت فیزیکی به وسیله سازهها میباشد و روش سازهای نامیده میشود سه دسته دیگر در گروه روشهای غیر سازهای طبقهبندی میشوند)جهانشاهی و همکاران، 5935( همان طور که مالحظه میشود جهت هرگونه مدیریت کاربری اراضی یا هر گونه مدیریت سیالب، برآورد خسارتهای ناشی از سیل ضروری میباشد. اما مطالعاتی که به موارد فوق جهت مدیریت سیل به صورت یکجا و جامعنگر توجه کرده باشند بسیار محدودند. در این فصل سعی میشود به تعدادی از روشها و تحقیقات که پیرامون موارد فوق انجام شده است اشاره میشود. این تحقیقات را میتوان در دو بخش هیدرولیک سیل و خسارات سیل مورد بررسی قرارداد.

## -0-0 عوامل موثر بر ایجاد سیل

سیل عبارت است از باال آمدن نسبتاً زیاد آب در یک رودخانه یا یک مسیل، این باال آمدن حالتی نسبی داشته و معموالً نسبت به رژیم عادی یا نرمال سنجیده میشود. و در فرهنگ معین آمده است:»سیالب آب فراوانی است که با سرعت جاری میشود و طغیان کرده، عمده عوامل موثر در این شرایط عبارتاند از:

> .5 ریزش سریع نزوالت آسمانی و عدم گنجایش محل نزول .0 عدم نفوذپذیری زمین محل و ذوب سریع برف

- .9 عدم گنجایش و عدم طراحی صحیح مسیر رودخانه و سیلها
- .1 عدم استفاده از سیل بند و دیوارهای محافظ در مناطق سیلخیز
- .1 عدم گنجایش صخرهها و جویها جهت عبور آب در مناطق شهری و مسدود شدن رودخانه به علت ریزش کوه
- .1 تخریب سدها، وجود طوفان، نفوذ آب به ساحل و دخالت انسان در طبیعت، از قبیل نابودی جنگلها و مراتع و.. .
	- .0 عدم الی روبی رودخانه و تجمع رسوبات سنگین و غیرطبیعی پشت سدها
		- .8 خرابی سیل بندها، سدها و مخازن آب

نتیجه این فرایند ایجاد دشتهای سیالبی وسیع و خسارات مختلف از جمله خسارت کشاورزی، ساختمانی ،جانی و.. . میباشد.

(سلیمان پور و همکاران،۱۳۹۲). علت اصلی افزایش روند سیلاب در حوضه آبخیز مهارلو در استان فارس را تغییرات کاربری اراضی میدانند. آنها طی مطالعهای که در حوضه آبخیز مهارلو داشتند، نشان دادند که قطرات باران قبل از برخورد به زمین به گیاه برخورد کرده انرژی جنبشی خود را از دست داده و قابلیت نفوذ آن در خاک بیشترمیگردد. بنابراین هر چه پوشش گیاهی بیشتر باشد قدرت نفوذ زیاد و سیالبهای کمتری رخ خواهد داد. تغییرات کاربری اراضی در طی سالهای 5980تا5930 شامل تبدیل اراضی مرتعی )واقع در دامنه کوه) به کشت انگور و افزایش کشت دیم در دامنه کوه و شخم زمین در جهت شیب بوده که، عامل افزایش و به دنبال آن وقوع سیالب در حوضه میباشد. افزایش جمعیت و در نتیجه آن افزایش مناطق مسکونی و گسترش شهرها در حوضه و تغییر در نفوذپذیری خاک سبب افزایش روان آب و وقوع سیالب در حوضه مهارلو گشته است.

#### -9-0 پهنه بندی سیالب

به طور کلی پهنه سیل گیر بر اساس اراضی غرقاب شده به وسیله سیالبهایی که در گذشته رخ داده، تعیین میشود. از جمله مهمترین روشهایی که برای پهنهبندی سیالب استفاده میشود عبارتاند از:

- -5 مشاهدهای و استفاده از داغاب سیل -0 مقایسه عکسهای هوایی منطقه -9 محاسبه دستی
	- -1 استفاده از مدلهای ریاضی

کلیه روشهای فوق جهت تهیه نقشه پهنهبندی سیل احتیاج به تعیین تراز جریان سیالب و انتقال رقوم سطح آب روی نقشههای توپوگرافی دارند. همه این روشها اصوالً از همان روند یکسان استفاده از رقوم تعیینشده سطح آب در هر مقطع عرضی (یا موقعیتهای مختلف ) برای پهنه بندی کمک میگیرند. که البته بین مقاطع عرضی بادرونیابی نقاط گستره پخش سیل مشخص میگردد. تفاوت عمده بین این روشها در نحوه تعیین پروفیل سطح آب میباشد. در قسمتهای بعدی این روشها به اختصارمعرفی خواهد شد.

## -5-9-0 روش مشاهدهای و استفاده از داغاب سیالب

این روش را به عبارتی میتوان روشی سنتی اطالق نمود. در این روش پس از فروکش کردن سیالب اثر داغاب سیل بر روی پلها، ساختمانها، درختها و زمین عالمتگذاری شد ه و با توجه به موقعیت تقریبی این داغابها بر روی نقشههای توپوگرافی و اتصال آنها به یکدیگر پهنه سیل مربوطه مشخص میگردد. متأسفانه این روش با وجود دقت پایین به دلیل عدم نیاز به وسایل و ابزار جدید و دانش فنی خاص کماکان در بعضی از مناطق مورد استفاده قرار میگیرد. معایب و محدودیتهای این روش را میتوان در موارد ذیل خالصه کرد:

این روش مستلزم کار صحرایی زیاد است زیرا باید در نقاط مختلف این داغابها ثبت و با رنگ عالمت زده شود که با صرف هزینه و زمان زیادی توأم است. دقت انتقال داغابها به روی نقشههای توپوگرافی پایین میباشد و کوچکترین اشتباه باعث بروز اختالف بین عالمت ثبتشده و عالمت انتقال دادهشده، میشود. در این روش تنها پهنه سیل گیر برای حداکثر دبی عبوری قابل ثبت است و به معنای واقعی تهیه نقشه پهنه بندی برای دوره بازگشتهای مختلف بسیار مشکل است. با توجه به کار صحرایی زیاد و دقت کم، این روش جز در مواقع اضطراری توصیه نمیشود.

#### -0-9-0 مقایسه عکسهای هوایی منطقه

موفقیت این روش بستگی زیادی به وجود عکسهای هوایی رودخانه و اراضی حاشیه آن در زمان سیالب دارد. در این روش چنانچه عکسهای هوایی منطقه در زمان وقوع پیک سیل یا مدت کوتاهی بعد از آن وجود داشته باشد (مثل عکسهای هوایی سیل خوزستان در سال، ۴۶–۴۷-۵۷) محدوده سیل گیر از این عکسها به روی نقشههای توپوگرافی منقل میشوند. اگرچه در این روش از حجم عملیات صحرایی نسبت به روش قبل کاسته میشود ولی به دلیل مسائل اجرایی امکان پرواز و تهیه عکس هوایی به هنگام از منطقه معموالً با دشواریهای زیادی همراه بوده و نیاز به هماهنگیهای الزمه دارد. مضافاً اینکه در رودخانههای مرزی و محدوده آنها امال کاربرد این روش غیرممکن است.

#### -9-9-0 محاسبه دستی

از این روش بیشتر جهت تعیین حریم و بستر رودخانهها و پس از تعیین سیالب با دوره بازگشت 25 ساله استفاده می شود و به عبارتی نمی توان آن را جزء روش های مهندسی و دارای دقت جهت تهیه نقشههای پهنه بندی سیل محسوب نمود و قطعاً نتیجه حاصل جز یک محاسبه دستی ساده نیست و فقط در موارد محدود و برای مقاصد خاص قابلقبول است.

## -1-9-0 استفاده از مدلهای ریاضی

همان طور که در باال اشاره شد. در این روش به کمک مدلهای ریاضی جریان سیالب شبیهسازی شده و پس از محاسبه پروفیل جریان توسط مدل، پهنه سیل با دورههای بازگشت مختلف بر روی نقشههای توپوگرافی منتقل میگردد. جهت آشنایی مختصر با این روش ذیالً توضیح مختصری ارائه خواهد شد. اطالعات مورد نیاز برای انجام محاسبات شامل سه دسته زیر میباشد.

الف *–* اطالعات توپوگرافی

شامل پروفیلهای طولی و عرضی رودخانه و اراضی حاشیه آن میباشد. مقاطع عرضی به گونهای انتخاب و برداشت میشوند که معرف شکل عمومی رودخانه بوده و به وسیله آن بتوان مسیر اصلی جریان در آبراهه اصلی را به مدل معرفی نمود.اطلاعات توپوگرافی اراضی حاشیه رودخانه معمولاً با مقیاس ۲۰۰۰:۱:۲۵۰۰ تهیه میشود.

ب *–* اطالعات جریان سیل

شامل هیدروگراف ورودی سیل، هیدروگراف شاخههای فرعی ورودی به رودخانه و یا خروجی از آن، منحنی دبی – اشل در پاییندست وهیدرو گرافهای حقیقی مشاهده شدهدر طول رودخانه و نقاط مختلف به منظور کالیبره نمودن مدل

ج *–* اطالعات هیدرولیکی

اطالعات هیدرولیکی مورد نیاز مدل به شرح زیر میباشند. ضرایب زبری که معموالً در هر مقطع تخمین زده میشوند و نهایتاً پس از کالیبره کردن مدل کنترل میشود. وضعیت مسیر رودخانه از نظر وجود آبشار، پل و سایر سازههای تقاطعی بررسی میشود. معادالت حاکم بر جریان سیل، معادالت دو بعدی ناویر استوکس یا معادالت یک بعدی سنت ونانت میباشد. که از معادالت پیوستگی یا ممنتوم به دست میآید. حل تحلیلی این معادالت وجود نداشته و برای حل این معادالت ناچار به استفاده از روشهای عددی هستیم. در مطالعات متعددی که در این زمینه صورت پذیرفته از مدلهای جریان ماندگار، روند یابی هیدرولوژیکی و یا روند یابی هیدرولیکی سیالب با مدلهای جریان غیر ماندگار استفاده شده است. اطالعات اولیه فوق با فرمتهای خاص هر مدل به آن معرفیشده و خروجی مدل شامل اطالعات مختلفی از قبیل تراز سطح آب، سرعت جریان، دبی در آبراهه اصلی و دشت سیالب گیر، زمان ماندابی جریان و عمق آب در دشت سیالبگیر برای هر یک از مقاطع عرضی بازه مورد نظرمی باشد. نکته حائز اهمیت کالیبره نمودن و واسنجی مدل است و ضرورت دارد نتایج محاسبات شبیهسازی شده با ارقام ثبتشده در ایستگاههای آب سنجی کنترل و موارد اختالف مشخص و تا حد امکان تصحیح شوند. دراینصورت کارکرد مدل قابلاعتماد بوده و میتوان از آن در بخشهای بعدی مطالعات استفاده نمود. در مرحله آخر جهت انتقال نتایج و تهیه نقشههای پهنهبندی سیل، با متصل کردن شیت نقشههای توپوگرافی در بازههای کوتاه و مشخص کردن محل مقاطع عرضی بر روی آنها، سطح آب بر روی هر مقطع عرضی نوشته میشود. سپس با توجه به شیب طولی رودخانه در هر بازه و با درونیابی رقوم بین دو مقطع در هر صد تا دویست متر نیز رقوم آب تعیین و به روی نقشهها منتقل میگردد. نهایتاً با توجه به رقوم آب در آبراهه اصلی، دشت سیلاب گیر، تراز اراضی حاشیه رودخانه و نیز قضاوت مهندسی (که همواره در این قسمت کارساز است)، پهنه سیل گیر برای دبی با دوره بر گشت مورد نظر تعیین و نقاط و خطوط به یکدیگر متصل می گردند. این روش در مقایسه با سایر روشهای عنوانشده از دقت باالیی برخوردار و نتایج محاسبات خصوصاً پس از کالیبره شدن مدل قابل|عتماد میباشد. اما انتقال نتایج پس از شبیهسازی به روی نقشههای توپوگرافی زمان بر بوده و به دلیل حجم زیاد کار انتقال نقاط محاسبهشده به روی نقشهها غالباً با خطا همراه میباشد. ضمن اینکه با توجه به نقش قضاوت مهندسی در ترسیم خط پهنه سیل گیر، بعضاً نقشه نهایی به صورت سلیقهای تکمیل خواهد گردید.

در ادامه به برخی از مهمترین مطالعاتی که به پهنه بندی سیلاب پرداختهاند اشاره میشود. لیوو<sup>۱</sup> و همکاران)0555( مدلی جهت پیشبینی سیل بر پایه حل معادالت سنت ونانت گسترشیافته ارائه دادند. معادلات پیوستگی و مومنتم گسسته شده برای رودخانه دانشیو<sup>۲</sup>در تایوان حل گردید، این مدل تراز سطح آب را نسبت به زمان به دست میدهد و با داشتن دبی و تراز آب در زمان قبلی، تراز سطح آب را در زمان بعد به دست میآورد در همین راستا الی و منیر برای حل معادالت Water Shallow از نرمافزار دو بعدی Flow Dass استفاده کردند. این نرمافزار با گسسته سازی معادالت Water Shallow توسط روش حجم محدود<sup>۳</sup> و با استفاده از شبکهبندی نامنظم تراز سطح آب را برای سیل شبیهسازی میکنند (لای و منیر، ۲۰۰۹)<sup>۴</sup>.

ذوالقدر سال (۱۳۸۸) در قسمتی از پایاننامه خود، از نرمافزار Mike21 برای پهنه بندی سیلاب ناشی از شکست دایک استفاده کرد. بنا بر بررسیهای عددی وضعیت جریان سیالب و پهنه بندی آن در رودخانه حله در استان بوشهر نواحی در معرض خطر سیل گرفتگی تعیین شد. طبق بررسیهای انجام شده در این تحقیق مشخص شده است که به محض وقوع سیالب با دوره بازگشت0 سال یا بیش از آن، جریان در سیالب دشتهای اطراف رودخانه طغیان مینماید.

 $\overline{a}$ 

Liu <sup>1</sup>

Danshuei 2

Finite Volume <sup>3</sup>

<sup>4</sup> Lai and Monnier

در تحقیق دیگری بردبار و همکاران )5981( به مقایسه دو نرمافزار RAC-HEC و 11MIKE در رودخانه بشار شهرستان یاسوج پرداختند تا دقت این دو نرمافزار را در تهیه نقشههای پهنهبندی سیالب ارزیابی کنند. در این راستا پس از تکمیل اطالعات مورد نیاز جهت شبیهسازی هیدرودینامیک رودخانه، مدلها تکتک کالیبره شده و تحلیل هیدرولیکی سیالب توسط مدلهای به ترتیب با ضرایب زبری 5/510و5/593انجام دادند. بعد نقشههای پهنه سیلگیر با استفاده از نتایج آنالیز هیدرودینامیکی مدلها توسط نرمافزار GIS ArcView ترسیم گردید. و عمل تالقی این نقشهها با پالتهای 5:01555 در برنامه ArcView انجام شد. در نهایت میزان پیشروی سیالب در دوره برگشتهای مختلف توسط این برنامه مشخص شد. در نهایت میزان پیشروی آب محاسبهشده توسط مدل HEC-RAC نسبت به مدل MIKE11 در دوره بازگشتهای ۲، ۲۵ و۵۰۰ ساله به ترتیب دارای افزایشی برابر با ۸۸/۵، ۱۲/۷ و ۲۷/۴ درصد بود. لذا چون نسبت اختالف بین نتایج مدلها بسیار کم به دست آمد از این رو نتیجه گرفتند که در منطقه مورد مطالعه، میتوان از هر دو مدل هیدرولیکی RAC-HEC و 11MIKE جهت پهنه بندی سیالب در دوره بازگشتهای مختلف استفاده کرد. همچنین اداره راه و ترابری آمریکا )0559( دشت سیالبی رودخانه ماراچی را در محیط 11MIKE شبیهسازی نمود و با تلفیق نتایج در محیط GIS میزان پخش سیالب در رودخانه مورد نظر، در قالب نقشههای پهنه بندی نشان داده شد. جمیز و همکاران(۱۹۸۰) ٰ ضمن بر شمردن نیازهای مدیریتی پروژه به ویژه در اقلیمهای خشک، اقدام به پهنه بندی سیل در ایاالت یوتای آمریکا کردند و بیان داشتند. که به علت تغییرات مناطق سیل گیر از سیلی به سیل دیگر، باید توجه داشت که در مناطق نقشه بندی شده، خطرهای خیلی زیاد یا خیلی کم نشان داده نشوند. پیران وند و حسین زاده )5939( اشاره نمودند که، پهنه بندی سیالب رودخانه کشکان را با استفاده از مدل هیدرولیکی RAS-HEC و سیستم اطالعات جغرافیاییGIS انجام دادند. در این تحقیق توانایی مدل RAS-HEC در شبیهسازی رفتار

 $\ddot{\phantom{a}}$ 

هیدرولوژیک رودخانه تأیید شد و همچنین توانایی سیستم اطالعات جغرافیایی در ارائه نتایج خروجی از RAS-HEC به صورت بصری، افزایش دقت، سرعت و کاهش هزینههای مطالعاتی طرحهای ساماندهی رودخانه نتیجهگیری شد. میدویی و همکاران(۲۰۱۵) ٰ با ادغام دو نرمافزارGIS و HEC-RAS مدلسازی سیلابهای رودخانه اورقا<sup>۲</sup> در شمال مراکش را انجام دادند و به این نتیجه رسیدند که نتایج حاصل از شبیهسازی مدل هیدرولیکی و سیستم اطلاعات جغرافیایی میتواند کمک قابلتوجهی در مدیریت سیلاب و تصمیمگیری بهتر در کاربریهای مختلف انجام دهد. همچنین ختاک و همکاران(۲۰۱۵) ؓ برای برآورد میزان سیل گرفتگی در حاشیههای مختلف رودخانه کابل از نرمافزارهای GIS و RAS-HEC استفاده کردند و همچنین برای بررسی دقت شبیهسازی با نرمافزارهای GIS و RAS-HEC دبی سیل 0555 افغانستان را به عنوان ورودی به مدل انتخاب و با مقایسه نتایج مدل با تصاویر ماهوارهای از سیل 0555 دقت مدل تأیید شد. جیچاموا و همکاران )0550( برای استخراج مقاطع عرضی در بخشی از رودخانه تیزا واقع در مجارستان از تلفیق دو مدل RAS -HEC و GeoRAS-HEC استفاده کردند. که از ابزارهای مناسب برای شبیهسازی سیل است و به این نتیجه رسیدند که استفاده از مدل رقومی ارتفاعی میتواند ابزاری مناسب برای تولید مقاطع عرضی رودخانه به خصوص در مناطقی که کمبود داده توپوگرافی دارند باشد. کارسون)0551( اقدام به شبیهسازی رفتار هیدرولیکی رودخانه و بررسی خطر سیالب و فرسایش کناری رودخانهای با استفاده از GIS و RA-HEC در ایاالتمتحده نمود. همچنین ماچادو)0550( با تلفیق روشهای آماری، مدلسازی هیدرولیکی و GIS نقشههای خطر سیالب را برای قسمتی از رودخانهای واقع در شمال غرب کلمبیا تهیهکرده و نتایج را برای برنامهریزی تخلیه منطقه در هنگام سیالب، تخمین خسارت حاصله از سیل و تالش برای بهبود شرایط پس از واقعه مفید ارزیابی کردند.

 $\overline{\phantom{a}}$ 

Midaoui <sup>1</sup>

Ouergha <sup>2</sup>

 $*$  Khattak

کایا و همکاران(۲۰۰۴)' تحقیق را بر روی رودخانه لاکایا در ترکیه با استفاده از مدل هیدرولیکی-HEC RASانجام دادند آنها در این تحقیق ابتدا پروفیل سطح آب را محاسبه و سپس پیشنهادهای الزم از جمله کاهش ضریب مانینگ با حذف موانع گیاهی در بستر، تعریض بستر و افزایش ارتفاع دیوارهای جانبی رودخانه برای سازماندهی رودخانه ارائه کردند. فرناندز و لوتز(۲۰۱۰)<sup>۲</sup> پهنه بندی سیلاب شهری را با استفاده از GIS انجام دادند به این منظور از اطالعات شیب، ارتفاع، کاربری اراضی زمین، ارتفاع سطح ایستا بی و فاصله از آبراههها به منظور الیههای اطالعاتی ورودی به نرمافزار استفاده کردند. و خروجی مدل نقشه پهنه بندی خطر سیلاب شهری بود. حکمتی فر و همکاران(۱۳۸۸) برای ایجاد راهکارهایی جهت کم کردن خسارت کشاورزی به ارزیابی مناطق در معرض خسارت، در سیالب دشت رودخانه قرهسو در شهر کرمانشاه پرداختند. سپس به منظور ارزیابی خسارت یادشده، طرحهای اصالح مسیر، الی روبی مسیر و ترکیب اصالح و الی روبی مسیر رودخانه با استفاده از برنامه رایانهای RAS-HEC و محیط ArcView مدلسازی، و اراضی سیل گرفته تعیین شد. همچنین جهانشاهی و همکاران(۱۳۹۱) بازهای از رودخانه هلیل رود را در شهرستان رابر با استفاده از مدل هیدرولوژیکی و هیدرولیکی پهنه بندی کردند و در این بازه میزان خسارتهای وارده در بخشهای مختلف با دوره بازگشتهای مختلف را بررسی کردند. همان طور که مشخص است برای تهیه پهنه بندی سیلاب ((و استفاده از نتایج آن برای تعیین خسارت یا اقدامات پیشگیرانه از وقوع سیل)) باهر روشی که انجام گیرد، مستلزم وجود دادههای دقیق و کافی از یک سری پارامترهای مربوط به خصوصیات هیدرولوژیکی و توپوگرافی حوضه آبریزمیباشد. روشن است که نوع و تعدادو اهمیت نسبی پارامترهای مورد نیاز میتواند از روشی به روش دیگر متفاوت باشد.

 $\overline{a}$ 

Kaya <sup>1</sup>

<sup>&</sup>lt;sup>\*</sup> Fernandz

## -1-0 روش کلی تعیین خسارت سیل

از چند دهه پیش، مطالعات و بررسیهای زیادی در محافل علمی و فنی جهان به ویژه کشورهای پیشرفته و مستعد به جاری شدن سیالب رودخانهای و سیالبهای ناشی از طوفان دریایی انجام گرفته است. به نحوی که توابع و معیارهایی برای گروههایی از کاربریهای اراضی به ویژه کاربری کشاورزی و مسکونی، به صورت استاندارد ملی، منطقهای یا سازمانی و نهادی (مانند سازمان بیمه ) به ویژه در کشور آمریکا که بیشترین تحقیقات را در این زمینه به خود اختصاص داده، پذیرفته شده است. )راهنمای ارزیابی خسارت سیل، 5981(. اما با توجه به تعداد محدود مطالعاتی که در زمینه تعیین میزان خسارت کشاورزی سیل صورت گرفته است در این بخش سعی شده است که به خسارت سیل در دیگر زمینهها پرداخته شود. یکی از روشهای ابتدایی برآورد خسارات ناشی از سیل تعیین خسارت کل منطقه به ازای واحد مساحت میباشد. کاتز و همکاران(۱۹۶۵)، پارکر و روسل(۱۹۷۲)، اسلام و همکاران(۱۹۷۲) در این روش پس از وقوع سیلاب با برآورد پهنه سیل گیر و ارزیابی ارزش اموال موجود در پهنه سیل گیر میزان خسارت در واحد سطح برآورد میشود و فرض بر آن بود که در صورت سیل گیری، مستحدثات موجود دچار خسارت صد در صد میشوند. تخمین خسارت از روش خسارت بر واحد مساحت، خصوصیات توزیع مکانی و زمانی سیل را نادیده می- گیرد(کانگ و همکاران، ۲۰۰۵). ا

با ناکارآمدی روش برآورد خسارت بر واحد مساحت، روشهایی که با جزئیات زیاد و به تفصیل، خسارات محسوس (خسارت ناشی از برخورد فیزیکی با سیل) را به دست می|ورند، جایگزین این روشها شدند. که این روشهای جایگزین صرفا به مناطق شهری محدود میشوند. پارکر و همکاران (۱۹۸۷)، دوتا و همکاران )0559(، روسل و همکاران )5330(، چاترسون و همکاران )5303( با توجه به افزایش میزان وقوع سیالبها

 $\overline{a}$ 

 $\,$  Kang

و خسارات ناشی از آن و هزینهای که بر جامعه و شرکتهای بیمه وارد میشود الزم بوده تا نحوه برآورد خسارت تغییر نماید. بر این اساس تفکر وارد آمدن خسارت صد در صد در صورت وقوع سیالب جای خود را به برآورد واقعی تر خسارت به صورت درصدی از کل دارایی بر مبنای بزرگی سیل داد.

توسعه یک مدل تخمین خسارت سیل بدون استفاده از عناصر زیر امکانپذیر نیست:

الف- پارامترهای سیل از قبیل سرعت جریان، عمق جریان و شدت جریان

ب- تعیین طبقات خسارت بر اساس ارزش سازهها

ج- برقراری رابطهای بین پارامترهای سیل و خسارت برای طبقات مختلف خسارت

تابع عمق- خسارت از نسبت بین پارامترهای سیل و خسارت محتمل با استفاده از دادههای تاریخی و پرسشنامهها به دست می آید. (Krzysztofowicz and Davis,1983). این روش معروف، در بسیاری از کشورهای دنیا پذیرفته شده است.

تنها چند مدل وجود دارند که توانایی ارزیابی خسارت به درصد را دارا هستند که مهمترین آنها مهندسی مرکز توسط FDA .هست FLOODSIM, ESTDAM, ANUFLOOD, HUZUS, FDA هیدرولوژی )HEC )وابسته به مهندسین ارتش آمریکا توسعه داده شده است. FDA از سری برنامههای )HEC )میباشد. و از روش فراوانی برای محاسبه خسارت ساالنه مورد انتظار استفاده میکند. این مدل پتانسیل خسارت برای مقادیر خاص سیل را محاسبه کرده و سپس تابع احتمال تجاوز –خسارت را به دست میآورد. ),2008FDA-HEC). HAZUS نرمافزاری است که توسط آژانس مدیریت بحران دولت فدرال )FEMA) <sup>5</sup> برای محاسبه خسارات مستقیم ناشی از سیل در آمریکا گسترش داده شده است. این نرمافزار از

 $\ddot{\phantom{a}}$ 

Federal Eemergency Management Agency <sup>1</sup>
آمار سیلهای گذشته به همراه آمار جمعیت و خانهها و. .. استفاده کرده، تابع عمق-خسارت را برای مناطق مختلف آمریکا، برای برآورد خسارات ساختمانی با جزئیات زیاد و به تفصیل به دست میآورد. ) ,FEMA 5 2008(. توسط مرکز مطالعات منابع و محیطزیست دانشگاه بینالمللی استرالیا برای ارزیابی خسارت سیل بر پایه منحنیهای عمق- خسارت مصنوعی جهت داراییهای مسکونی و صنعتی تهیه شده است (تیلور و همکاران، ۱۹۸۳)<sup>۲</sup>.

همه این مدلها برای مدیریت طرحهای سیل مفید هستند. زیرا میتوانند پتانسیل خسارت سیل را بر اساس دادههای سیلهای گذشته و پارامترهای سیل برای سناریوهای مختلف، تخمین بزنند. ولی از آنجا که در هیچ یک از این مدلها اوال سازوکار توانایی برای شبیهسازی پارامترهای سیل که بتواند خصوصیات فیزیکی سیل و مساحت سیل گرفته را شبیهسازی کند وجود ندارد و ثانیاً در اکثر این مدلها کاربر باید میزان خسارت را به ازای مقادیر مختلف پارامتر های فیزیکی سیل به عنوان داده ورودی به مدل وارد کند و خود مدل قادر به برآورد خسارت نیست، بنابراین عملکرد هر یک از این مدلها به دقت تابع خسارتی برمیگردد که کاربر برای یک منطقه ویژه تولید نموده است. در مدل HAZUS تابع خسارت از پیش تعیین شده است اما در این مورد نیز هم خسارت منحصر به خسارت ساختمانی بوده و هم تابع خسارت تعریفشده تنها برای مناطق محدودی از آمریکا دارای دقت قابل قبولی هست.

تعداد محدودی از تحقیقات بر روی تخمین خسارت بر اساس time Real کار شده است از جمله این مدلسازیها، تحقیقات بر پایه GIS و Sensing Remote است. در این روش از GIS و Sensing Remote جهت محاسبه مساحت سیل گرفته جهت تخمین خسارت سیل استفاده می شود. یاماگاتا و همکاران(۱۹۶۶)، اکی یاما و همکاران (۱۹۸۸)، تنکیکی و همکاران (۱۹۸۸) ؓ با وجود محدودیت GIS و Remote Sensing

 $\overline{a}$ 

<sup>&#</sup>x27; CRES

 $^{\prime}$  Taylor

<sup>&</sup>lt;sup>r</sup> Tinkeke

در کاربردی عملی در سال 5331 مؤسسه هیدرولیک Delft یک مدل تخمین خسارت سیل بر اساس GIS تهیه کرد. و تالش برای مدل کردن خسارت time Real را شروع کرد. این مدل صرفاً روی خسارت ساختمانی متمرکز شده است. نحوه کارکرد این مدل در واقع به این صورت است که برای یک سری از دبیها، عمق سیل را محاسبه کرده و خسارت را بر اساس آن تخمین میزنند. برای دبیهای مختلف، عمق سیل در نقاط مختلف رودخانه برای هر گام زمانی معین، محاسبهشده و خسارت برای هر نقطه تخمین زده میشود )جونج و همکاران، 1996)`.

تمام تحقیقات انجامشده تا سال ۲۰۰۰ به دلیل عدم توجه به پارامترهای سیل و عوامل موثر در خسارت ناکارآمد بود. ضرورت استفاده از میزان کاهش خسارت به عنوان سود در بهینهسازی طرحهای مدیریتی و عدم امکان گزینش طرح برتر در مدیریت سیل بدون برآورد واقعی خسارت برای طرحهای مختلف و توجه به این نکته که روش بیشینه کردن سود به هزینه در طرحها بدون در نظر گرفتن خسارت امری غیرعلمی و بینتیجه است(دراپر و همکاران، ۲۰۰۳)<sup>۲</sup>.

این اهمیت هرچه بیشتر توجه به پارامترهای سیل و عوامل مؤثر در خسارت را نشان میدهد. براین اساس از سال 0555 به بعد تحقیقات به سمت شناسایی عوامل و پارامترهای مؤثر در خسارت جهتگیری شده و محققین مختلف کوشیدند تا روشهایی برای ارزیابی خسارت بر اساس پارامترهای فیزیکی سیل توسعه دهند. که در زیر به برخی از این تحقیقات اشاره میکنیم.

سادهترین روش برای ارتباط خسارت و پارامترهای سیل ارتباط آن با مساحت سیل گرفته است. که این روش با روش خسارت بر واحد مساحت متفاوت است زیرا در روش خسارت بر واحد مساحت، با محاسبه پهنه سیلگیر خسارت در این پهنه صددرصد فرض میگردد. اما در این روش بین میزان خسارت و سطح

Jonge <sup>1</sup>

 $\overline{a}$ 

<sup>&</sup>lt;sup>\*</sup> Draper

سیل گرفتگی ارتباط برقرار میگردد. در این رابطه میتوان به تحقیقی که برای ارزیابی خسارت مستقیم 5 اقتصادی سیل با استفاده از دبی سیلهای گذشته در استان هنان چین انجام شده است، اشاره کرد که در آن رابطهای برای برآورد خسارت مستقیم اقتصادی بر اساس مساحت سیل گرفته ارائه گردید. و برای پیدا کردن طبقات مساحت سیل گرفتگی (مینیمم و ماکزیمم هر طبقه) و نیز برازش بهترین تابع و پیدا کردن ضرایب تابع از الگوریتم ژنتیک استفاده شده است (یالینگ و همکاران، ۲۰۰۶) ۲.

هرچند تأثیر مساحت سیل گرفته در میزان خسارت انکارناپذیر است، در بسیاری موارد روند افزایش خسارت از روند افزایش سطح پیروی نمیکند. بنابراین توجه به ویژگیهای مکانی، توزیع داراییها در هر منطقه، نوع سیل و. .. میتواند برآورد واقعی تری از خسارت ارائه دهد در این زمینه بیشتر تحقیقات تابع خسارت را با پارامتر عمق سیل مرتبط دانستهاند و تأثیر سایر پارامترهایی مانند نوع سیل، توزیع جمعیتی و. .. را در کالسبندی تابع عمق-خسارت لحاظ کردهاند. چنانچه کنگ و همکاران در مطالعه خود روی استفاده از دادههای مکانی برای به دست آوردن ویژگیهای مکانی خسارت سیل تمرکز کرده و از دادههای اقتصادی- اجتماعی نظیر تعداد افراد در خانوار، ویژگیهای ساختمان،اثاث خانه و دادههای جغرافیایی، جهت آنالیز دادههای مکانی خسارت سیل استفاده کردند. انها ثابت کردند که استفاده از روش خسارت بر واحد مساحت اشتباه است و با ترکیب نقشه سیل، جمعیت،توزیع ساختمانها و توزیع متفاوت کاربری اراضی و طبقهبندی ساختمانها و توزیع متفاوت کاربری اراضی و طبقهبندی ساختمانها بر اساس تعداد طبقات، مساحت ساختمان، محل ساختمان اثاث موجود در هر خانه تابع عمق- خسارت در هر کالس را تعیین کردند )کانگ و همکاران، ۲۰۰۵)

 $\overline{\phantom{a}}$ 

<sup>&#</sup>x27; Henan

Yuliang <sup>2</sup>

 $K$ ang

در همین ارتباط طی مطالعه دیگری عوامل مؤثر در میزان خسارت نوع سیل، شدت سیل، میزان داراییهای هر خانواده، میزان در آمد و میزان بهداشت دانسته شده و تابع عمق-خسارت بر اساس این عوامل به دست آمده است(هانگ و همکاران، ۲۰۰۸)'. جانکمن (۲۰۰۷)' نیز در رساله دکتری خود، تابع عمق-خسارت را برای خسارت جانبی سیل، با توجه به نوع سیل و خصوصیات مکانی آنها به دست آورد. وی همچنین در مطالعه دیگری تالش کرد که بین پارامتر های سیل و خسارت جانبی در نیوارلئان، بعد از وقوع توفان کاترینا ارتباط برقرار کند و در نتایج خود اعلام کرد در منطقهای که $\frac{m^2}{s} \cdot$  ۵ ا $\frac{m^2}{s} \cdot m^2$  (عمق $*$ سرعت) باشد تابع مرگ<code>bare</code>رومیر با منطقه $v<\lambda \hbox{ $n^2$}/_{\cal S} \cdot$  متفاوت است (جانکمن و همکاران، ۲۰۰۸).

در مطالعهای که هانس و همکارانش انجام دادند. جهت مدیریت ریسک سیل از تخمین خسارت اقتصادی- اجتماعی سیل استفاده کردند. در این مطالعه نیز خسارات اقتصادی با عمق سیل ارتباط دادهشده و خسارات اجتماعی را نیز، با توجه به درصد افرادی که خانه یا اتومبیل یا دارایی دیگری را از دست دادهاند به صورت درصدی از خسارت اقتصادی بیان کردند. (هاینس و همکاران، ۲۰۰۷) آ

# 1-0 روش برخورد با خسارت کشاورزی

ارزیابی میزان خسارت محصوالت کشاورزی بستگی به میزان وقوع سیل و نوع محصول مورد کشت در محدوده مطالعاتی دارد. سیالبهای بهاره با توجه به دوره کشت محصوالت میتوانند خسارت باالتری در منطقه ایجاد کنند. با توجه به تجارب خسارت محصوالت کشاورزی ناشی از سیل، به میزان استغراق همبستگی بیشتری دارد. از طرف دیگر از آنجا که ارتفاع محصوالت کشاورزی چندان زیاد نیست، لذا به طور معمول میزان خسارت وارد بر محصوالت کشاورزی با یک یا دو عمق استغراق مورد مطالعه قرار میگیرد.

 $\overline{a}$ 

Huang <sup>1</sup>

Jonkman <sup>2</sup>

 $*$  Haynes

همچنین با توجه به ماهیت متغیر گیاه در طول سال یا دوره رشد، میزان خسارت وابسته به میزان رشد گیاه است. از این رو برای برآورد خسارت یک محصول، الزم است مقدار یا درصد خسارت یک سیالب مشخص (یک عمق مشخص از سیلاب )در هر یک از مراحل رشد تعیین شد. فقدان توابع خسارت کشاورزی و هزینه و زمان زیادی که برای استخراج آنها الزم است، اغلب باعث میشوند تحقیقاتی که به مدیریت سیل میپردازند یا اثر خسارت را در نظر نگیرند یا جهت سادگی کار آن را به صورت خسارت در واحد مساحت بیان کنند. که این نوع تعیین خسارت باعث خطای زیادی در مدیریت خسارت سیل خواهد شد. از جمله این تحقیقات میتوان به تحقیقی که ملک محمدی و همکاران برای بهینه کردن کنترل سیل در مخزن سدها انجام دادند، اشاره کرد. آنها با تعیین مشخصات پهنه سیالب از جمله مساحت،کاربری اراضی و عمق سیالب و با توجه به الگوی کشت منطقه و قیمت متوسط سه ساله محصوالت، مقدار ارزش هر هکتار از محصوالت کشاورزی را طبق آمارنامه کشاورزی سال 5989-5981 استخراج کردند. در این روش آب گرفتگی اراضی به مفهوم وارد شدن خسارت صد درصدد به محصوالت کشاورزی در نظر گرفته شد) یانگ و تسای. 0555(، مدلی به نام FGIS را برای شبیهسازی دشت سیالبی، محاسبات خصوصیات سیل و نشان دادن خصوصیات سیل در کشور تایوان طراحی کردند. ایشان در این مدل عالوه بر شبیهسازی دشت سیالبی، از منحنی عمق-خسارت نیز برای تعیین مقدار خسارت استفاده کردند که در این سیستم میانگین خسارات سالانه سیل را به وسیله احتمال بارندگی با دوره بازگشت ۲، ۵، ۲، ۲۵، ۵۰، ۱۰۰و ۲۰۰ ساله با تداوم ۲۴ ساعته مشخص کردند)خلیلی زاده. 5980(، در تحقیقی با نام ارزیابی خطر و مدیریت سیل در شهر گرگان با استفاده از نرمافزارهای RAS-HEC و GIS -ARCVIEW اقدام به پهنه بندی خطر سیل در طول 55/1 کیلومتر از مسیر رودخانه زیارت، کرد و عالوه بر ترسیم نقشه پهنههای خطر سیل به ازای دورههای بازگشت مختلف، مقدار خسارت ناشی از سیل را نیز برآورد کرد. وی نیز در تحقیقات خود نتیجه گرفت که دوره بازگشت 15 سال، دوره بازگشت بحرانی حوضه آبخیز شهری گرگان است. در نهایت با رسم منحنیهای

تراز- خسارت نتیجه گرفت که با افزایش دوره بازگشت عمق متوسط سیل گیری، وسعت اراضی سیل گیر و خسارت ناشی از سیل به شدت افزایش می یابد. ملک محمدی و همکاران(۱۳۸۶) در مطالعه دیگری که بررسی تأثیر خسارت ناشی از سیل در مدیریت سیل را مورد بررسی قرار داده است نیز روش مشابه هست. این مطالعه از چند قسمت تشکیل شده است. الف- تهیه نقشههای پهنه بندی سیل روی نقشههای رقومی ارتفاعی)DEM )ب- تعیین احتمال آب گرفتگی هر سلول ج- تعیین کاربری هر سلول د- آنالیز اقتصادی که به منظور سادهسازی در این قسمت، خسارت به صورت کلی و بر حسب ریال بر واحد مساحت برای انواع مختلف خسارت در نظر گرفته شد. به این ترتیب در این مطالعه نیز تابع خسارت معرفی نشده،خسارت بر اساس مساحت تعریف و آب گرفتگی هر سلول معادل خسارت صد درصد فرض گردید. )مصباحی و همکاران، ۱۳۸۶). یک دیدگاه متفاوت برای برآورد مقدار خسارت سیلاب بر فعالیتهای کشاورزی،استفاده از اطلاعات شرایط منطقه بعد از وقوع سیالب و عملکرد محصوالت بر اساس آمار تاریخی موجود از سطح منطقه و زمان کشت محصوالت میباشد. میتوان خسارت کشاورزی را تابعی ازتاثیرعمق سیالب به اولین روز کشت محصول و تغییر در عملکرد در نظر گرفت و خسارت را بر اساس قیمت متوسط سه ساله محصول محاسبه کرد ),2000Group KGS). به علت تفاوت عمده خسارت کشاورزی با سایر انواع خسارت مثل ساختمانی یا جانی، نمیتوان خسارت کشاورزی را تنها با عمق مرتبط دانست، بلکه پارامتر مؤثر سیل در مورد انواع محصوالت کشاورزی با توجه به نوع محصول میتواند متفاوت باشد. برخی محصوالت مانند سیفی جات و سبزیجات به مدت زمان ماندابی حساس هستند. لذا پارامتر مؤثر در خسارت این نوع از گیاهان میتواند مدت زمان سیل باشد. همان طور که دوطا ،طی تحقیق خود با ترکیب یک مدل هیدرولوژیکی، دبی رودخانه و سطح سیل گرفتگی را در هر نقطه از حوضه مدل میکند و جهت برآورد خسارت از دادههای Ministry Construction Japanese of که از سال 5311 جمعآوری شدهاند به عنوان داده ورودی مدل خود استفاده میکند این دادهها به صورت تابع عمق- خسارت برای خسارت در ساختمانها و تابع خسارت کشاورزی

نسبت به زمان ماندگاری برای سه عمق ۰/۵--متر، ۱-۰/۵ متر، و بالای ۱ متر برای برخی محصولات نظیر کلم، لوبیا، هندوانه، برنج، سیبزمینی و سبزیجات با توجه به خسارت ایجادشده در سیلهای گذشته تهیهشده بودند. دوتا )0559( یکی از پارامترهای مهم در تخمین میزان انواع خسارات ناشی از سیل و مدیریت آن، برآورد عمق و سرعت جریان سیالبی در هر منطقه از حوضه، برای دوره بازگشتهای مختلف میباشد(هانگ و همکاران ۲۰۰۸، جانکمن۲۰۰۷، دوتا ۲۰۰۳).

ازجمله تحقیقات دقیقتر در حوضه محصوالت کشاورزی میتوان به مطالعه گنجی )5935( اشاره کرد که در رساله دکتری خود به تحلیل زمانی و مکانی ریسک خسارت کشاورزی در سیالب دشتها پرداخته است. در این پژوهش که شبیهسازی سیل با نرمافزار D-2CCHE و ترکیب آن با تابع خسارت کشاورزی برنج و همچنین در نظر گرفتن عدم قطعیت مهمترین پارامترها در ایجاد سیل صورت پذیرفت، خسارت ساالنه مورد انتظار کشاورزی برای سیل با دوره بازگشت 155 ساله برابر با5/8 درصد برآورد شد. این عدد با در نظر گرفتن عدم قطعیت تابع احتمال-دبی به 5/3 درصد رسید، با در نظر گرفتن عدم قطعیت تابع احتمال دبی و تابع خسارت به 0/51 درصد، و بار نظر گرفتن عدم قطعیت تابع احتمال-دبی و ضریب مانینگ )عدم قطعیت کلی) به ۲/۵۱ درصد افزایش یافت.

در مورد خسارت کشاورزی مشخص است که پارامترهای اصلی جریان، از جمله عمق و سرعت جریان به عنوان مهمترین خصوصیات هیدرولیکی جریان در میزان خسارت وارده تأثیر دارد. بنابراین اولین مرحله برای مطالعه مدیریت سیل، شبیهسازی عمق و سرعت میباشد.

#### 1-0 مطالعات انجامشده روی رودخانه هلیل

تحقیقات گستردهای جهت بررسی فرایندهای مختلف روی رودخانه هلیل رود صورت گرفته اما کمتر به بررسی تعیین خسارت سیل در این منطقه توجه شده است. در اینجا به پارهای از این تحقیقات اشاره میشود

رهنما و شباک )5980( روند یابی سیل در سر شاخههای هلیل رود سد جیرفت با استفاده از شبکه عصبی مصنوعی به منظور پیشبینی حجم سیالب و حداکثر دبی لحظهای رودخانه هلیل رود انجام دادند و با بررسیهای انجامشده به این نتیجه رسیدند که یک شبکه عصبی با یک الیه میانی و 51 گره کمترین خطای ممکن را ایجاد میکند و میتوان به عنوان به عنوان بهترین شبکه در تخمین دبی لحظهای در نتیجه حجم سیالب هلیل رودی کار گرفته شود. جهانشاهی و همکاران)5935( بازه از رودخانه هلیل رود را در شهرستان رابر با استفاده از مدل هیدرولوژیکی و هیدرولیکی پهنه بندی کردند و در این بازه میزان خسارتهای وارده در بخشهای مختلف با دوره بازگشتهای مختلف را بررسی کردند. اشرفی و همکاران )5983( پتانسیل خورندگی و رسوبگذاری رودخانه هلیل رود را مورد بررسی قراردادند که در این تحقیق آب رودخانه هلیل رود رسوب گذار و خورنده تشخیص داده شد و توصیه شد که در آبیاری قطرهای، اقدامات کنترلی از جمله پایش مستمر، استفاده از مواد کنترلکننده خورندگی و پوشش مناسب در لولهها استفاده شود. و به عنوان راهکار برای جلوگیری از گرفتگی قطرهچکانها، اسید شویی دورهای میتواند مفید باشد. و همچنین میتوان از قطرهچکان خود شوینده در سیستم استفاده کرد. همچنین مشخص کردند که ایستگاه حسینآباد بیشترین تمایل به خورندگی و ایستگاه کهنگ شیبانی بیشترین تمایل به رسوبگذاری را دارند. فالح و بیاتانی)5930( روند تغییرات فصلی و ساالنه دبی و بارش در حوضه هلیلرود انجام دادند و نتایج این تحقیق نشان داد که دبی ساالنه در همه ایستگاهها، دارای روند نزولی در دو سه دهه اخیر است و دلیل این کاهش را میتوان به کاهش نزوالت جوی خصوصاً بر ارتفاعات زاگرس در دو سه دهه اخیر دانست.

فصل سوم

مواد و روشها

در بین بالیای طبیعی سیل زلزله و خشکسالی، به لحاظ خسارت مالی و جانی ناشی از وقوع آنها، سیل از اهمیت ویژهای برخوردار میباشد. به استناد آمار و اطالعات موجود، خسارات ناشی از سیل در پارهای از نقاط دنیا به ویژه در آسیا و اقیانوسیه، بیشترین میزان را در بین خسارت حاصل از بالیای طبیعی به خود اختصاص داده است. )موحدینیا و همکاران، 5981(. هدف اصلی این تحقیق بررسی ارتباط خسارت کشاورزی سیل با پارامترهای هیدرولیکی سیل در سیالب دشت رودخانه هلیل میباشد. از آنجا که گندم یک محصول راهبُردی محسوب میشود منحصراً بررسیها روی این محصول انجام شده است. برای این کار نیازمند برآورد توابع خسارت سیل و همچنین مدل کردن سیل هستیم، به طور کلی کارهای صورت گرفته در این تحقیق را می توان به سه بخش اصلی تقسیم کرد ۱– محاسبه پهنه سیل گیر در محیط نرمافزارهای GISو RAS-HEC با استفاده از جغرافیای منطقه و اطالعات هیدرولوژیکی و هیدرولیکی حوضه آبریز -0 استخراج تابع خسارت کشاورزی با برقراری ارتباط بین خسارت و پارامترهای هیدرولیکی سیل توسط نتایج آزمایشگاهی -9 تلفیق نتایج آزمایشگاهی و شبیهسازی هیدرولیکی در محیط GIS

#### -0-9 منطقه مطالعاتی

در این مطالعه رودخانه هلیل و دشت سیالبی اطراف آن به عنوان منطقه مورد مطالعه انتخاب شده است. رودخانه هلیل مهمترین رود استان کرمان به طول 953 کیلومتر میباشد، که از بلندای9955متری کوهستان هزار و رشتهکوههای بافت سرچشمه گرفته و به سمت دشت جیرفت در جریان است. و تنها رودخانه دائمی استان کرمان میباشد. مساحت حوضه آبریز این رودخانه 8115 کیلومترمربع و دبی متوسط این رودخانه 1/59 مترمکعب در ثانیه است، که اغلب در تابستان کم آب میشود، و پس از عبور از شهرستان جیرفت، وارد باتالق جازموریان میشود و در تنگه نرآب، سد جیرفت بر روی آن احداث گردیده است. قسمتی از این

رودخانه که در شهر جیرفت میباشد، شامل دو بازه یعنی بازه رودخانه شور از محل تالقی آن با رودخانه هلیل به طول05 کیلومتر به سمت باالدست و بازه رودخانه هلیل از محل سد جیرفت تا پایین دست بازه مطالعاتی (پل بهادر آباد) به طول ۱۰۷ کیلومتر می،باشد. این دو بازه در حوضه آبریز هلیل رود که در واقع، خود بخشهای شمال و غرب حوضه آبریز هامون جازموریان را تشکیل میدهند. این حوضه آبریز در حوضه آبریز هامون – جازموریان (بر اساس تقسیمات طرح جامع آب کشور) واقع شده است و از نظر تقسیمبندی کلی حوضههای آبریز کشور، جزء حوضههای فالت مرکزی ایران میباشد. و از نظر تقسیمات استانی مربوط به استان کرمان است و شهرهای بافت و جیرفت در این حوضه واقعشدهاند. رودخانه هلیل رود در محدوده جغرافیایی /۵۷- ۵۶<sup>۰ تا/</sup>۵۲–۵۷۰ طول شرقی و /۵-۸۲۰تا/۱۶-۲۹۰حرض شمالی و رودخانه شور در محدوده جغرافیایی/۴۳–۵۷۰ تا/۴۷–۵۷۰ طول شرقی و/۳۹–۲۸۰ تا/۳۹–۹۲۰مرض شمالی قرار دارند. محل خروجی حوضه آبریز هلیل رود هامون جازموریان است. در شکل 5-9 موقعیت منطقه مطالعاتی بر روی نقشه ایران و در شکل0-9 محدوده مطالعاتی در نقشه Earth Google نشان داده شده است.

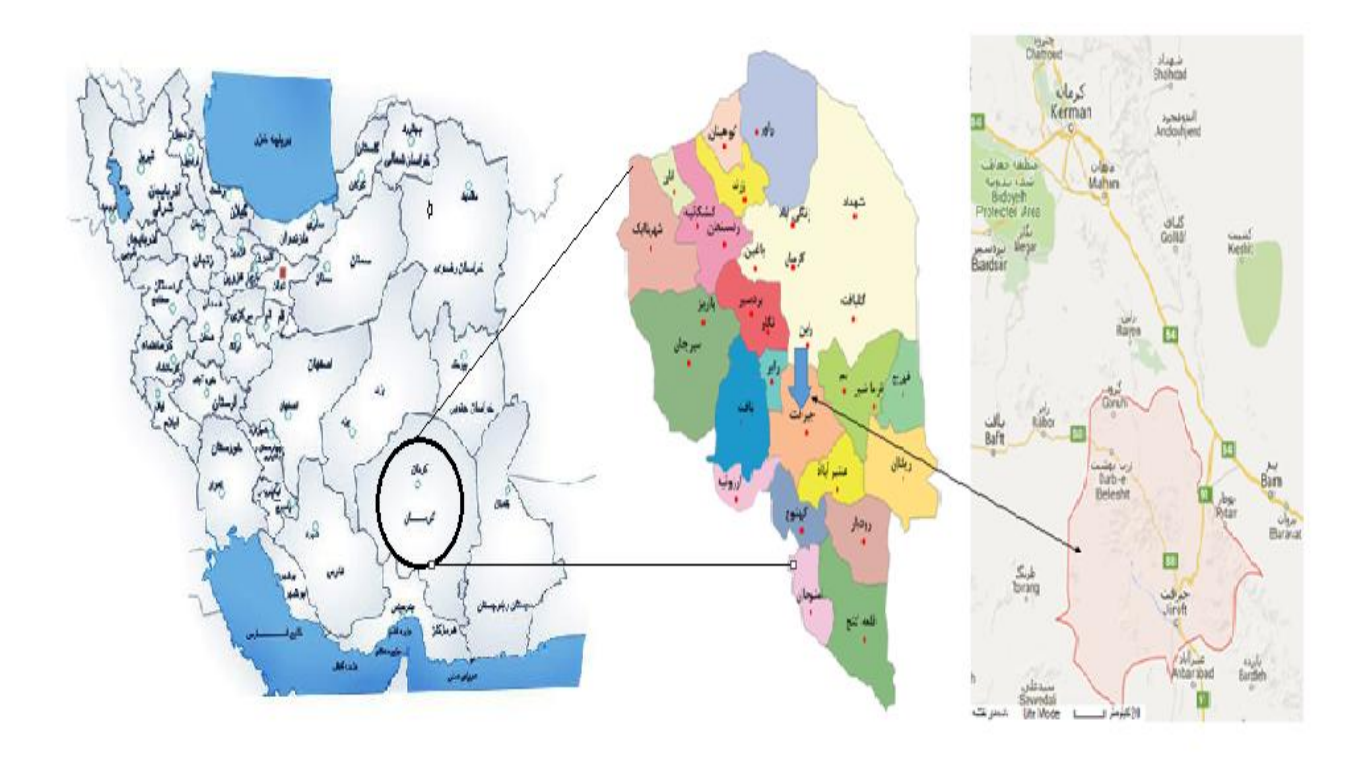

شکل5-9 محل محدوده مطالعاتی در نقشه ایران

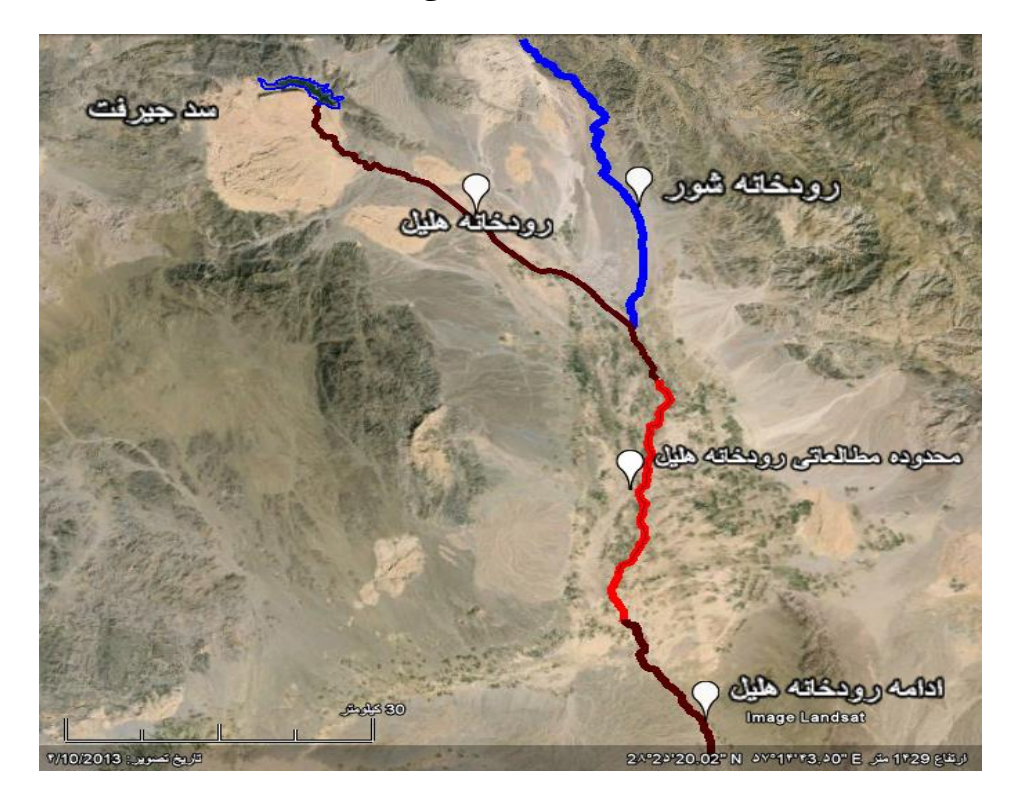

شکل0-9 محدوده مطالعاتی در نقشهEarth Google

# 5-0-9 ایستگاههای هیدرومتری

در حوضـه آبریز محدوده مطالعاتی تعداد ۱۶ایسـتگاه هیدرومتری شـناسـایی شده است. این ایستگاهها از لحاظ مسهاحت حوضه آبریز تحت پوشش، تجهیزات اندازه گیری، سال تأسیس و طول دوره آماری متفاوت میباشـند، کیفیت آمار ثبتشـده در این ایسـتگاهها صرفنظر از خلأهای آماری مناسب میباشد. به لحاظ شهناسایی اجمالی محل این ایستگاهها شکل ۳-۳ محل ایستگاههای هیدرومتری را در نقشه Google Earth نسبت به یکدیگر نشان میدهد.

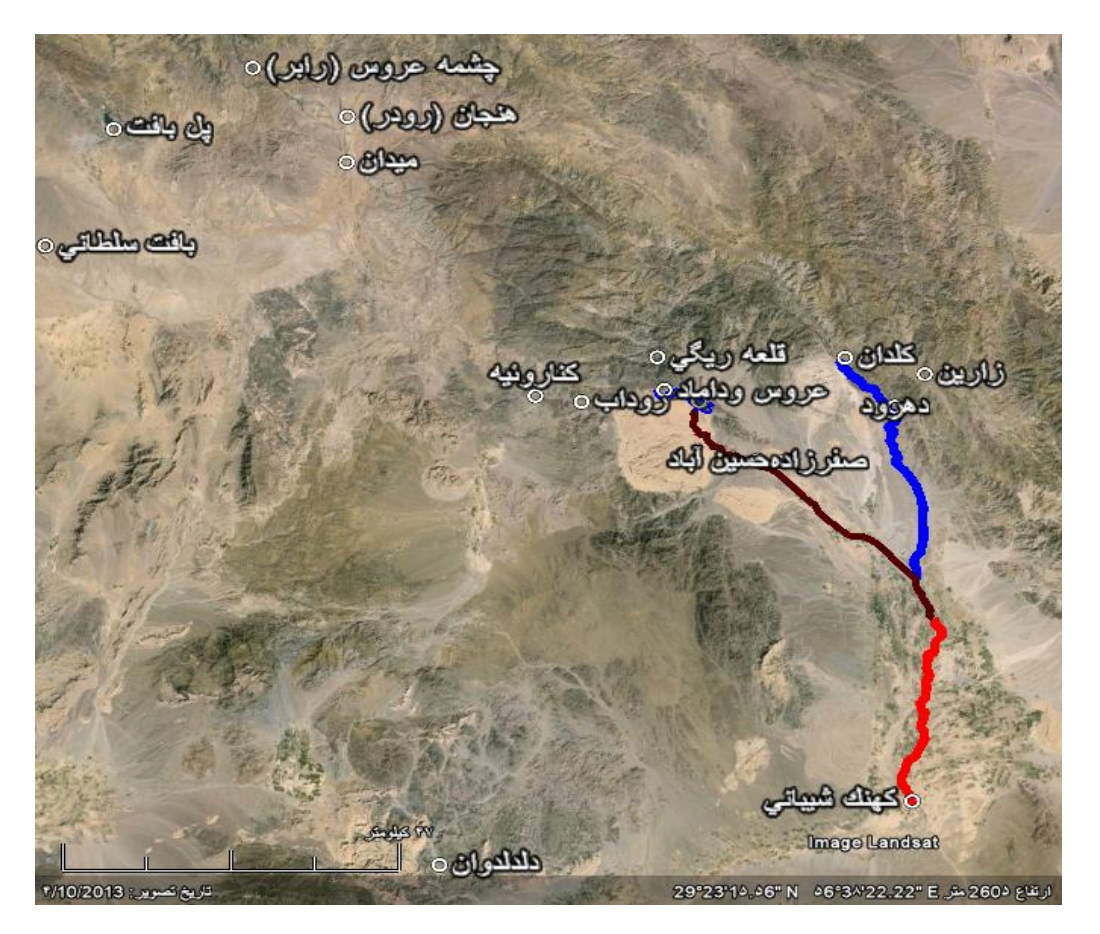

شکل9-9 محل ایستگاههای هیدرومتری در نقشه Earth Google

بر اسـاس استانداردهای سازمان جهانی هواشناسی(WMO )، با توجه به اقلیم منطقه و شرایط توپوگرافی، برای هر ۱۰۰۰ تا ۵۰۰۰ کیلومترمربع یک ایســتگاه هیدرومتری در نظر گرفته میشــود. در این صــورت حدود 51 ایستگاه هیدرومتری مورد نیازمی باشد از لحاظ تجهیزات نصب شده در این ایستگاهها نیز اکثراً از نوع ایسـتگاههای درجه ۳ (ایسـتگاههایی که دارای اشـل هسـتند ) میباشـند. مشـخصات ایستگاههای موجود در محدوده مطالعاتی همراه با مختصات جغرافیایی در جدول )5-9( آورده شده است.

| <b>Station</b>   | <b>UTMx</b>                                                         | <b>UTMy</b>    |
|------------------|---------------------------------------------------------------------|----------------|
| كناروئيه         | $\Delta \Upsilon \Upsilon \Upsilon \Upsilon \zeta$                  | ٣١٩٤٥٩١        |
| زارين            | $\Delta V V V V V$                                                  | ٣١٩٨١۴٩        |
| حسينآباد         | $\Delta \Delta \mathsf{Y} \Lambda \cdot \mathsf{I} / \mathsf{Y}$    | ٣١٨۴۴۶۴        |
| كلدان            | <b>999194/7</b>                                                     | $rr \cdot 555$ |
| دهرود            | $\Delta V Y$ $\lambda$                                              | T1971.5        |
| دلدلدوان         | $\Delta$ 1 $\Delta$ $\Delta$ /1                                     | <b>TITIIVA</b> |
| قلعەريگى         | $\Delta \mathbf{f} \cdot \mathbf{Y} \Delta \mathbf{V} / \mathbf{V}$ | $rr \cdot 549$ |
| میدان            | $Y$ 9 $V \cdot \lambda Y / \lambda$                                 | 419.414        |
| پلبافت           | $f(f \wedge \lambda \cdot \Delta)$                                  | 7770910        |
| صفرزاده          | <b>AAFISY/T</b>                                                     | <b>٣١٨۴۶۶١</b> |
| کهنگ شیبانی      | AVAVEV/T                                                            | <b>٣١٣١٢٩٣</b> |
| چشمه عروس (رابر) | $Y\Lambda YY\cdot \Delta/Y$                                         | ٣٢۴٥٣٩.        |
| هنجان (رودر)     | 99YYY.79                                                            | <b>۳۲۳۷۹۹۳</b> |
| عروس و داماد     | $\Delta$ FII9 $\epsilon$ /۳                                         | ۳۱۹۵۵۶۴        |
| روداب            | $\Delta Y$ 9 $\gamma$ 9 $\lambda$                                   | ٣١٩٣۶٨٣        |
| بافت سلطاني      | 444179/7                                                            | <b>TTIVAT9</b> |

جدول ۳-۱ مشخصات ایستگاههای هیدرومتری محدوده مطالعاتی

با توجه به نقشه محل ایستگاههای هیدرومتری که در باال آمده است، تنها ایستگاه موجود در محدوده مطالعاتی ایستگاه کهنگ شیبانی میباشد. این ایستگاه از نظر حجم جریان دارای 155 میلیون مترمکعب آورد سالیانه بوده. آمار حد اکثر دبی سالانه موجود از این ایستگاه از سال ۱۳۶۱ تا سال۱۳۸۷ به مدت۲۷ سال از اداره آب منطقهای استان کرمان جمعآوری شده است. که درجدول )0-9( آمده است.

| $m^3/s$ دبی                                     | سال               | رديف                             |
|-------------------------------------------------|-------------------|----------------------------------|
| $r\Delta$ .                                     | 1791              | $\backslash$                     |
| $\mathfrak{q}_\mathcal{N}/\mathfrak{r}$         | 1397              | $\mathbf{\breve{y}}$             |
| $\Delta \mathbf{Y}$ .                           | 1757              | $\mathbf{\breve{v}}$             |
| YY                                              | 1594              | $\pmb{\mathsf{f}}$               |
| $\Lambda \Upsilon$                              | 1580              | $\Delta$                         |
| ۱۸۶                                             | 1599              | ۶                                |
| $\mathfrak{r}\cdot\mathfrak{q}/\mathfrak{q}$    | 1397              | $\sf V$                          |
| 15.                                             | 1591              | $\pmb{\lambda}$                  |
| ۵۷۸                                             | 1599              | ٩                                |
| $\mathfrak{F}\mathfrak{h}\mathfrak{\textbf{.}}$ | 174.              | $\backslash$ .                   |
| $YAY/\Delta$                                    | YY                | $\setminus$                      |
| 555                                             | 1777              | $\mathcal{N}$                    |
| ٢٨٠                                             | 1777              | $\mathcal{N}$                    |
| $\tau\tau\Delta$                                | 1749              | $\mathcal{M}$                    |
| ۵۲۸                                             | $17Y\Delta$       | ۱۵                               |
| ١۶٨                                             | 1779              | ۱۶                               |
| $\sqrt{2}$                                      | 17YY              | $\gamma$                         |
| $Yf/\gamma$                                     | 17Y <sub>A</sub>  | ۱۸                               |
| 157/69                                          | 1779              | ١٩                               |
| $101/\cdot Y$                                   | $17\lambda$       | $\mathbf{r}$ .                   |
| $\Gamma \Delta \Upsilon / \Upsilon$             | $\lambda$         | $\uparrow$ )                     |
| $\Delta \Upsilon / \Upsilon$                    | 1517              | $\mathbf{Y}\mathbf{Y}$           |
| $\Gamma$ 99/70                                  | 1517              | $\mathbf{y}$                     |
| $Y1\Lambda/\Delta$                              | $17\lambda$ ۴     | $\mathbf{Y} \mathbf{f}$          |
| $\Delta V \mathcal{F}/\cdot \Delta$             | $17\lambda\Delta$ | $\mathbf{Y} \Delta$              |
| 157/17                                          | 1719              | $\mathbf{Y}\mathbf{\mathcal{F}}$ |
| $\gamma \gamma / \lambda \lambda$               | $17\lambda$       | ٢٧                               |
| 515/700V                                        |                   | ميانگين                          |

جدول۳-۲ آمار حد اکثر دبی سالانه در ایستگاه کهنگ شیبانی

## 0-0-9 توپوگرافی منطقه مطالعاتی

منطقه مورد مطالعه ناحیهای به نسهبت کوهسهتانی اسهت و بیشتر ارتفاعات آن در نواحی شمال شرقی و غرب متمرکز میباشـد. اراضـی کوهسـتانی ۵۵/۲ درصـد و اراضی دشتی ۴۴/۸ درصد از سطح زیر حوضه هلیل رود را تشکیل میدهند. مرتفعترین قله در مرز شمالی با ارتفاع 9111 متر از سطح دریا و پستترین نقطه، بســتر رودخانه در بهادر آباد در محل خروجی زیر حوضــه مذکور با ارتفاع ۵۰۰ متر اســت. دشــت جیرفت با وســعت 71۲۱۲۵ هکتار عرصــه دشــتی منطقه جیرفت را تشــکیل میدهد. قســمتی از پلان توپوگرافی منطقه مطالعاتی همراه با جزئیات که از اداره آب منطقهای کرمان گرفته شــده اســت در بخش نرم افزارها آمده است.

# 9-0-9 پوشش گیاهی و کاربری اراضی

کاربریهای اصلی اراضی در منطقه مورد مطالعه، عمدتاً اراضی مرتعی، زراعی و باغی میباشد. بدیهی است که هر یک از این کاربریها تأثیر متفاوتی در ایجاد، میزان و نوع خسارت داشته و عامل مهم در ثبات و یا ناپایداری خاک هســتند. به این دلیل، نحوه اســتفاده از اراضــی یکی از فاکتورهای مهم در ارزیابی میزان خسهارت کشاورزی می باشد. به ویژه اراضی حاشیه رودخانه، نوع پوشش گیاهی، فرم رویشی گیاهان، طول عمر ( یک سـاله یا چندسـاله)، تاج پوشـش و میزان سنگ و سنگریزه و خاک لخت عواملی هستند که در تغییر توپوگرافی و میزان خسهارت کشهاورزی بسهیار مؤثر هسهتند. در حدود 15 درصهد اراضهی حاشهیه رودخـانـه معـادل ۹۵۳۵ هکتـار بـه صــورت زراعـت مورد بهرهبرداری قرار میگیرد. جـدول (۳-۳) نوع کاربریهای اراضی، وسعت و همچنین در صد پوشش هر کدام را نشان میدهد.

| درصد                 | وسعت (هکتار <sub>،</sub> | کار بر ی             | رديف |
|----------------------|--------------------------|----------------------|------|
| $Y \cdot / Y$        | ۹۵۳۵                     | اراضي زراعي          |      |
| 15/5                 | ۳۱۲۴                     | باغ                  |      |
| 517                  | Y57                      | مرتع                 | ₩    |
| $\frac{1}{\sqrt{2}}$ | ۵۱۸                      | خاک لخت (بلااستفاده) |      |
| ۱۳                   | ۳۰۷۶                     | اراضي سنگي           |      |

جدول9-9 انواع کاربریهای اراضی حاشیه رودخانههای هلیل و شور

#### 1-0-9 بررسی اجمالی سیالبهای گذشته و خسارات ناشی از آن در محدوده مطالعاتی

متأسفانه اطالع چندان مدونی در مورد خسارات سیل رودخانههای هلیل و شور وجود ندارد، تنها اطالعات کمی در مورد خسارتهای سیل در سالهای اخیر به دنبال تشکیل ستادهای حوادث غیرمترقبه در استانداری جمعآوری شده است، که در اختیار پژوهشگران قرار دارد. در مورد اطالعات خسارتهای سیالبهای ثبتشده در سالهای قبل از تشکیل ستاد حوادث غیرمترقبه یک منبع موجود است، که سازمان جهاد کشاورزی شهرستان جیرفت به صورت کلی خسارت سیل را طی سالهای 5991 تا 5900 گزارش کرده است. نمونههایی از خسارتهای سیل از سالهای گذشته در زیر آمده است. میزان خسارت مالی ذکرشده در موارد زیر مطابق ارزش ریالی پول در همان سالها بوده است.

-5 9111 هکتار اراضی کشاورزی، 831 باب منزل مسکونی، 1 دهنه پل، 30 راه روستایی، 0 راه شوسه، 05 راه آسفالته، 51 رشته قنات و 1185 رأس دام. مطابق همین گزارش، خسارت سیل در سال )5985( بالغ بر 155 میلیارد ریال محاسبه شدهاست.

-0 مطابق گزارش مصور از خسارات بارندگی در استان کرمان که از انتشارات سازمان برنامه و بودجه استان کرمان تهیه شده، سیالبهای ثبتشده طی 01 سال در دشت جیرفت و نوع خسارت احتمالی به جدول (۳-۴) میباشد.

| نوع سیل از نظر اهمیت(مالی) |                | خسارت مالی بر مبنای<br> ارزش پول سال ۱۳۷۵ | تلفات<br>انسانى | نام رودخانه    | تاريخ سيل |            | <u>ري.</u><br>آف |     |   |
|----------------------------|----------------|-------------------------------------------|-----------------|----------------|-----------|------------|------------------|-----|---|
| عادی                       | متوسط          | مهم                                       | خیلی مهم        | (میلیارد ریال) |           |            | سال              | ماه |   |
|                            | $\pmb{\times}$ |                                           |                 | $\cdot/\tau$   | ٢         | هلیل و شور | 1560             | ٢   |   |
| $\boldsymbol{\mathsf{x}}$  |                |                                           |                 | $\cdot$ /٣     |           | هليل       | 1500             |     |   |
|                            | $\times$       |                                           |                 |                |           | هليل       | 1409             |     | ٣ |
|                            |                | $\boldsymbol{\mathsf{x}}$                 |                 | 17/7           |           | هلیل و شور | ۱۳۶۹             | ۱۱  | ۴ |

جدول 1-9 خسارات سیل در رودخانههای شور و هلیل در فاصله زمانی 5911 تا 5913

تعدادی از مهمترین سیلها و خسارتها بعد از سال 5913 به صورت زیر است. میزان خسارت مالی ذکرشده در موارد زیر مطابق ارزش ریالی پول در همان سالها است.

-5 سیل بند بخشهای بلوک – جهاد آباد و هلیل در سیل اسفند 5901 در طولی حدود 55 کیلومتر تخریب شد که میزان خسارت بالغ بر 980 میلیون ریال تخمین زده شده است.

- -0 در سیل 01/0/51 محصوالت باغی و زراعی شهرستان جیرفت به میزان 51 میلیارد و 511 میلیون ریال خسارت دیدند. همچنین در همین سیل به 005 کیلومتر کانال آب رسانی و 05 رشته قنات به میزان 0 میلیارد و 058 میلیون ریال خسارت وارد شده است.
- -9 در سیل مورخ 01/55/01 محصوالت زراعی شهرستان جیرفت به میزان دو میلیارد و دویست و چهارده میلیون ریال خسارت دیدند.
- -1 همچنین مطابق گزارش فوق در دهستانهای هلیل، خاتونآباد، اسالمآباد، حسنآباد، گنج آباد، اسماعیلیه، اسفندقه و دولتآباد تعداد 005 واحد روستائی بالغ بر ،%85 111 واحد بین 15 تا 85 درصد و 5115 واحد زیر 15 درصد خسارت دیدند که میزان کل خسارت بالغ بر، سی و پنج میلیارد و چهارصد و هشتاد میلیون ریال برآورد شده است.
- -1 در سیل مورخ 00/0/1 محصوالت باغی و زراعی به میزان نه میلیارد و سیصد و سی و سه میلیون ریال خسارت دیدند.
- -1 در سیلهای مورخ 08/1/05 و 08/1/00 کانال آب رسانی، قنوات و چشمهها، آبخیزداری شبکه آب آشامیدنی و طرحهای مشارکت مردمی در بخش مرکزی جیرفت به میزان یک میلیارد و115 میلیون ریال خسا, تدىدەاند.
- -0 در شش ماهه دوم سال ،5985 در بخش مرکزی شهرستان جیرفت خسارت سیل به میزان سیصد و پانزده میلیون ریال برآورد شده است.

هم چنانچه که آمار فوق نشان میدهد. منطقه مورد مطالعه استعداد سیلخیزی در سالهای اخیر را داشته و بخش مرکزی تقریباً بیش از سایر مناطق در معرض خطر سیل بوده است. که این موضوع بیشتر به دلیل تمرکز زمینهای حاصلخیز در این نواحی میباشد. بنابراین خطر سیلخیزی در این منطقه و ایجاد خسارت- های فراوان یکی از دالیل انتخاب این منطقه برای مطالعه بوده است.

## 9-9 هیدرولیک جریان

یکی از نیازهای اساسی در بررسی سیالبها، مطالعات هیدرولیکی و تحلیل هیدرولیک جریان در یک منطقه میباشد. بدین منظور ضروری است تا قبل از اقدام به شبیهسازی سیالب در ابتدا اطالعاتی در مورد هیدرولیک جریان داشته باشیم. اطالعات هیدرولیکی جریان هم از طریق گزارشات و بازدیدهای میدانی و هم از طریق مدلهای ریاضی قابلدسترسی میباشد. در این صورت عالوه بر صرفهجویی در زمان و هزینه، اطالعات خروجی نیز از دقت قابل قبولی برخوردار میباشند. ازجمله این اطالعات میتوان به کیفیت وقوع سیالبهای گذشته، و بررسی سرعت، عمق و دبی آنها و انتخاب مدل هیدرولیکی که با شرایط منطقه سازگاری بیشتری داشته باشد. از آنجائیکه مطالعات مرحله اولیه منطقه مبتنی بر اطالعات موجود میباشد، لذا بر اساس بازدیدهای صحرایی و بررسی نقشههای موجود و عکسهای هوای و اطالعات ثبتشده توسط سازمانهای دولتی مطالعات هیدرولیکی بر اساس آنها انجام گرفته است.

# 5-9-9 عوامل تأثیرگذار بر ایجاد سیل در محدوده مطالعاتی

در محدوده طرح مورد مطالعه، بارش عمدتاً دارای شدت متوسط و تداوم زیاد میباشد. همچنین در اکثر بازهها جنس خاک ریزدانه است که دارای نفوذپذیری کمی میباشد. این عوامل سبب ایجاد رواناب زیاد شده و در نتیجه پتانسیل سیلخیزی را باال میبرند. و لذا از مهمترین دالیل وقوع سیالب در منطقه ذوب برف و بارش باران همراه با برف در محدوده مورد مطالعه مطرح میباشد.

همچنین موارد زیادی از تجاوز به بستر و حریم رودخانهها خصوصاً در باالدست بازه مطالعاتی به چشم میخورد که در تشدید خسارات سیل عامل بسیار مهمی به شمار می رود. در اغلب گزارشهای سیل، غالباً خسارات به باغات و زمینهای زراعی گزارش شده است که خود شاهدی بر این مدعاست، همچنین برداشتهایی از مصالح رودخانهای به صورت سطحی در رودخانه شور و پاییندست رودخانه هلیل انجام میپذیرد شکل ۳-۴. ب که در تشدید خسارات سیل می توانند موثر واقع شوند که نمونه حاد این برداشتها در محل پل پاییندست رودخانه شور میباشد.. همچنین نخالههای باقیمانده از عملیات مصالح برداری باعث انحراف آب رودخانه به اراضی اطراف میشود. که در شکل .1-9 الف نشان داده شده است.

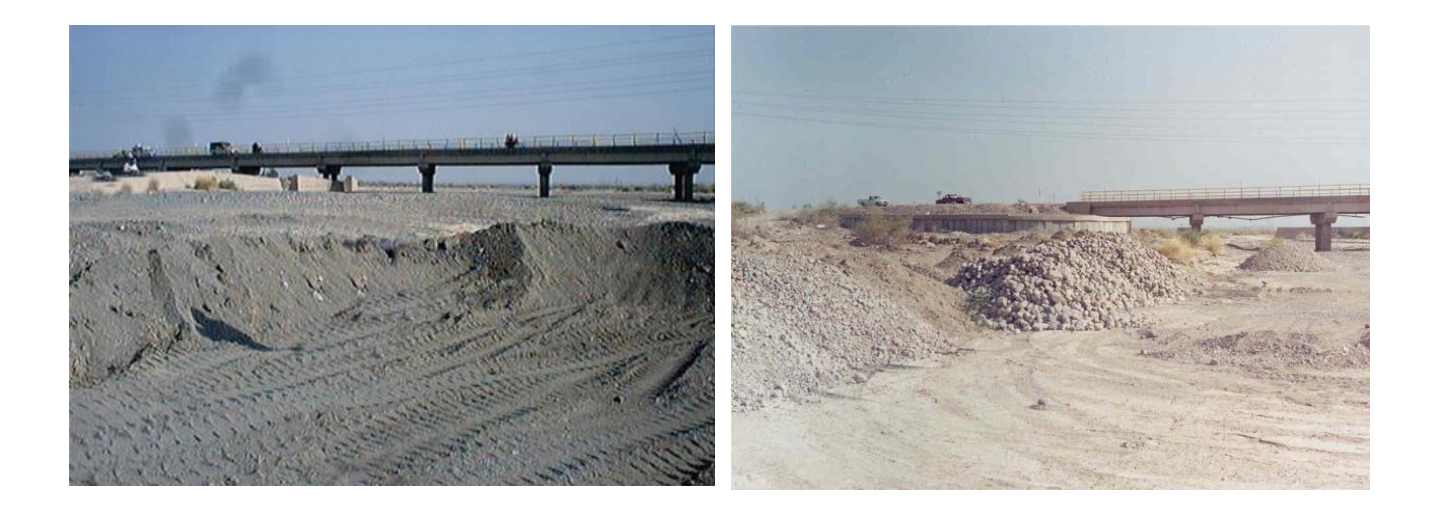

 الف ب شکل9 .1- الف. دپوی نخالهها، ب. قرضه مصالح، در باالدست رودخانه هلیل

#### 0-9-9 تعیین ضریب مانینگ رودخانه

یکی از روابط مهم که برای تعیین عمق جریان در رودخانه استفاده میشود، معادله مانینگ میباشد. حساسیت این معادله در تعیین ضریبی بنام ضریب زبری مانینگ میباشد، که بستگی به شرایط هیدرولیکی، دانهبندی مواد بستر، درجه ناهمواری رودخانه، تأثیر نسبی موانع، گسترش و تراکم پوشش گیاهی و شکل مسیر ریختشناسی رودخانه دارد و از رابطه (۳-۱) که مورد تأیید اداره کشاورزی ایالاتمتحده میباشد به دست میآید.

$$
n = (n_0 + n_1 + n_2 + n_3 + n_4)n_5
$$
 (1–1)

که در رابطه فوق عوامل معادله به ترتیب عبارتاند از : n : ضریب مانینگ ترکیبی n : ضریب مانینگ مربوط به دانهبندی مواد بستر n : ضریب مانینگ مربوط به درجه ناهمواری در سطح بستر رودخانه n : ضریب مانینگ مربوط به تغییرات مقطع رودخانه n: ضریب مانینگ مربوط به موانع موجود در مسیر رودخانه n : ضریب مانینگ مربوط به پوشش گیاهی **n**: ضریب مربوط به درجه انحنا مسیر رودخانه بر اساس رابطه)5-9(، جدول)1-9( و )1-9(، وضعیت حاکم بر رودخانه هلیل و ضریب مانینگ برای بازههای

مختلف ارزیابی شده است.

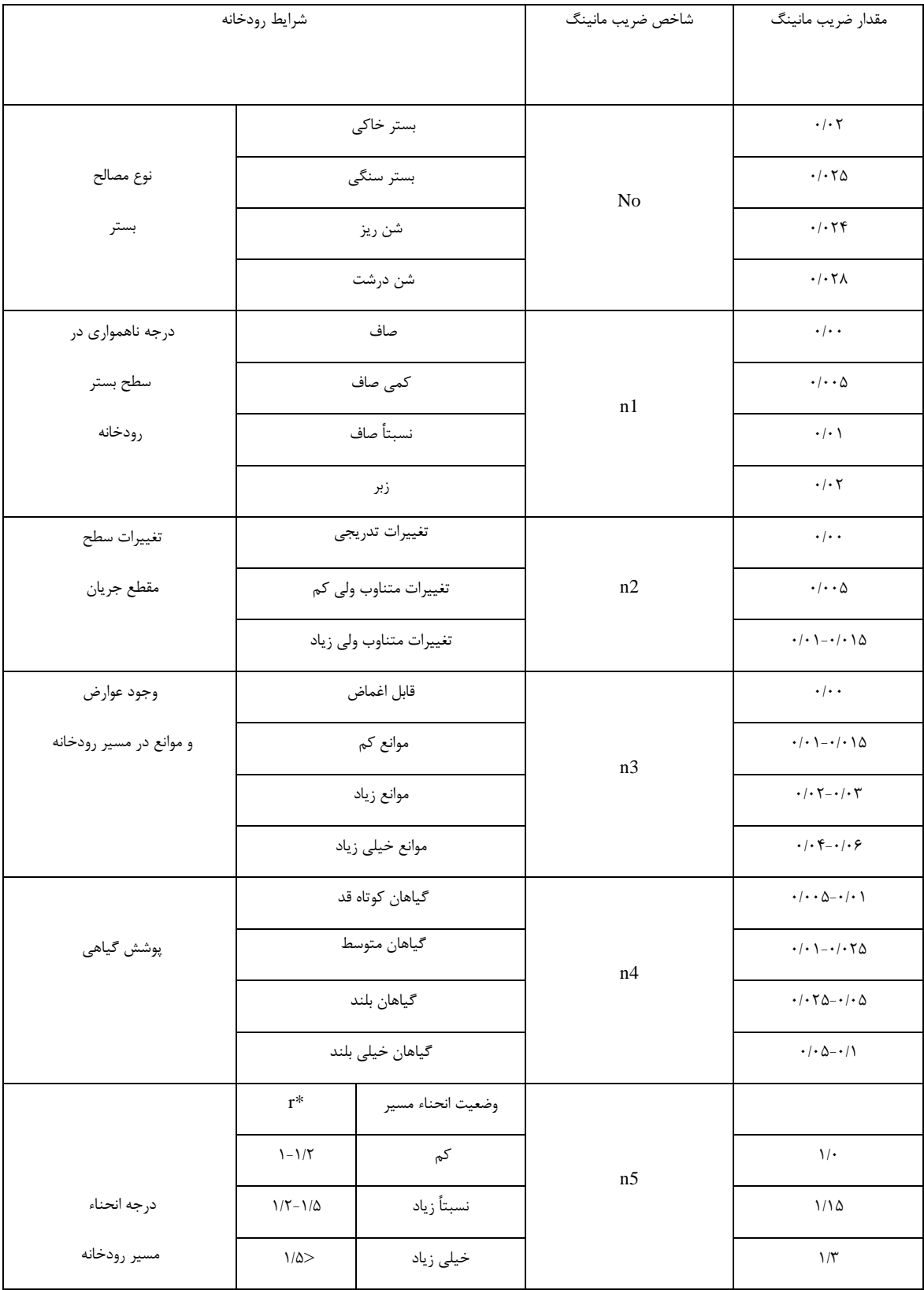

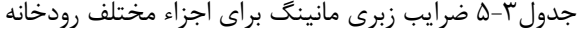

| ضريب زبري<br>مانینگ                  | توصيف بازه                                                                                                    | نمونه عکس مربوط به بازه | تا كيلومتر           | از کیلومتر           | شماره<br>زير بازه |
|--------------------------------------|----------------------------------------------------------------------------------------------------|-------------------------|----------------------|----------------------|-------------------|
| $\cdot/\cdot$ $\mathsf{r}\cdot$      | ۱- بستر سنگی<br>٢- سطح بستر صاف<br>٣- تغييرات تدريجي<br>۴-بدون موانع<br>۵- بدون پوشش گیاهی<br>۶- درجه انحنا کم           |                         | $V_+ \cdots$         | $***$                |                   |
| $\cdot/\cdot$ $\mathfrak{f}$ .       | ١- بستر شن درشتدانه<br>٢- سطح كمى صاف<br>٣- تغييرات تدريجي<br>۴- بدون موانع<br>۵- گیاهان کوتاه قد<br>۶- درجه انحنا کم    |                         | $10 + F \cdot \cdot$ | $y_+ \ldots$         | ٢                 |
| $\cdot/\cdot$ ۴۵                     | ۱- بستر شن درشتدانه<br>٢- سطح نسبتاً صاف<br>٣- تغييرات تدريجي<br>۴- بدون موانع<br>۵- گیاهان کوتاه قد<br>۶- درجه انحنا کم |                         | $Y$ $+9$ $\cdot$     | $10 + F \cdot \cdot$ | ٣                 |
| $\cdot$ / $\cdot$ $\upDelta$ $\cdot$ | ۱- بستر شن ریز<br>٢- سطح بستر زبر<br>٣- تغييرات تدريجي<br>۴- بدون موانع<br>۵- گیاهان کوتاه قد                            |                         | $FF+Y\Delta$         | $Y$ $+9$             | ۴                 |

جدول1-9 ضرایب مانینگ برای زیر بازههای رودخانه هلیل

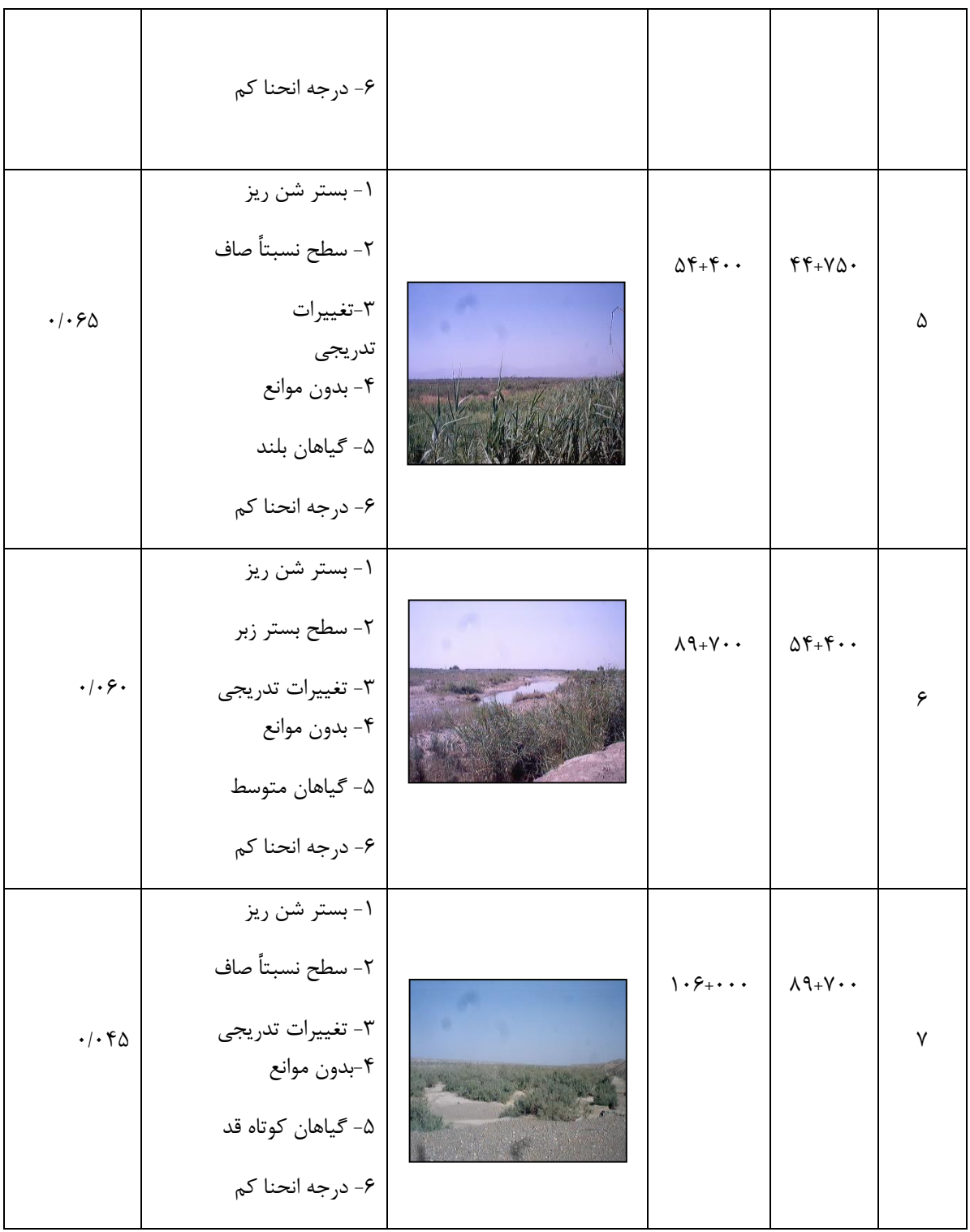

از آنجا که محدوده مطالعاتی از محل طالقی رودخانه شور و هلیل تا ایستگاه کهنگ شیبانی میباشد. این منطقه بین کیلومتر ۲۱+۹۰ تا کیلومتر ۲۴+۷۵۰ واقع شده است. که به طور متوسط از ضریب زبری $\cdot\cdot\cdot$ برای شبیهسازی استفاده شد.

## 9-9-9 تعیین شرایط مرزی

معرفی شرایط مرزی حاکم بر بازه مطالعاتی از جمله ورودیهای اصلی مدل RAS-HEC تلقی میشود. نحوه اعمال شرایط مرزی بستگی به نوع جریان، هم از نظر زیر بحرانی و فوق بحرانی و هم از نظر دائمی و غیردائمی بودن آن دارد. بررسیهای اولیه شرایط جریان در رودخانه برای تعیین بازههای بحرانی میباشد، و همچنین به دلیل عریض بودن قسمت عمده رودخانههای هلیل، امکان سرریز جریان و تأثیر بر آب نمود سیالب کاهش مییابد لذا در نظر گرفتن جریان دائمی دور از انتظار نمیباشد.

از نظر جریان فوق بحرانی و زیر بحرانی نیز میتوان به دلیل تغییرات ناگهانی شیب رودخانه از بازه کوهستانی در باالدست به بازه دشتی در پاییندست و امکان تشکیل جهش هیدرولیکی، به مدل شرایط ترکیبی یا به عبارتی شرط مرزی در باالدست و پاییندست را معرفی نمود.

### شرط مرزی باالدست :

- بده های طراحی

با توجه به عدم وجود اطالعات منحنی بده – اشل در ایستگاههای آب سنجی صفر زاد )رودخانه هلیل( و دهرود (رودخانه شور)، مناسبترین شرط مرزی معرفی شیب نرمال سطح آب می باشد. - شرط مرزی در پاییندست :

در این قسمت نیز به دلیل عدم وجود اطلاعات منحنی بده –اشل در انتهایبازه (کهنگ شیبانی) شیب نرمال سطح آب به عنوان شرط مرزی معرفی شده است.

#### 1-9-9 انتخاب مدل هیدرولیکی

توسعه سیستمعامل رایانهای از یک سو و پیشرفت در تکنیکهای حل معادالت حاکم بر هیدرولیک جریان از سوی دیگر، موجب شده است تا امروزه مدلهای ریاضی متعددی جهت شبیهسازی پدیدههای مختلف رودخانهای ارائه گردد. این مدلها دامنه وسیعی از جنبههای کاربردی را در بر میگیرند. با توجه به اینکه هدف از انجام عملیات نرمافزاری مشخص کردن پهنه سیل گیر رودخانه هلیل در بازه مطالعاتی میباشد، لذا استفاده از یک مدل ریاضی مناسب جهت بررسی هیدرولیک جریان در شرایط طبیعی ضروری میباشد، ازجمله مدلهای موجود و جدید که از قابلیتهای خوبی نیز برخوردار میباشد، میتوان به مدل **RAS-HEC** اشاره نمود که قادر به شبیهسازی جریان به صورت یک بعدی دائمی و غیردائمی است. به خوبی میتواند عوارض عرضی همچون پل، سدهای انحرافی و مخزنی و سرریز را مدل نماید. از این رو برای پهنه بندی سیل در این تحقیق از نرمافزار **RAS-HEC** استفاده شده است از مزایای نرمافزار **RAS-HEC** میتوان به شبیهسازی هیدرولیکی سیل و تلفیق نتایج آزمایشگاهی و نتایج حاصل از نرمافزار **GIS** اشاره کرد.

#### 1-9 نرمافزارهای مورد استفاده

از جمله مشخصات مورد نیاز به منظور ارزیابی خصوصیات هیدرولیک جریان رودخانه و پهنه بندی سیالب تعیین مقاطع عرضی، تعیین مورفولوژی رودخانه، مشخصات هیدرولیکی جریان و سازههای عرضی رودخانه از جمله پل، کالورت و.... در طول مسیر رودخانه میباشد. امروزه با کمک گرفتن از امکانات رایانهای به صورت دقیقتر و جامعتر و در مدت زمان کمتری محاسبات مربوط به پهنه بندی، مدیریت و... انجام میشود. نقش استفاده از نرمافزار به عنوان ابزاری کارآمد در تعیین شرایط جریان رودخانه نقشی انکارناپذیر است. در این بخش به معرفی نرمافزارهای مورد استفاده در این تحقیق و طریقه بهکارگیری و استفاده از آنها پرداخته میشود.

#### 5-1-9 نرمافزار **Autocad**

اتوکد نام نرمافزاری است که برای ترسیم نقشههای مهندسی و صنعتی به کار میرود. این نرمافزار از محصوالت شرکت آمریکایی اتودسک است. که از سال 5380 تا به امروز در نسخههای گوناگون تولید شده است. ویژگیهای بارز اتوکد در طراحی و ترسیم نقشههایی دقیق و حرفهای، و بیشتر در زمینههای ساختمانی و صنعتی کاربرد دارد. اما از آنجایی که بیشتر نقشههای خام تولیدشده توسط شرکتهای پیمانکاری در امر مهندسی رودخانه ابتدا در نرمافزار اتوکد بار گزاری و طراحی میشود. الزم است تا برای تفکیک این نقشهها از هم، و استخراج اطالعات مورد نیاز از این نقشهها ابتدا در این نرمافزار اقدامات اولیه بر روی نقشههای خام صورت گیرد.

با توجه به توضیحات فوق، بعد از جمعآوری اطالعات مورد نیاز از ادارات مربوطه ابتدا از نقشه ،5:0555 خطوط توپوگرافی، Center Line ،Bank line،Land use در محیط نرمافزار Autocad از یکدیگر تفکیک شدند. تادر مراحل بعدی بتوان از آنها استفاده کرد. این کار ابتدا با انتخاب الیه و سپس با استفاده از دستور Isolate انجام شد. سپس عوارض تفکیکشده در نرمافزار GIS مختصات دهی و تبدیل به قالب Shp شدند. نمونهای از نقشه اولیه و نقشه تفکیکشده به ترتیب در شکل )1-9( و)1-9( مشاهده میشود.

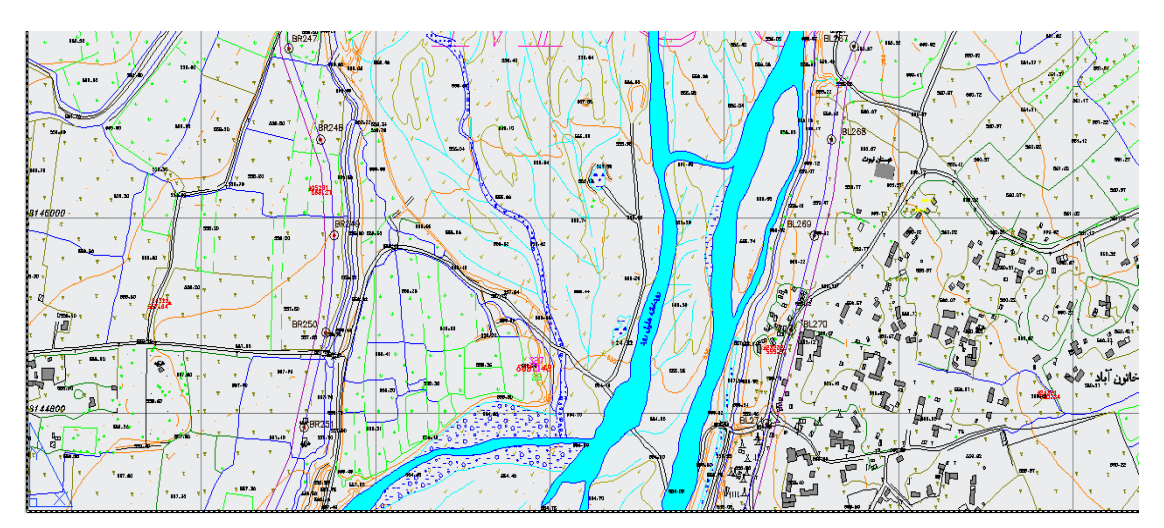

شکل ۳- ۵ قسمتی از نقشه اولیه رودخانه هلیل در نرم افزار اتوکد

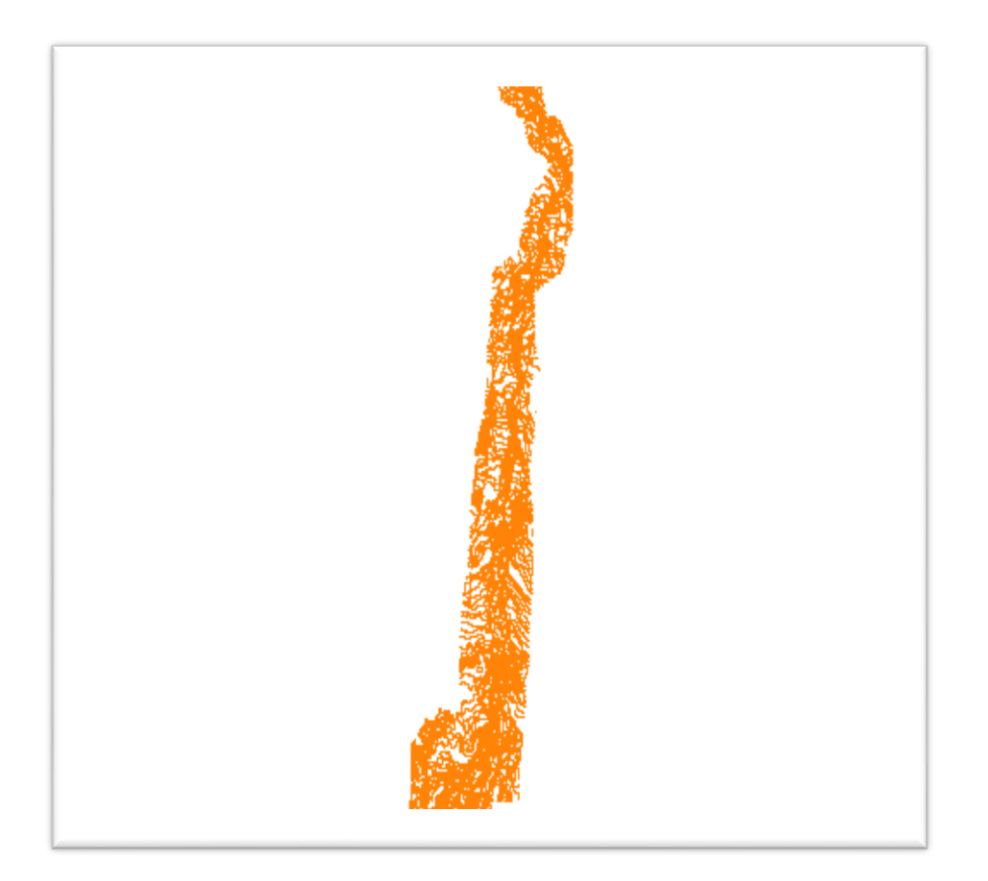

شکل 1-9 خطوط توپوگرافی 5:0555 تفکیک شده در اتوکد

#### 0-1-9 نرمافزار **GIS**

(System Information Geographic )یا GIS، نرمافزار سیستم اطالعات جغرافیایی است که مجموعهای قوی از امکانات و قابلیتها را دارد. این نرمافزار به اخذ و ذخیرهسازی و سپس تحلیل و پردازش دادهها میپردازد... مهمترین مرحله در این نرمافزار، ورود اطالعات است. در GIS دو بخش اطالعات مکانی(نشاندهنده موقعیت و شکل عوارض) و توصیفی (بیانگر ویژگیها و خصوصیات عوارض) موجود در یک نقشه به طور مستقل ولی مرتبط وارد میگردد. هدف نهایی در GIS ایجاد یک مدل سه بعدی از دنیای واقعی است چرا که این نرمافزار به دلیل مختصات دار بودنش، هر عارضهای را که ترسیم میکند با همان مختصات در طبیعت قابل تطابق، دسترسی و مشاهده است. ArcGIS مجموعهای است از امکانات و قابلیت- های ویرایشی و به هنگام سازی سریع دادهها که روشهای سنتی فاقد آن هستند. این نرمافزار از چهار

- بخش اصلی تشکیل شده است. Arccatalog: هسته اصلیArcgis از طریق Arccatalog به DataBase وصل میشود و یکسری از پردازشها را انجام میدهد. Arcmap: اطالعات مکانی را نمایش میدهد. Arcscene: برای نمایش سه بعدی به کار میرود. Arctoolbox : برای اطالع از کاربردهای بیشتر است. ازمهترین مزایای استفاده از نرمافزار GIS برای تولید نقشههای پهنه بندی سیالب میتوان به موارد زیر اشاره کرد. -5 سهولت اعمال تغییرات و اصالحات با تغییر طول دوره آماری -0 در نظر گرفتن تغییرات عوارض جغرافیایی و توپو گرافی سیالب دشت -9 امکان نمایش و مقایسه سطوح غرقاب توسط سیالب با دوره بازگشتهای مختلف -1 نمایش اطالعات عمق آبگرفتگی در هر نقطه از سیالب دشت -1 تعیین دقیق مناطق سیل گیر
	- -1 انجام اصالحات و آرشیو و انتشار سادهتر

همچنین نگهداری و انتشار نقشههای کاغذی بسیار دشوار و پر هزینه بوده و این نقشهها نمیتوانند جزئیات زیادی از پهنه سیل گیر را نمایش دهند. درحالیکه نقشههای تولیدشده در محیط GIS این امکان را به کاربر میدهد تا با روی هم گذاری الیههای مختلف و فعال یا غیر فعالسازی این الیهها، جزئیات گستردهای از منطقه سیل گیر را نمایش دهد. ضمن اینکه نگهداری، بازیابی و انتشار نقشهها در این حالت ضمن اینکه بسیار ساده، مطمئن و کم هزینه خواهد بود. همچنین میتوان به کمک توابع تحلیلی خود، اطالعات زیادی را از دادههای موجود استخراج کند و به مدلسازی و پیشبینی بپردازد. نرمافزار ArcGIS از انعطافپذیری باالیی برخوردار است. امکان تبدیل سریع نقشهها، تبدیل و انتقال دادهها به قالبهای مختلف، تهیه گزارش به اشکال متعدد، در ردیف آن دسته از قابلیتهای ArcGIS قرار میگیرند که در گذشته به عنوان مسائلی الینحل مطرح بودند. در ادامه کارهای انجامشده توسط نرمافزار GIS در این تحقیق توضیح داده میشود.

به منظور بازخوانی اطالعات از خطوط ارتفاعی برای برداشت ارتفاع مقاطع عرضی رودخانه، ملزم به ساخت نقشه TIN از دادههای توپوگرافی در محیطGIS هستیم، همچنین اگر برای ساخت نقشه TIN فقط از دادههای توپوپرافی 5:0555 استفاده شود، به دلیل اینکه تنها اندکی از سیالب دشت را در برمیگیرد، در دوره بازگشتهای بزرگتر و مقاطع طوالنی تر که عرض آنها بزرگتر از عرض نقشه میباشد، امکان این وجود دارد که، سطح سیل گرفتگی از مقدار نقشه موجود تجاوز کند. به همین دلیل از ترکیب توپوگرافی 5:055 و 5:01555 برای ساخت نقشه TIN استفاده شده است. از آ نجا که دقت نقشههای5:0555 بیشتر از 5:01555 است در محلهایی که نقشه 5:0555وجود دارد از نقشه 5:01555 استفاده نمیشود. در نرمافزار GIS با رسم یک پلیگون اطراف دادههای 5:0555 و استفاده از دستورErease میتوان تمامی خطوط نقشه 5:01555 را از داخل نقشه 5:0555 حذف کرد. که نمونه آن در شکل)0-9( آمده است. برای باال رفتن دقت از ترکیب سه نقشه، TIN منطقه ساخته شد. )نقشه،5:0555 نقشه 5:01555و نقاط نقشهبرداری شده ۲۰۰۰: ۱).

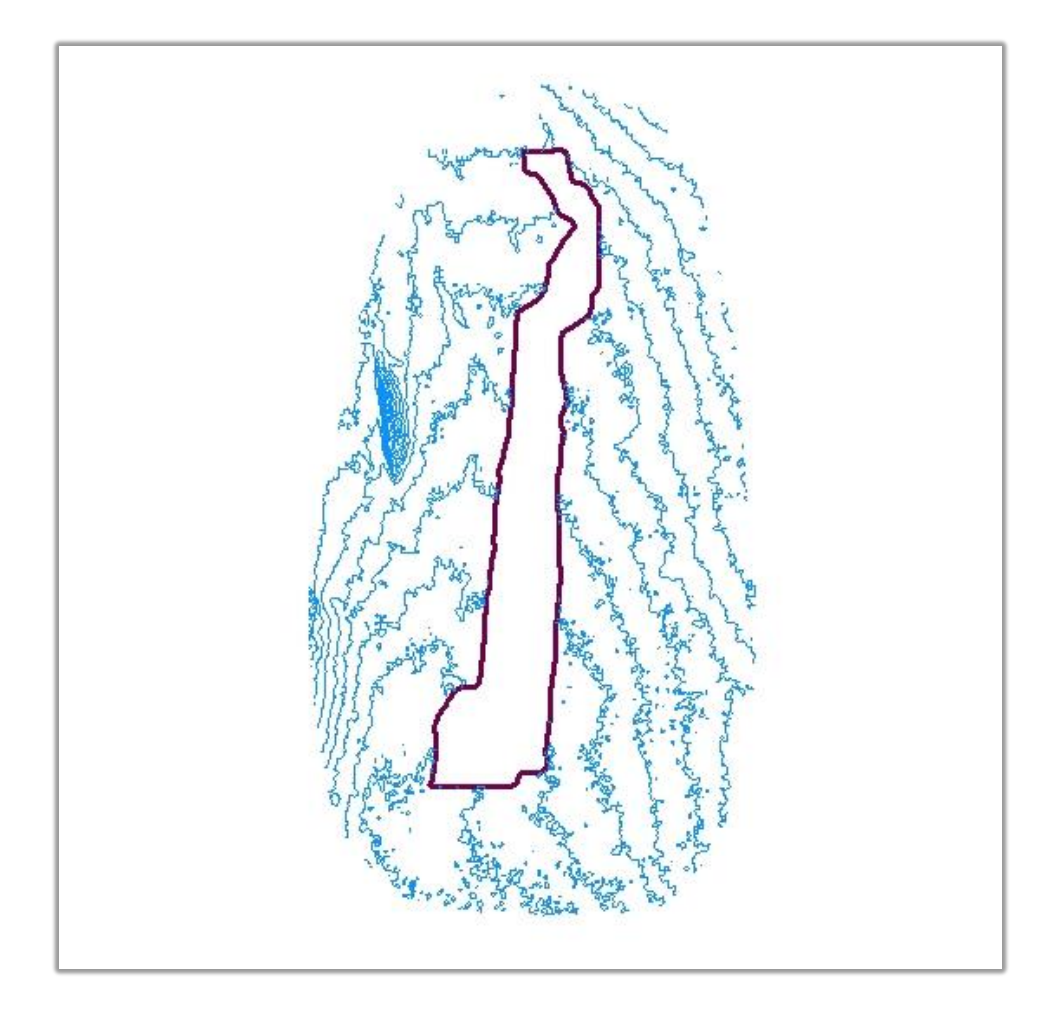

شکل 0-9 نحوه ترکیب کردن نقشه 5:0555و 5:01555

#### **HecGeo-Ras** افزونه 9-1-9

افزونه Ras-HecGeo یکی از برنامههای مجموعه نرمافزارهای HEC میباشد، که با همکاری مشترک Esri و مرکز مهندسی هیدرولوژی (HEC (به منظور تجزیه و تحلیل دادههای مکانی مورد استفاده در نرمافزار RAS-HEC تولید گردیده و به عنوان یک الحاقی )Extension )به ArcMap اضافه میشود. به این ترتیب دو نرمافزار GIS و RAS-HEC را به هم مرتبط میکند. این نرمافزار شامل دو منوی Geometry RAS و Mapping RAS است. منوی Geometry RAS به منظور آماده سازی و پیشپردازش دادهها جغرافیایی برای ورود دادهها به RAS-HEC و منوی Mapping RAS برای پس پردازش نتایج خروجی از RAS-HEC بکار برده میشود. همچنین از این الحاقی برای پهنه بندی خطر سیالب جغرافیایی به منظور استفاده در RAS-HECتولید میکند همچنین میتوان نتایج خروجی ازRAS-HEC را به صورت گرافیکی در آن مشاهده کرد این برنامه، با استفاده از دادههای به دست آمده از شیپفایلهای ArcGIS و مدل رقومی منطقه مورد نظر (رستر) فایل ورودی را میسازد.

بنابراین برای استفاده از افزونه Ras-HecGeo، در اختیار بودن یک)TIN)که در قالب یک شبکه نامنظم مثلثی توصیف شده باشد، ضروری است الیههایی که با استفاده این دادهها ساخته میشوند،الیههای RAS نامیده میشوند. اطالعات جغرافیایی در نتیجه محاسباتی که بر روی الیهها انجام میشود، به دست میآیند. قبل از واردکردن این اطالعات درRAS-HEC و انجام محاسبات هیدرولیکی، باید اطالعات جغرافیایی و دادههای مربوط به مشخصات جریان تکمیل شوند. پروفیل سطح آب و سرعتهای به دست آمده از شبیه- سازی درRAS-HEC را میتوان به منظور تحلیلهای مکانی با استفاده از HecGeoRAS در محیط GIS وارد کرد. بنابراین استفاده از این الحاقی در GIS میتواند. جهت نیل به اهداف از پیش تعیینشده مورد استفاده قرار گیرد.

بدین منظور با استفاده از نرمافزار الحاقی GeoRAS-HEC عملیات آماده سازی Geometry انجام شد. از جمله انجام عملیات آماده سازی دادهها، میتوان به ایجاد Feausher ها و معرفی عوارضی مثل، Land use،line Bank، Line Centerدر GeoRAS اشاره کرد. تعداد 15 مقطع به طول تقریبی سه تا چهار کیلومتر بر روی بازه مطالعاتی رودخانه هلیل به طول 95 کیلومتر ایجاد شد. همچنین کاربریهای اراضی اطراف رودخانه و دشتها سیالبی با ضرایب زبری مختلف به صورت پلیگون به نرمافزار معرفی شد. و نیز در مکانهایی که پوشش گیاهی وجود نداشت به صورت یک پلیگون کلی منطقه بیابانی با پوشش غالب که از نوع شن ریز و درشت با ضریب زبری۲۶+۰، ،با توجه به جدول (۳-۵) در نظر گرفته شد. شکل( ۳-۸)

تمامی مراحل انجامشده که مربوط به آماده سازی دادهها در GIS با استفاده از GeoRAS-HEC میباشد

را نشان میدهد.

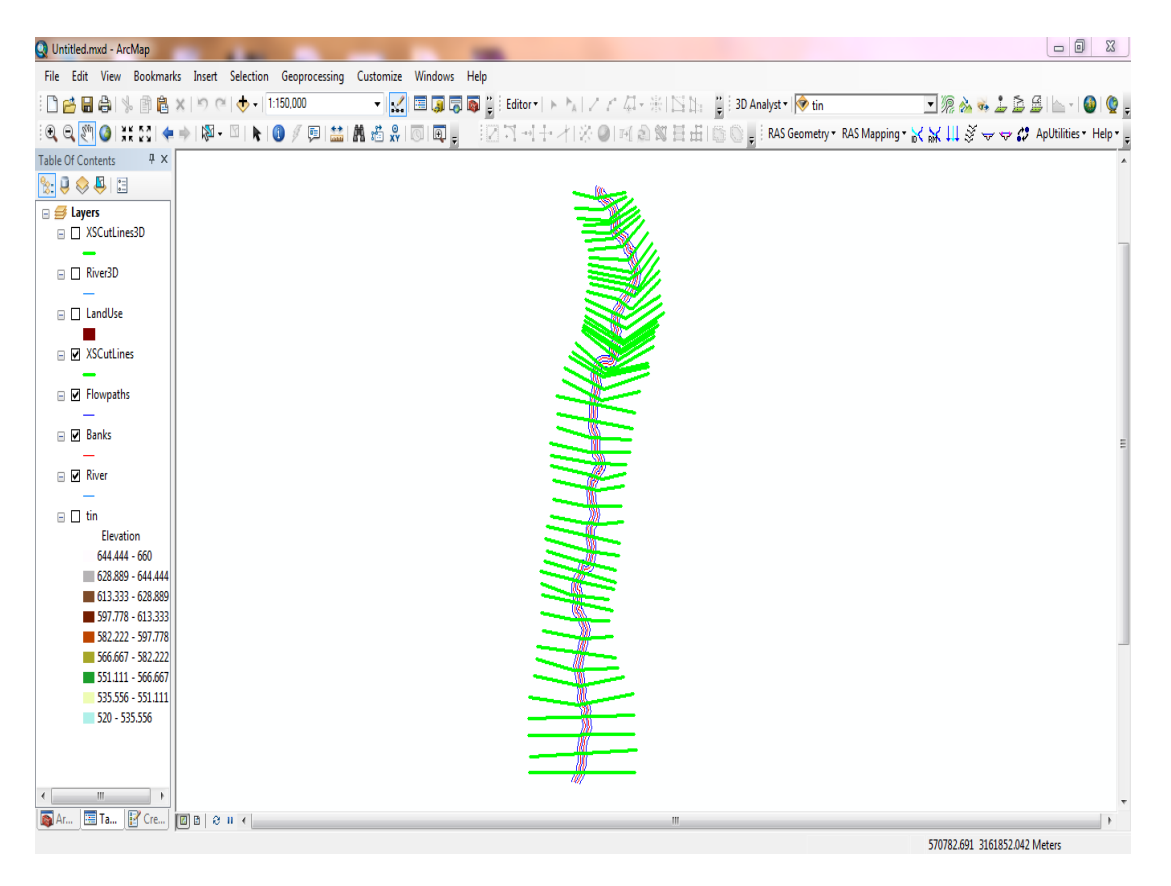

شکل8-9 ایجاد مقاطع عرضی در محیط GIS

## **HEC-RAS** نرمافزار 1-1-9

مرکز هیدرولوژی مهندسی ارتش آمریکا )HEC )در سال 5311 تأسیس شد و یکی از شش مرکز مدیریت منابع آب )IWR )و وابسته به مهندس ارتش آمریکا )USACE )میباشد. این مرکز در ابتدا نسخه 2HEC را ارائه نمود. اما به دلیل محدودیتهای این نسخه، نسخه تکمیلشده تکمیلشدهای به نام RAS-HEC را به بازار عرضه کرد. در این برنامه قابلیتهای مختلفی از جمله نمایش پالن سیستم رودخانه، مقاطع عرضی، شکل سه بعدی رودخانه و همچنین اجرای توأم فوق بحرانی و زیر بحرانی افزوده شده است. که در نسخه قبلی این قابلیتها وجود نداشتند. سیستم RAS-HEC شامل چهار جزء آنالیز رودخانه در حالت یک بعدی است. این چهار جزء عبارتاند از: 5 محاسبه سطح آب جریان ماندگار 0 شبیهسازی جریان غیر ماندگار 9 محاسبه انتقال رسوب مرزمتحرک و1 آنالیز کیفیت آب. عالوه بر چهار جزء تجزیه و تحلیل رودخانه سیستم، شامل چندین عارضه طراحی هیدرولیکی است که عبارتاند از:

5 رسم پروفیل سطح جریان ثابت آب. این جزء از سیستم مدل سازی برای محاسبه پروفیل سطح آب جریان ثابت متغیر تدریجی در نظر گرفتهشده. این سیستم میتواند یک شبکه کامل از کانال و یا یک بازه واحد رودخانه را تحت پوشش قرار دهد. همچنین بخش جریان ثابت قادر به مدلسازی حاالت زیر بحرانی، فوق بحرانی، و ترکیب رژیم جریان پروفیل سطح آب است.

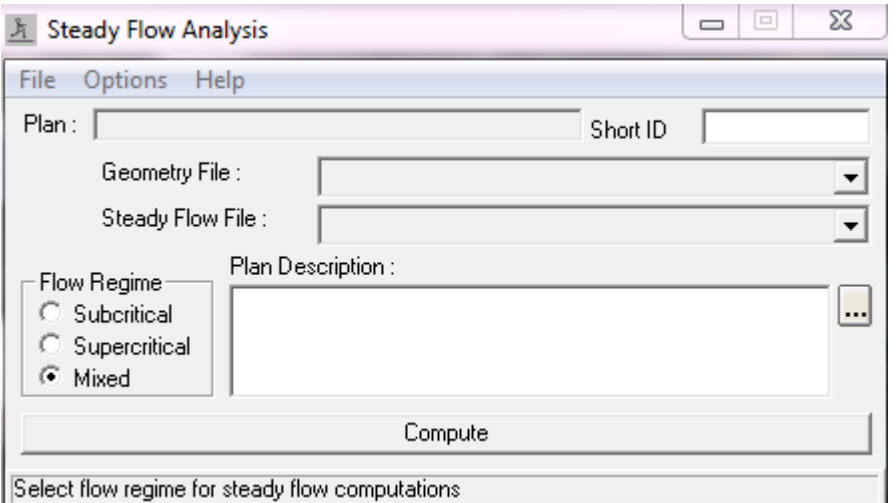

شکل 3-9 شرایط جریان ماندگار در RAS-HEC

روش محاسباتی بر اساس حل معادالت انرژی یک بعدی است. این معادله در شرایطی که در آن پروفیل سطح آب به سرعت در حال تغییر است استفاده شود، که این شرایط عبارتاند از ترکیب محاسبات رژیم جریان (مثل پرش هیدرولیکی) هیدرولیک پل و ارزیابی پروفیل در تلاقی رودخانهها.

0 شبیهسازی جریان ناپایدار. این جزء از نرمافزار قادر به شبیهسازی جریان ناپایدار یک بعدی از طریق یک شبکه کامل از کانال باز است. بخش جریان ناپایدار در درجه اول برای محاسبه رژیم جریان زیر بحرانی توسعه داده شد. اما با توسعه نسخه پیشرفته آن ( نسخه ۳. ۱) میتوان رژیم ناپایدار رژیم ترکیبی زیربحرانی، فوق بحرانی، پرش هیدرولیکی و فراز و فرود را تحلیل نماید.

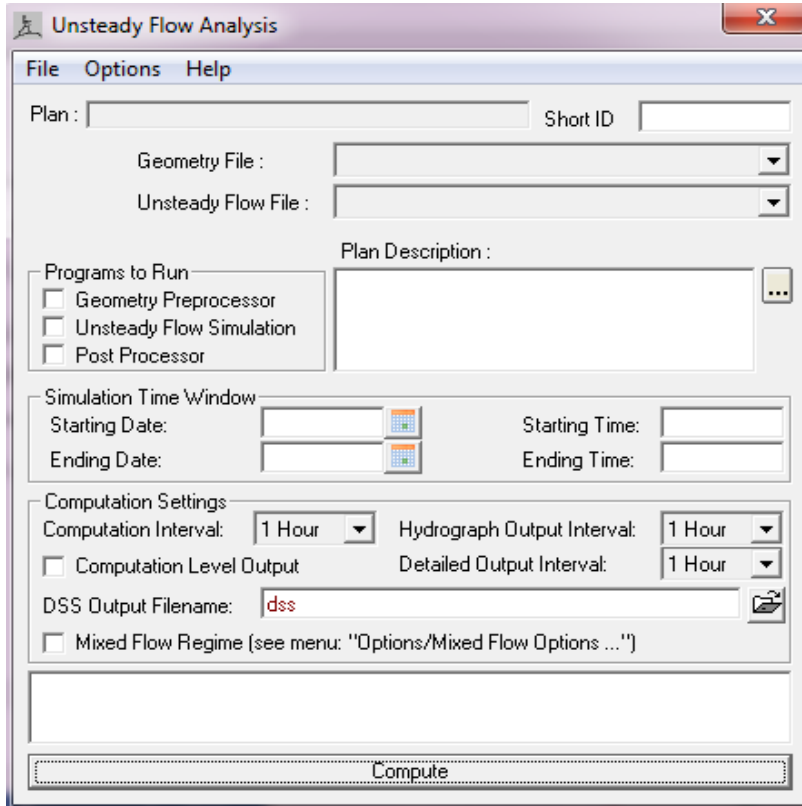

شکل 55-9شرایط جریان غیر ماندگار در RAS-HEC

9 انتقال رسوب محاسبات مرز متحرک. این بخش از سیستم مدلسازی به طور کلی برای شبیهسازی یک بعدی انتقال رسوب محاسبات مرز متحرک آب شستگی و رسوب در دورههای زمانی متوسط در نظر گرفته شده است. پتانسیل انتقال رسوب توسط بخش محاسبات اندازه دانه صورت میپذیرد. در نتیجه این امکان را به شبیهسازی دستهبندی هیدرولیکی میدهد. ویژگیهای اصلی آن عبارتاند از توانایی مدل سازی یک شبکه کامل از جریان، الی روبی کانال، گزینههای مختلف آب بند و نفوذ و استفاده از چندین معادله مختلف برای انتقال رسوب.
1 تجزیه و تحلیل کیفیت آب. در این بخش این امکان به کاربر داده شده است تا بتواند تجزیه و تحلیل آب رودخانه را انجام دهد. این کار توسط معادله همرفت پراکندگی با استفاده از روش حجم کنترل انجام میشود. سیستم همچنین به دلیل استفاده از سیستمعامل ویندوز در این برنامه، کلیه منوهای ورودی اطالعات در اختیار بوده و پیچیدگی تشکیل فایل وردی را ندارد. اما مراحل ایجاد یک مدل هیدرولوژیکی با RAS-HEC به شرح زیر است:

- .5 شروع و ایجاد یک پروژه جدید
	- .0 واردکردن دادههای هندسی
- .9 واردکردن دادههای جریان و شرایط مرزی
	- .1 انجام محاسبات هیدرولیکی
		- .1 مشاهده و چاپ

مطالب فوق تعریفی کلی از این نرمافزار و کاربردهای مهم آن میباشد در ادامه به طریقه استفاده از این نرمافزار در تحقیق پیش رو پرداخته میشود.

بعد از آماده سازی دادهها در GeoRAS-HEC از خروجیGeoRAS به صورت فایل. **sdf** در نرمافزار **-**HEC RAS استفاده شد. از قسمتData flow Steady، Condition Boundary Reach شرایط جریان در باالدست و پاییندست به نرمافزار معرفی شد. شرایط جریان در باالدست، Depth Normal با شیب تقریبی 5/550و در پاییندست نیز Depth Normal با شیب تقریبی 5/555 به مدل معرفی شد. همچنین به منظور مشاهده پهنه بندی سیالب و محاسبه سطح سیل گرفتگی دوره بازگشتهای 15 و 155 ساله به ترتیب با دبیهای ۹۷۱/۰۵ و ۱۴۲۸/۳ (مترمکعب بر ثانیه) به نرمافزار معرفی شد. شکلهای (۳-۱۱) و(۳-۱۲) شرایط مرزی معرفیشده به نرمافزار RAS-HEC را نشان میدهد. شکل )59-9( نیز اطالعات ورودی به

RAS-HEC را نشان میدهد. همچنین در مورد سازههای عرضی رودخانه، پل بهادر آباد بعد از ایستگاه کهنگ شیبانی و پل مرکزی جیرفت قبل از بازه مطالعاتی میباشد. راههای مواصالتی دیگری نیز وجود دارد که سواحل رودخانه را به هم وصل میکند که عمدتاً از نوع جادههای خاکی در بستر رودخانه میباشند.

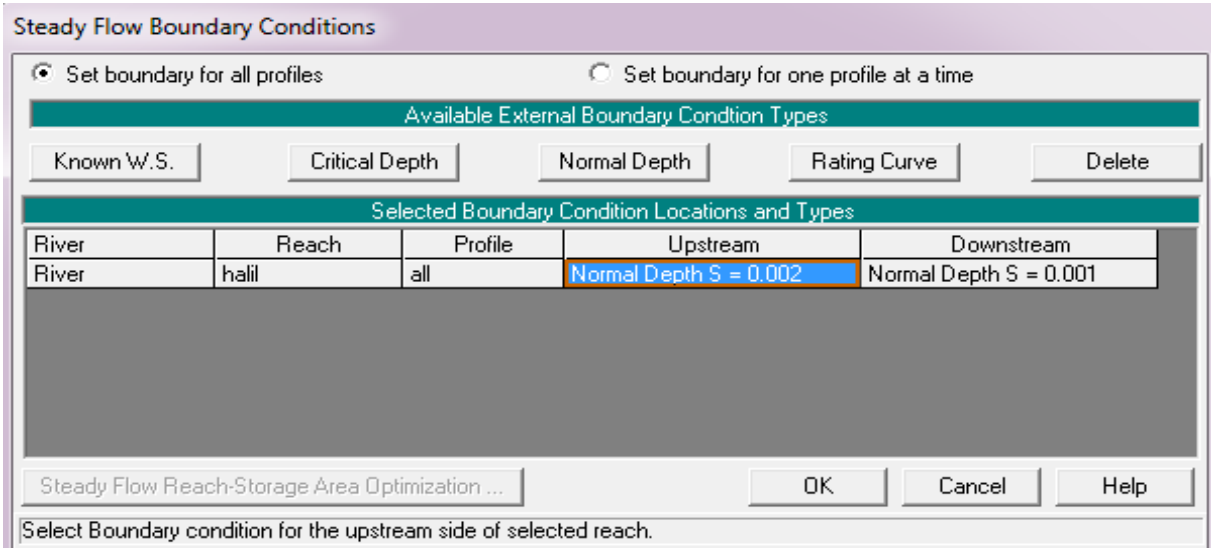

# شکل 55-9 شرایط جریان ماندگار، ورودی به RAS-HEC

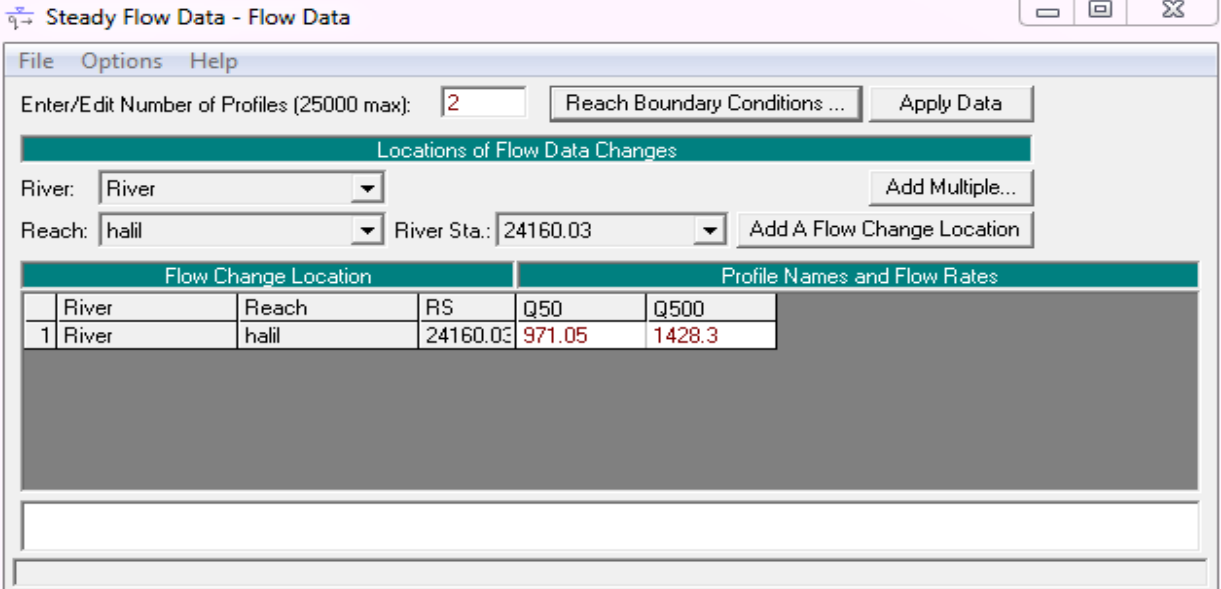

شکل 50-9 دبی و دوره بازگشتهای ورودی به RAS-HEC

| <b>GIS Tools</b><br>Help<br>File Edit<br>Options View<br><b>Tables</b><br><b>Tools</b><br>River<br>S.A.<br>$\begin{array}{c}\n\text{Pump} \\ \text{Station}\n\end{array}$<br>Storage<br>Tools<br><b>RS</b><br>Plot WS extents for F<br>Description :<br>28<br>$\hat{=}$<br><u> </u><br>Reach<br>Area<br>Conn.<br>Editors<br>12.99<br>Junct.<br>$-24160,03$<br>$-23669.4$<br>0<br>$-23058.4$<br>Cross<br>22440.91<br>Section<br>21386.28<br>20611.86<br>19822.08<br>Brdg/Culv<br>Inline<br>Structure<br><b>EE.</b><br>Lateral<br>Structure<br>$-14859.45$<br>---<br>$-14256.85$<br>$-13622.25$<br>Storage<br>Area<br>$-13104.86$<br>$-12034.51$<br>Storage<br>$-11534.23$<br>Area Conn.<br>$-10224.44$<br>Pump<br>$-9157.937$<br>Station<br>ு<br>$-8138.948 -$<br><b>HTab</b><br>$-7180.401$<br>Param.<br>$-6175.758$<br>View<br>$-5439.941$<br>Picture<br>$-4937.667$<br><b>LOD</b><br>$-4306.111$<br>$-3739.381$<br>$-3057.904$<br>$-2513.456$<br>$-1848.507$<br>$-1141.478$<br>445.3394<br>7<br>$\blacktriangleleft$<br>$\mathbf{p}$<br>583499.53, 3160930.84 | Geometric Data - Geometry Data |  |  |  |  |  | $\overline{\phantom{a}}$ $\overline{\phantom{a}}$ $\overline{\phantom{a}}$ $\overline{\phantom{a}}$ | $\mathbf{x}$ |
|----------------------------------------------------------------------------------------------------|--------------------------------|--|--|--|--|--|----------------------------------------------------------------------------------------------------|--------------|
|                                                                                                    |                                |  |  |  |  |  |                                                                                                    |              |
|                                                                                                    |                                |  |  |  |  |  |                                                                                                    |              |
|                                                                                                    |                                |  |  |  |  |  |                                                                                                    |              |
|                                                                                                    |                                |  |  |  |  |  |                                                                                                    |              |

شکل 59-9 مقاطع ترسیمشده در محیط RAS-HEC

در نهایت بعد از معرفی File Geometry و File Flow Steady، خروجی نرمافزار برای جریان ماندگار با استفاده از گزینه Compute و برای حالت Mixed انجام شد. Error های به وجود آمده توسط نرمافزار RAS-HEC عموماً از نوع رعایت نشدن حد مجاز نقاط در ایجاد مقاطع میباشد. که برای رفع این مشکل میتوان از قسمت Deta Geometry، Filter اصالح نمود. همچنین نتایج انجام عملیات نرمافزار را میتوان View Computed ،View General Profile Plot ،View Profiles ،View Cross Section قسمتهای در قسمتهایی چهارم فصل در که کرد مشاهده ،View 3D Multiple Cross Section Plot ،Rating Curves از آن آورده شده است.

#### 1-1-9 نرمافزار**Easyfit**

نرمافزار Easyfit برای تجزیه و تحلیل دادههای آماری و همچنین متناسب نمودن توزیع تصادفی دادهها مورد استفاده قرار میگیرد. به کمک نرمافزار EasyFit میتوان تعداد قابلتوجهی از توزیعها را برای دادههای خود برگزید و بهترین مدل توزیع تصادفی را در مدت زمان اندکی به دست آورد. روند محاسبه در نرمافزار EasyFitبه صورت خودکار است بطوریکه در مقایسه با محاسبه دستی به میزان 05 تا 31 درصد در زمان محاسبه صرفهجویی میشود. استفاده از نرمافزار EasyFit موجب صرفهجویی در هزینهها و وقت نیز میشود. همچنین خطاهای پیشبینینشده در روند محاسبه به حداقل میزان خود میرسد. نرمافزار EasyFit به کاربر این امکان را میدهد تا خیلی راحت و سریع، بهترین توزیع احتمال متناسب با دادهها را انتخاب کند. از ویژگیهای کلیدی این نرمافزار میتوان به قابلیت تطبیق خودکار بیش از 11 توزیع برای دادههای ساده و امکان انتخاب بهترین مدل، اشاره کرد. همچنین این نرمافزار در زمینههای بررسی بازار مهندسی اقتصاد، آمار و احتمال، مهندسی شیمی، داده کاوی، مهندسی هوافضا، مهندسی ریسک و کاوش و پردازش و پزشکی کاربرد دارد.

#### 1-9 انجام آزمایشها

هدف از انجام آزمایشها استخراج تابع خسارت کشاورزی برای گیاه گندم میباشد. بدین منظور الزم است ارتباط بین پارامترهای هیدرولیکی سیل و خسارت استخراج گردد. جهت نیل به این هدف آزمایشهایی ترتیب داده شد. که در ادامه به توضیح مراحل آن پرداخته میشود. بنا بر ضرورت، تعیین پارامترهای تاثیر گذار بر خسارت سیل مهم میباشد. ازآجا که در تحقیقات گذشته به طور مفصل تأثیر مهمترین پارامترهای هیدرولیکی سیل بر خسارت اندازهگیری شده است در این پژوهش به نتایج این تحقیقات استناد میشود. بنابراین نحوه آزمایشها برای استخراج تابع خسارت کشاورزی به طریق زیر میباشد.

### 5-1-9 محاسبه و اندازهگیری دبی

به دلیل خرابی دبی سنج نصبشده روی فلوم و نبود دبی سنج دقیقتر، از دور موتور برای محاسبه دبی فلوم استفاده شد. طریقه محاسبه دبی از این طریق این گونه بود که قبل از انجام آزمایشها دستگاه دبی سنج التراسونیک روی لوله انتقال آب به فلوم نصب شد. شکل)51-9( دستگاه اندازه گیری دبی را نشان میدهد.

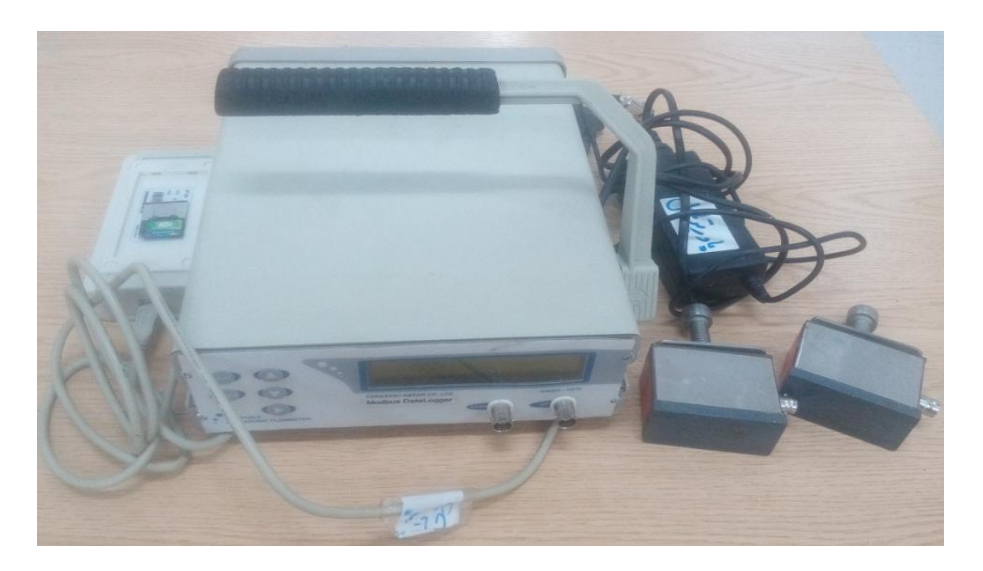

شکل51-9 دستگاه دبی سنج )التراسونیک(

سپس میزان دبی برای هر دور موتور به وسیله التراسونیک اندازهگیری شد. همچنین به دلیل تفاوت در نشان دادن یک دبی به عنوان دبی در هر دور موتور، از اعداد نشان دادهشده به وسیله دبی سنج التراسونیک، میانگین گرفته شد. سپس عدد به دست آمده در انجام محاسبات بعدی به عنوان دبی مرجع مورد استفاده قرار گرفت. همچنین حد اکثر دبی که قبال توسط دستگاه دبی سنج اندازه گرفته شده است حدود 90 s/lit میباشدکه این خود دلیل صحت اندازهگیریهای دبی توسط دستگاه التراسونیک میباشد. در جدول )0-9( دبی به ازای هر دور موتور آورده شده است.

| دور موتور                                    | $Lit/s_{\epsilon}$ دبی                     | رديف           | دورم تور                              | $Litr/s$ دبی                        | رديف          |
|----------------------------------------------|--------------------------------------------|----------------|---------------------------------------|-------------------------------------|---------------|
| r9/99                                        | $Y \frac{1}{Y}$                            | $\mathbf{r}$   | $\eta$                                | $\lambda$                           | $\backslash$  |
| F.99                                         | 77/40                                      | ٢٣             | $\mathbf{Y} \cdot / \cdot \mathbf{Q}$ | $\mathsf{Y}/\mathsf{F}$             | ٢             |
| $f\gamma/\cdot$                              | $\Gamma(\gamma)$                           | ٢۴             | ٢١                                    | $f/\lambda$                         | ٣             |
| $\mathfrak{f}\mathfrak{r}/\cdot\mathfrak{1}$ | $\mathbf{f}(\mathbf{y})$                   | ٢۵             | $\mathbf{r}$                          | $\mathcal{F}/\mathfrak{q}$          | ۴             |
| $FF/\cdot \gamma$                            | $\mathbf{Y} \mathbf{Y} / \mathbf{Y}$       | ۲۶             | $\Upsilon \Upsilon / \cdot \Upsilon$  | $\Lambda/\tau\Delta$                | ۵             |
| $f_0/\cdot$                                  | YY/Y                                       | ٢٧             | ٢۴                                    | 9/80                                | ۶             |
| $F\Delta/T9$                                 | $\Gamma \Delta/\Upsilon$                   | ٢٨             | $\Gamma \Delta / \cdot 1$             | $\lambda \cdot / \lambda \Delta$    | ٧             |
| 48/99                                        | $Y\Delta/Y$                                | ٢٩             | $\frac{5}{2}$                         | 17/7                                | γ             |
| $f\Lambda/\cdot$                             | 78/40                                      | $\mathbf{r}$ . | $\Upsilon V/\cdot$                    | $\frac{\gamma}{\gamma}$             | ٩             |
| $f9/\cdot$                                   | $\tau$ $\gamma/\tau$                       | ٣١             | ٢٨                                    | 17/5                                | $\mathcal{L}$ |
| $f \circ \gamma / q$                         | $\Upsilon V / \Upsilon \Delta$             | $\tau\tau$     | $\Gamma$ 9/ $\cdot$                   | 15/20                               | ۱۱            |
| $\Delta \cdot / 99$                          | $\frac{Y}{Y}$                              | $\tau\tau$     | $\mathbf{r} \cdot / \cdot \mathbf{r}$ | 10/10                               | $\gamma$      |
| ۵٢                                           | $\Gamma$ 9/٣ $\Delta$                      | ٣۴             | ٣١                                    | 10/9                                | $\gamma$      |
| $\Delta \Upsilon / \cdot \Upsilon$           | Y9/90                                      | ٣۵             | $\tau\tau$                            | 19/7                                | $\gamma$      |
| ۵۴                                           | Y9/99                                      | ٣۶             | $\tau\tau$                            | ۱۷/۶۵                               | ۱۵            |
| $\Delta\Delta$                               | $\mathbf{r} \cdot / \mathbf{r}$            | ٣٧             | ٣۴                                    | $\binom{1}{\lambda}$                | ۱۶            |
| ۵۶                                           | $\mathbf{r} \cdot / \mathbf{r} \mathbf{r}$ | ٣٨             | ٣۵                                    | 11/90                               | ١٧            |
| ۵٧                                           | $r \cdot / \Delta q$                       | ٣٩             | ٣۶                                    | $19/T\Delta$                        | ۱۸            |
| ۵٨                                           | ٣١                                         | ۴.             | ٣٧                                    | 19/707                              | ۱۹            |
| ۵۹                                           | $\mathbf{r}/\mathbf{r}$                    | ۴١             | $\mathbf{Y}\wedge/\mathbf{Y}$         | $\mathbf{Y} \cdot / \Lambda \Delta$ | ٢٠            |
| ۶.                                           | $\mathsf{r}\setminus\mathsf{r}$            | ۴٢             | $\Gamma$ 9/ $\cdot$                   | ۲۱/۳۵                               | ٢١            |

جدول)0-9( دبیهای مربوط به هر دور موتور

# 0-1-9 محاسبه پارامترهای هیدرولیکی

جهت به دست آوردن تابع خسارت- پارامترهای هیدرولیکی سیل ابتدا باید پارامترهایی از جریان که در خسارت یک گیاه تأثیر میگذارند مشخص کنیم. به نحوی که در ابتدای کار باید پارامترهای احتمالی موثر جریان بر میزان خسارت وارد بر گیاه و نحوه پایهریزی آزمایشات را از آنالیز ابعادی به دست آورد. در این تحقیق از نتایج دیگر پژوهشها در زمینه تعیین پارامترهای هیدرولیکی سیل، در تعیین خسارت استفاده شده است. از جمله این تحقیقات که آنالیز ابعادی را برای تعیین خسارت کشاورزی انجام داده است )گنجی، 5935(. در رساله دکتری خود میباشد. بر اساس نتایج این تحقیق رفتار یک گیاه خاص)میزان خم شدگی و شکست گیاه) در مقابل جریان را میتوان توسط عوامل زیر توصیف کرد.

- -5 طبیعت سیال )لزجت دینامیکی و طبیعت سیال( -0 اندازه مطلق جریان)شعاع هیدرولیکی( -9 مشخصه سینماتیکی حرکت جریان)سرعت متوسط جریان( -1 شیب کف کانال -1 شتاب ثقل
	- -1 میزان خم شدگی گیاه

بنابراین اینطور نتیجهگیری شد که مشخصههای تأثیرگذار در این پدیده خسارت را میتوان به صورت رابطه )0-9( نوشت.

$$
\emptyset = (\rho, \mu, R, U, S, g, K, \tau) \tag{2-3}
$$

که در آن  $\rho$  چگالی سیال،  $\mu$  لزجت دینامیکی سیال، $R$  شعاع هیدرولیکی،  $U$  متوسط سرعت جریان، S شیب کف کانال،  $g$  شتاب ثقل،  $K$  میزان خم شدن گیاه و  $\tau$  تنش برشی در مرز میباشد. به این ترتیب با انتخاب , و به عنوان کمیتهای اصلی پنج متغیر بدون بعد قابل استخراج شد.  $R, U$ 

اغلب محققین گذشته تابع خسارت را در مورد هر نوع خسارتی با پارامترهای عمق سیل ارتباط دادند مطالعات اندکی نیز پارامتر سرعت را مشخصه مؤثر در خسارت میدانند در همین ارتباط مطالعهای که جانکمن در مورد خسارت انجام داده حاصلضرب عمق و سرعت به عنوان مشخصه مؤثر در خسارت

بیانشد)جانکمن0559،(. همچنین طبق نتایج آنالیز ابعادی که در تحقیق گنجی آمده است تنها عمق و سرعت برای بررسی تأثیر متقابل گیاه و جریان کافی نیست و پارامترهای هیدرولیکی دیگر و یا ترکیب آنها برای برآورد خسارت (خم شدگی و شکست گیاه) مورد نیاز است. بنابراین نتیجه حاصله این گونه بود که در تحلیلهای خود عالوه بر بررسی سه پارامتر عمق، سرعت و حاصلضرب عمق در سرعت تأثیر عدد فرود، عدد رینولدز و نسبت حاصلضرب چگالی در توان دوم سرعت به تنش برشی نیز در نظر گرفته شد. در تحقیق حاضر برای بررسی دقیقتر این موضوع پارامترهای (عمق، سرعت، حاصلضرب عمق در سرعت، حاصلضرب عمق در توان دوم سرعت، حاصلضرب سرعت در توان دوم عمق، عدد فرود عدد رینولدز وتنش برشی ( نیز اندازه محاسبه و بررسی شد. بنابراین در انجام آزمایشات دو پارامتر عمق و دبی به عنوان پارامترهای مرجع برداشت شد. تا دیگر پارامترها از تلفیق این دو پارامتر محاسبه شوند. روابط (۳-۳) تا (۳-1( طریقه محاسه عدد فرود، تنش برشی و عدد رینولدز را نشان میدهد.

$$
F_r = \frac{v}{\sqrt{g * h}}\tag{3-3}
$$

$$
R_e = \frac{v * R}{v} \tag{4-3}
$$

$$
\sigma = \gamma \ast R \ast S \tag{5-3}
$$

در فرمولهای فوق:

ν: سرعت

: تنش برشی $\sigma$ 

h: عمق آب در کانال

 $(m/s<sup>2</sup>) \wedge \wedge$  . ( $m/s<sup>2</sup>$  . ( $m/s<sup>2</sup>$ ) :g

# ۱۰<sup>-۶</sup> نزجت سینماتیکی سیال ۱۰<sup>-۶</sup>

 $\frac{A}{P}$ : شعاع هیدرولیکی،  $R$ مساحت سطح مقطع تقسیم بر محیط خیس شده $\frac{1}{p}$ 

S: شیب سطح آب، شیب سطح آب با استفاده از واسنجی فرمول مانینگ به دست آمده. در محاسبه شیب سطح آب، ابتدا به ازای هر شعاع هیدرولیکی، دبی و شیب کف کانال که برابر 5/555 میباشد، یک ضریب n برای فرمول مانینگ محاسبهشده. سپس از تمام ضریبها، میانگین گرفته شد. و به ازای هر دبی، شعاع هیدرولیکی متفاوت و ضریب مانینگ ثابت برای یک شیب محاسبه شد. بدین ترتیب در هر عمق شیب سطح آب محاسبه شد. به عنوان نمونه نتایج آزمایش اول و تنش برشی، عدد فرود و عدد رینولدز در جدول )8-9( آورده شده است.

|                          | عمق                      | تعداد گياهان               |                                                                                           |                                             |                                        |                                  |
|--------------------------|--------------------------|----------------------------|-------------------------------------------------------------------------------------------|---------------------------------------------|----------------------------------------|----------------------------------|
| دو موتور                 | آب(CM)                   | شكسته                      | $(m^2)$ مساحت                                                                             | $\text{dist/s)}$ دبی                        | $(m/s)$ سرعت                           | درصد شكست                        |
|                          |                          |                            |                                                                                           |                                             |                                        | 9/9V                             |
| $\mathbf{Y}\mathbf{Y}$   | $f/\Delta$               | $\pmb{\mathsf{f}}$         | $\cdot$ / $\cdot$ $\wedge$ $\wedge$ $\wedge$                                              | 9/9                                         | $.$ /۴۲۸                               |                                  |
|                          |                          |                            |                                                                                           |                                             |                                        | 11/97                            |
| $\mathbf{r}$             | $f/\Delta$               | $\sf V$                    | $. / \cdot \Lambda$ 9                                                                     | $\lambda/\Upsilon\Delta$                    | .7997                                  |                                  |
|                          |                          |                            |                                                                                           |                                             |                                        | $\mathbf{Y} \cdot / \cdot \cdot$ |
| ٢۴                       | ۶                        | $\mathcal{N}$              | $\boldsymbol{\cdot}/\boldsymbol{\cdot}$ $\boldsymbol{\uparrow}$ $\boldsymbol{\backslash}$ | 9/60                                        | $\cdot$ /۴۶.                           |                                  |
|                          |                          |                            |                                                                                           |                                             |                                        | $\Delta\Delta/\bullet$ .         |
| 01/79                    | $\mathcal{F}/\mathbf{Y}$ | $\tau\tau$                 | $\cdot$ / $\cdot$ $\uparrow$ $\uparrow$ $\cdot$ $\uparrow$                                | $\mathcal{N} \cdot \mathcal{N} \Delta$      | .792                                   |                                  |
|                          |                          |                            |                                                                                           |                                             |                                        | <b>08/87</b>                     |
| ۲۵                       | 5/5                      | $\tau\tau$                 | .7.799                                                                                    | $\mathcal{N} \cdot \mathcal{N} \mathcal{N}$ | $\cdot$ /۴۸۴                           |                                  |
|                          |                          |                            |                                                                                           |                                             |                                        | $\Delta\lambda/\tau\tau$         |
| $\Delta$ /٢ $\Delta$     | $\mathcal{F}/\mathsf{Y}$ | $\mathbf{r}\mathbf{v}$     | . / . 7770                                                                                | 11/272                                      | .791                                   |                                  |
|                          |                          |                            |                                                                                           |                                             |                                        | 91/94                            |
| ۲۶                       | 9/9                      | $\forall \forall$          | .7.7410                                                                                   | 17/7                                        | $\cdot$ /<br>$\Delta$ $\cdot$ $\Delta$ |                                  |
|                          |                          |                            |                                                                                           |                                             |                                        | $V \cdot / \cdot \cdot$          |
| $\Upsilon V/\cdot$       | $Y/\Upsilon$             | $\mathfrak{f}\mathfrak{r}$ | .7.707                                                                                    | $\frac{1}{\sqrt{2}}$                        | $\cdot/\Delta\mathbf{Y}$ .             |                                  |
|                          |                          |                            |                                                                                           |                                             |                                        | 91/54                            |
| ٢٨                       | $\mathsf{Y}/\mathsf{Q}$  | $\Delta\Delta$             | .1.7970                                                                                   | 177                                         | $\cdot/\Delta$ \ $\Lambda$             |                                  |
|                          |                          |                            |                                                                                           |                                             |                                        | 90/1.                            |
| $\Upsilon\Lambda/\Delta$ | $Y/\mathcal{F}$          | ۵۷                         | .1.799                                                                                    | 17/140                                      | $\cdot/\Delta\mathbf{Y}$ .             |                                  |
|                          |                          |                            |                                                                                           |                                             |                                        | 90/1.                            |
| ٢٩                       | $\mathsf{Y}/\mathsf{Y}$  | ۵٧                         | .1.7990                                                                                   | 14/00                                       | .705.                                  |                                  |
|                          |                          |                            |                                                                                           |                                             |                                        | 98184                            |
| $\mathbf{r}$ .           | $\lambda$                | ۵۸                         | $\cdot/\cdot$<br><br>$\uparrow\lambda$                                                    | 10/10                                       | .7051                                  |                                  |
|                          |                          |                            |                                                                                           |                                             |                                        | $\mathcal{L}$ .                  |
| $\uparrow\uparrow$       | $\lambda/\text{T}$       | ۶.                         | $\cdot$ / $\cdot$ $\uparrow$ $\wedge$ $\vee$                                              | $9/\Lambda$                                 | .7008                                  |                                  |

جدول8-9 نتایج اولین آزمایش

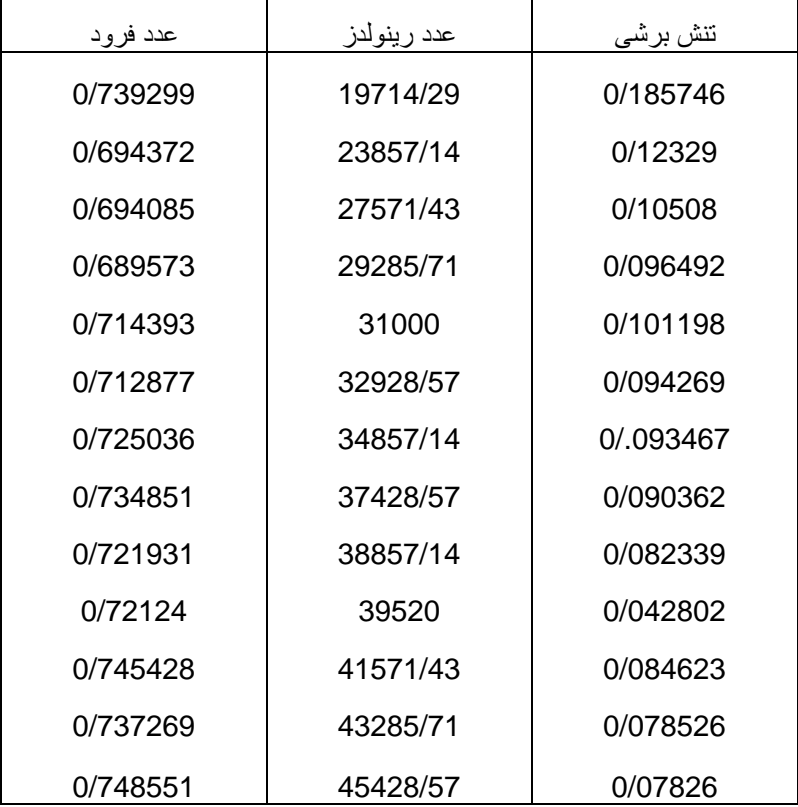

جدول3-9 نمونهای از محاسبه پارامترهای هیدرولیکی در آزمایش اول

# 9-1-9 مشخصات فلوم

آزمایشهای مربوط به این تحقیق در محل آزمایشگاه دانشکده کشاورزی دانشگاه صنعتی شاهرود انجام شده است. فلوم مورد استفاده در این آزمایش از نوع کف فلزی با دیوارههای شیشهای به طول 50 متر و عرض یک متر میباشد. ارتفاع این فلوم از سطح زمین 5متر که طریقه دسترسی به باالی آن برای انجام کارهای عملی به وسیله پلههایی به طول ۲متر امکان پذیر است. به منظور تصریح در انجام آزمایشها، افزایش عمق آب و به دلیل عریض بودن، عرض این فلوم به وسیله شیشههای دومتری و عرض 5/1 متری، عرض فلوم به 91سانتیمتر کاهش داده شد. شکل )51-9( نمایی از داخل فلوم را نشان میدهد.

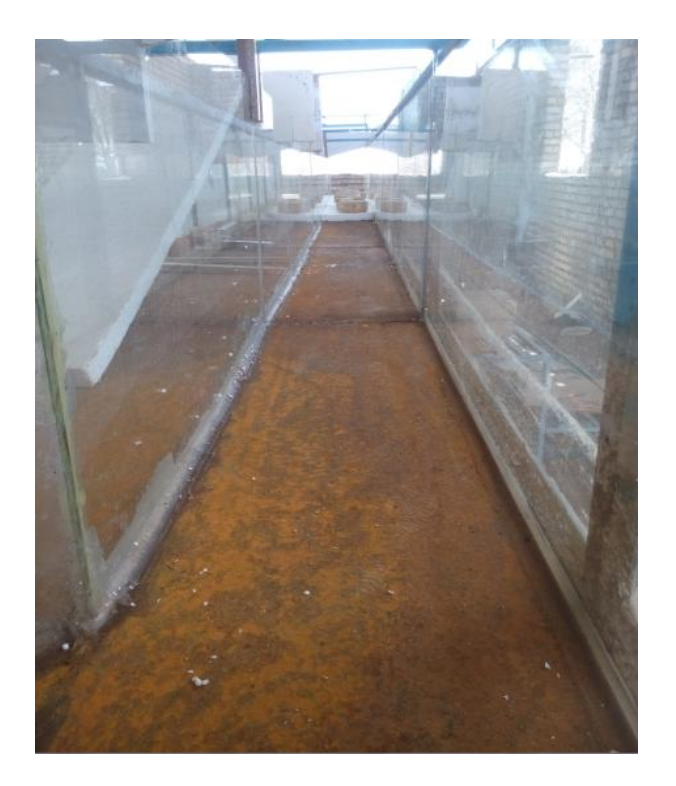

شکل 51-9 کم کردن عرض فلوم با شیشه

### 1-1-9 انتخاب گیاه مورد مطالعه برای بررسی خسارت

جهت برآورد خسارت کشاورزی سیل در یک منطقه نیازمند تعیین توابع خسارت کشاورزی برای تمامی محصوالت کشاورزی هستیم، همان طور که در فصل اول ذکر شد یکی از کاربردهای مهم سیالب دشتهای اطراف رودخانهها کشاورزی است. از آنجا که گندم یکی از محصوالت راهبُردی هر کشور محسوب میشود، و جزء نیازهای اساسی هر کشوری در ضمینه غذا به حساب میآید و برای برنامهریزیهای درازمدت در خصوص تامیین گندم و همچنین خسارات احتمالی که متوجه این محصول میشود نیازمند آمارواطالعات کافی در این زمینه هستیم. در منطقه مورد مطالعه به دلیل شرایط آب و هوایی مناسب در اطراف رودخانه، کشت غالب محسوب میشود، و تقریباً بیشتر مساحت زیر کشت را به خود اختصاص داده است. لذا برآورد خسارت وارد بر زمینهای کشت گندم در این منطقه از اهمیت خاصی برخوردار است. بر این اساس در این تحقیق گندم به عنوان گیاه مورد مطالعه انتخاب شده است، تا تأثیر پارامترهای هیدرولیکی سیل روی گیاه

گندم در دورههای زمانی متفاوت رشد بررسی و مورد تجزیه و تحلیل قرار گیرد. بنابراین جهت تحلیل و بررسی بهتر، مراحل رشد گندم به سه مرحله(پنجه زنی، ساقه زنی و خوشه دهی) تقسیمبندی شد. و با داشتن عمق، دبی و مساحت آب در کانال دیگر پارامترهای هیدرولیکی از جمله )عمق، سرعت، حاصلضرب عمق در سرعت، نسبت تنش، توان دوم سرعت در عمق، توان دوم عمق در سرعت، عدد فرود و عدد رینولدز)، محاسبه شد. و ارتباط هر کدام از این پارامترها با گیاه گندم بررسی شد.

#### 1-1-9 نمونهبرداری گندم:

نمونههایی که برای انجام آزمایشها انتخاب شدند از نوع کشت بهاره میباشد. که همگی در اوایل بهار در مزرعه دانشکده کشاورزی دانشگاه صنعتی شاهرود کشت شدند.کشت گندم به صورت کرتی و آبیاری کرتها نیز به صورت غرقآبی انجام شد. مساحت هر کدام از کرتهای گندم چهار مترمربع، و به منظور تکمیل و ادامه آزمایشها تعداد سه کرت گندم کشت شد. نحوه برداشت نمونهها به صورت تصادفی از یک طرف کرت و به ترتیب بوده، همچنین آبیاری کرتهای گندم با توجه به شرایط آب و هوایی، هر سه روز یک بار انجامشد. درشکل )51-9( کرتهای کشت گندم نشان داده شده است.

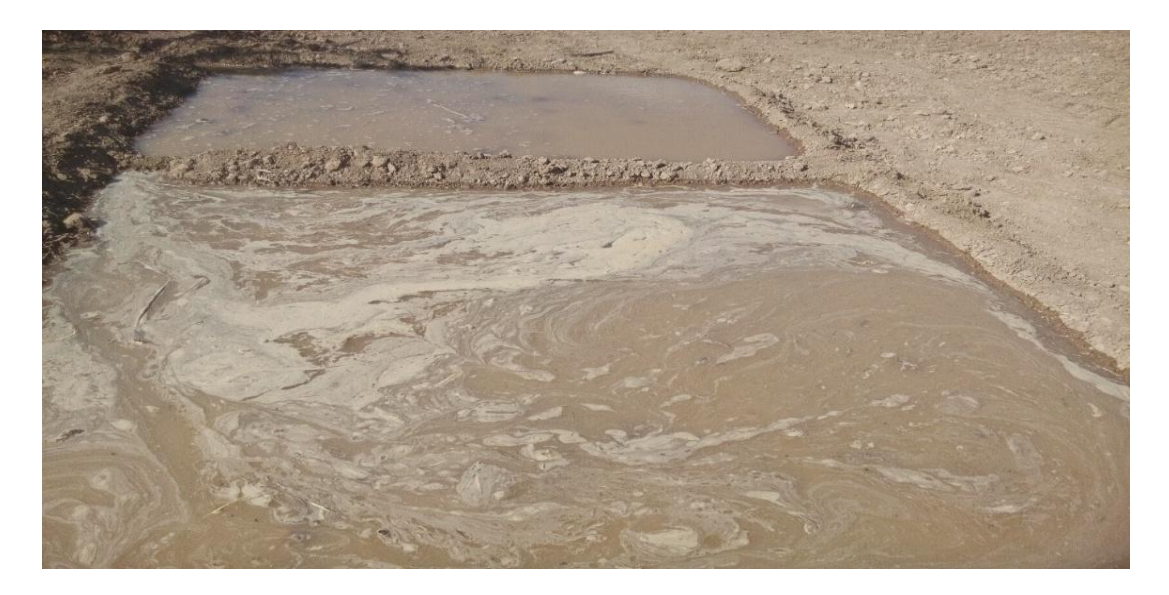

شکل51-9 کرتهای کشت گندم

# 1-1-9 نحوه تثبیت گیاهان درون کانال

برای ثابت کردن گیاهان درون کانال از یونولیتهایی به ضخامت۱۰سانتی متر استفاده شد و گیاهان توسط چسب آکواریوم داخل یونولیت ثابت شدند. برای یکنواختی جریان و همچنین تسهیل در چسباندن گیاهان، از ابتدا تا انتهای کانال با طول 50 متر یونولیت گذاری شد. نحوه جایگذاری گیاهان در کانال به صورتی انجام شد تا شرایط مزرعه تقریباً حفظ شود بنابراین در هر آزمایش تعداد 15 بوته گندم. بافاصله تقریبی 1 سانتیمتر در طول5/1متری وسط کانال جایگذاری شد. نمونه کشت گیاهان درون کانال در شکل )50-9( آورده شده است.

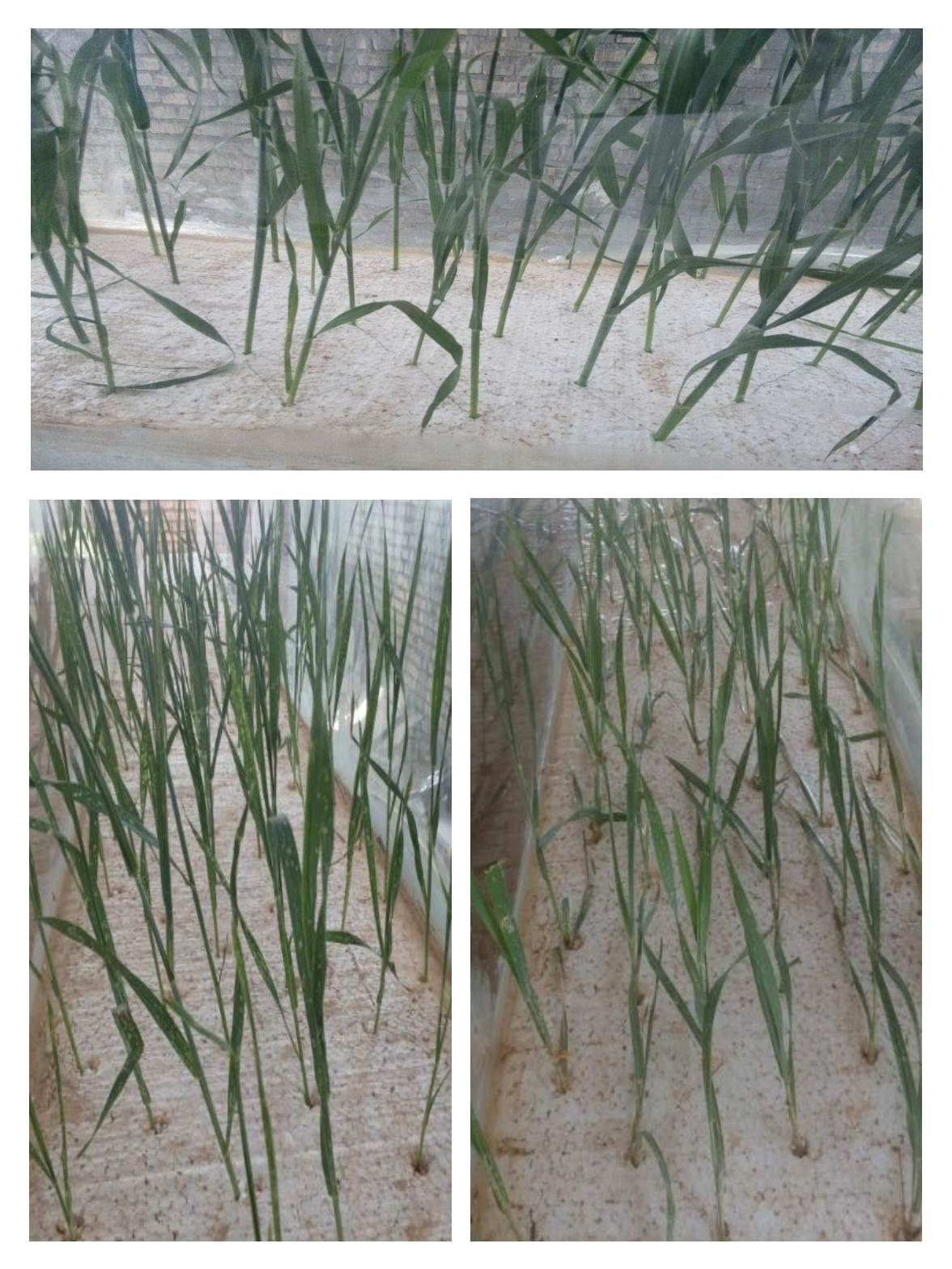

شکل50-9 نحوه تثبیت گیاهان درون کانال

### 0-1-9 نحوه انجام آزمایشها

بعد از تثبیت گیاهان در فلوم به منظور اندازهگیری میزان خسارت در دبیهای مختلف دبی از مقدار کم تا دبی نهایی دستگاه افزایش داده شد. تا بتوان در هر دبی سه پارامتر مهم در تعیین خسارت یعنی، عمق آب در ابتدا و انتهای بازه کشت گیاهان، دبی که در آن گیاهان شکسته میشوند و تعداد گیاهان شکسته شده در هر دبی اندازهگیری شد. همچنین شمارش تعداد گیاهان شکسته شده در هر دبی بعد از گذشت مدت زمان مناسب برای هر مرحله از رشد (به طور متوسط ۵ دقیقه) انجام شد. به این ترتیب با تغییر دبی و عمق در هر مرحله و مشاهده ساقههای شکسته شده و میزان خم شدگی ساقه، میزان خسارت تعیین میگردد. در این تحقیق، شکست ساقه یا خم شدگی باالی 11 درجه به معنای خسارت صد در صدی برای آن ساقه محسوب میشود. و در صد خسارت از شمارش تعداد ساقههای شکسته شده نسبت به کل ساقههای مورد آزمایش(۶۰ عدد) به دست میآید. در آخر بعد از شکست تمامی گیاهان آزمایش به اتمام رسید. و دبی نهایی به عنوان خسارت صد درصدی در هر مرحله از رشد گیاهان مشخص میشد. شکل )58-9 الف – ج( مراحل مختلف آزمایش را نشان می دهد. در این اشکال تعداد گیاهان شکسته شده و گیاهان سالم و نحوه کشت آنها درون کانال به خوبی مشخص میباشد.

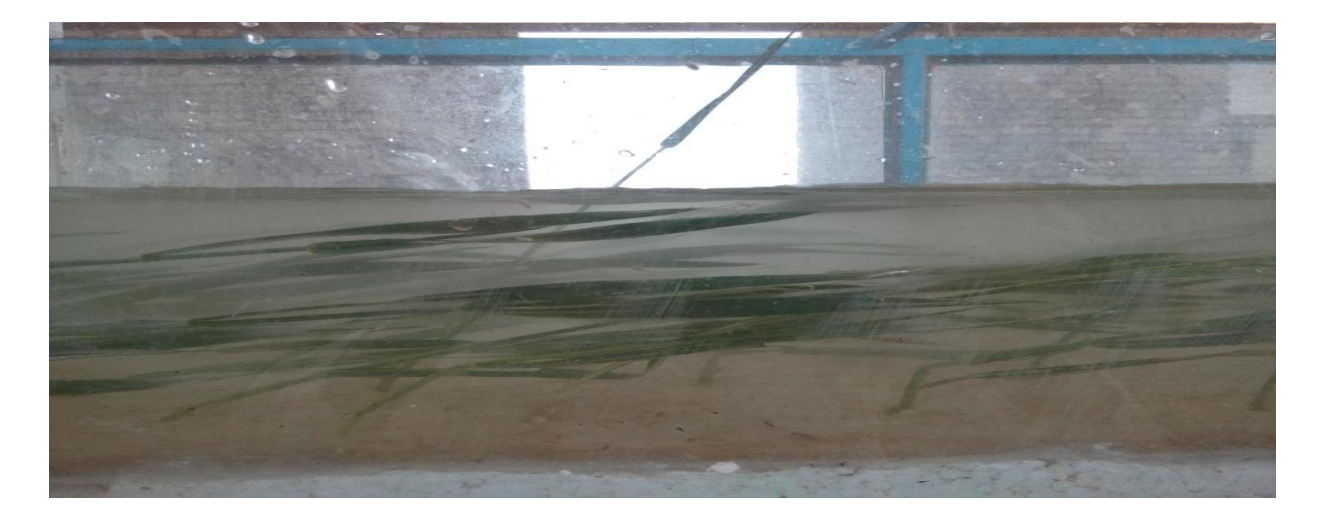

الف

 $\vee$  ź

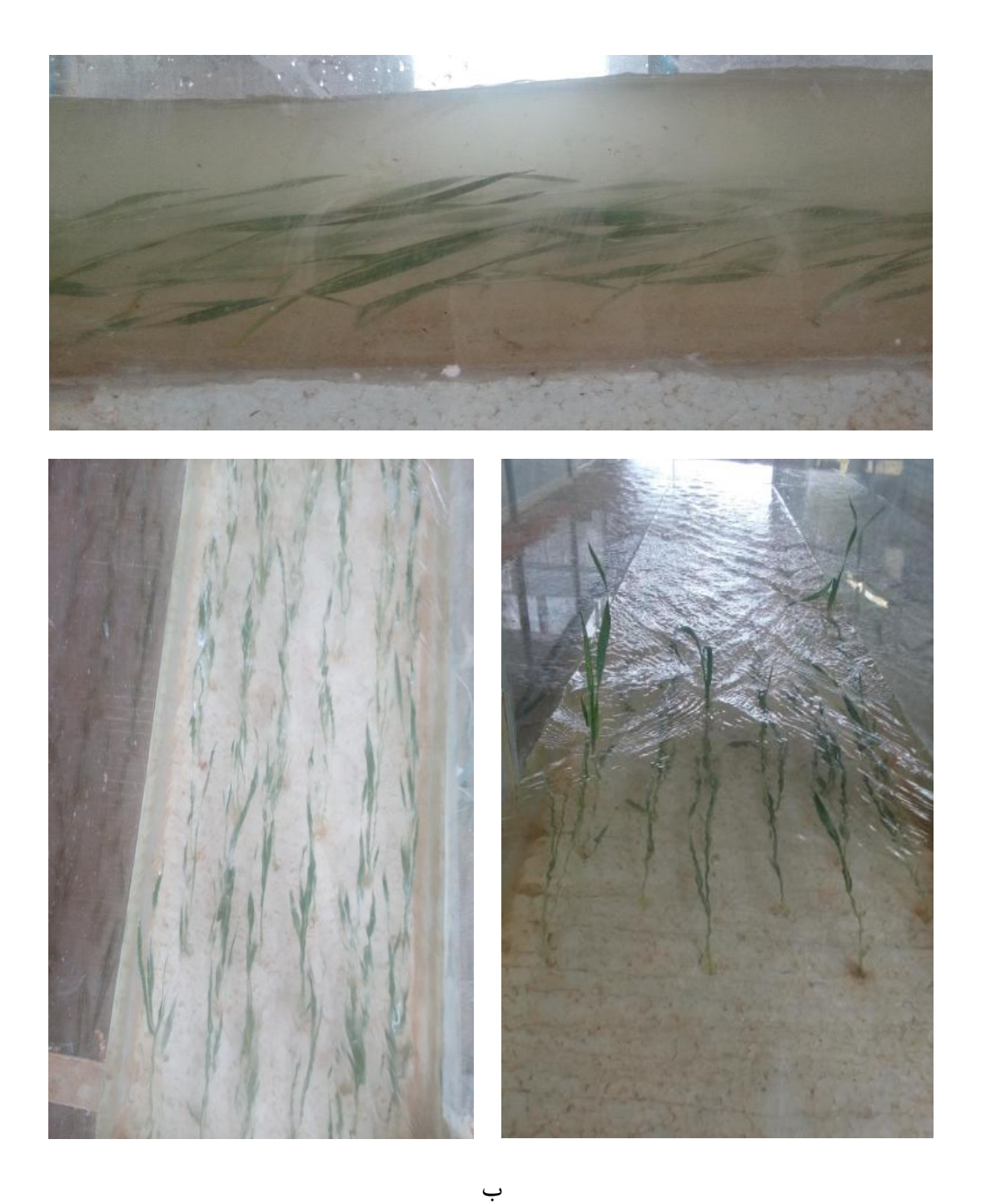

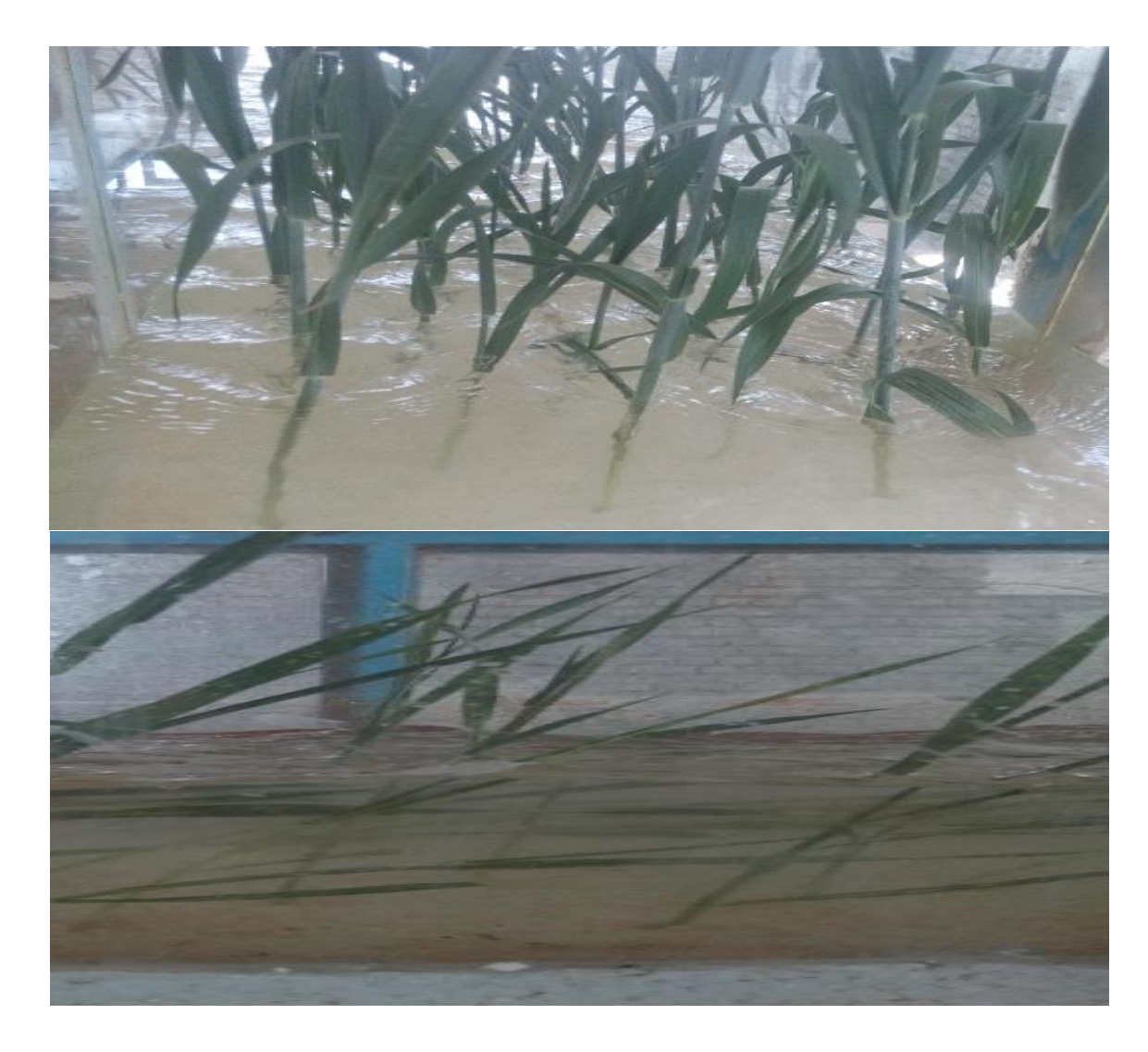

ج

شکل-9 .58 الف – ج. نحوه انجام آزمایشات

سپس با داشتن خسارت و مقادیر متفاوت عمق و دبی در هر مرحله از رشد گیاه میتوان پارامترهای موثر )عمق، سرعت، حاصلضرب عمق در سرعت، نسبت تنش، توان دوم سرعت در عمق، توان دوم عمق در سرعت، عدد فرود و عدد رینولدز(، را محاسبه کرد. همچنین میتوان تابع خسارت \_ پارامتر هیدرولیکی را برای هر یک از پارامترهای فوق در هر یک از مراحل مختلف رشد به دست آورد. نتایج این تحلیلها در فصل چهارم آورده شده است.

فصل چهارم بحث و نتیجهگیری

روشهای سنتی متداول همچون مشاهده داغابها و یا استفاده از مدلهای ریاضی در تحلیل پهنه سیالب و انتقال آن به صورت دستی بر روی نقشهها وجود دارد که استفاده از این روشها ضمن اینکه موجب صرف زمان زیادی در انتقال نتایج بر روی نقشهها میگردد، از دقت کمتری در تحلیل نتایج برخوردار است. استفاده از سامانههای جمعآوری دادههای مکانی میتوانند موجب کاهش زمان اکتساب، پردازش و تحلیل دادهها گردند. در این تحقیق از تلفیق نقشه توپوگرافی برای محدوده مورد مطالعه استفاده شد تا دقت کار در مرحله شبیهسازی قابلقبول باشد. و با استفاده از الحاقی HecGeoRAS در نرمافزار ARCGIS مقاطع عرضی در طول بازه رودخانه استخراجشدهاند. سپس عمق آبگرفتگی ناشی از سیالبهای مورد بررسی، کالسبندی و یک ارزیابی خسارت کلی بر اساس نتایج آزمایشگاهی صورت گرفت. در فصل حاضر ابتدا به نتایج حاصل از شیوه انتخاب دوره بازگشت طراحی برای پهنه بندی سیل و سپس به بررسی نتایج محاسبات نرمافزاری و انجام آزمایشات در سه بخش هیدرولیک جریان، نتایج آزمایشگاهی و تلفیق این دو باهم پرداخته میشود.

## 0-1 انتخاب توزیع آماری مناسب و پیشبینی دبی

جهت تعیین دبی حداکثر لحظهای در دوره بازگشتهای مختلف، ابتدا الزم است بهترین توزیع آماری برای ایستگاه کهنگ شیبانی که در محدوده مطالعاتی واقع شده است، تعیین گردد. برای نیل به این هدف از نرمافزار EasyFit استفاده شده است. بدین منظور بعد از وارد نمودن دادههای حداکثر ساالنه به نرمافزار به روش مشاهدهای و حداقل خطا مناسبترین توزیع آماری تعیین گردید. نرمافزار EasyFit, 11 توزیع آماری را برای این دادهها در سه شاخص Chi-Squared ,Anderson Darling,Kolmogorov Smirnov, همراه با Rank و Distribution نشان میدهد. در جدول زیر برای نمونه، تعدادی از توزیعهای آماری معروف همراه با Rank های آنها برای شاخص Smirnov Kolmogorov, آورده شده است.

| Distribution      | Statistic, Kolmogorov Smirnov | Rank           |
|-------------------|-------------------------------|----------------|
| Log-Pearson 3     | 0/09177                       | 1              |
| Weibull (3P)      | 0/09818                       | $\overline{2}$ |
| Gamma (3P)        | 0/09847                       | 3              |
| Lognormal (3P)    | 0/10256                       | $\overline{4}$ |
| Pearson 6         | 0/10342                       | 5              |
| Pearson 5 (3P)    | 0/10628                       | 6              |
| Pearson 6 (4P)    | 0/10658                       | 7              |
| Gamma             | 0/10675                       | 8              |
| Weibull           | 0/10816                       | 9              |
| Lognormal         | 0/1138                        | 10             |
| <b>Gumbel Max</b> | 0/11722                       | 11             |
| Exponential (2P)  | 0/12163                       | 12             |
| Log-Gamma         | 0/12584                       | 13             |
| <b>Normal</b>     | 0/12768                       | 14             |
| Pearson 5         | 0/14421                       | 15             |
| <b>Gumbel Min</b> | 0/17954                       | 16             |
| Laplace           | 0/18678                       | 17             |
| Exponential       | 0/20103                       | 18             |
| Student's t       | 0/99982                       | 19             |

جدول5-1 توزیعهای آماری برازش داده شده برای دبیها

همان طور که در جدول شماره)5-1( مشاهده میشود. شاخص3 [Pearson-Log](file:///C:/Users/2238110/Desktop/دبی%20پیک.xlsx%23RANGE!detailsId=39|Shows%20the%20details.) در بین دیگر توزیعها دارای Rank بیشتری میباشد. )1Rank (و توزیعهای دیگر بعد از 3 [Pearson-Log](file:///C:/Users/2238110/Desktop/دبی%20پیک.xlsx%23RANGE!detailsId=39|Shows%20the%20details.) تا شماره 11 واقع شدند. بنابراین توزیع 3 [Pearson-Log](file:///C:/Users/2238110/Desktop/دبی%20پیک.xlsx%23RANGE!detailsId=39|Shows%20the%20details.) به عنوان توزیع برتر از بین توزیعهای دیگر انتخاب شده است. تا دادههای دبی بر اساس این توزیع برازش داده شوند. نمودار حجمی دادههای دبی برای برازش 3 [Pearson-Log](file:///C:/Users/2238110/Desktop/دبی%20پیک.xlsx%23RANGE!detailsId=39|Shows%20the%20details.) در شکل )5-1( آورده شده است.

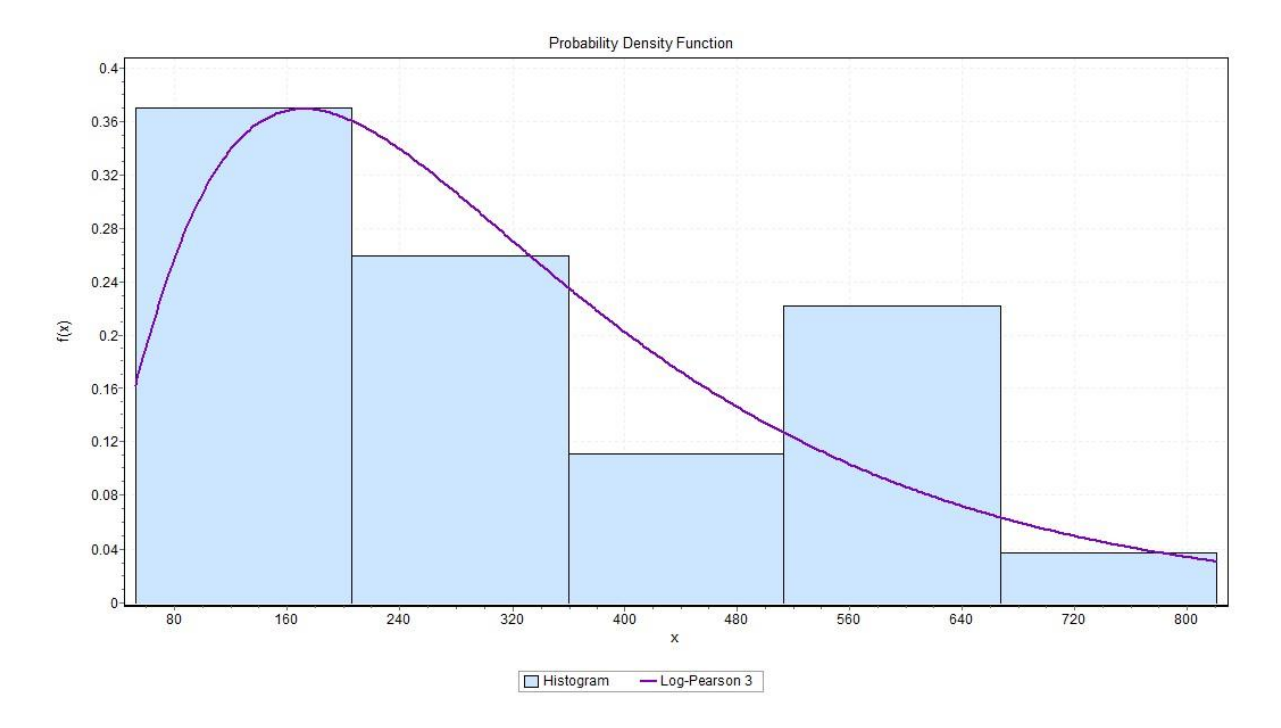

شکل5-1 نمودارحجمی دادههای دبی برای برازش3 [Pearson-Log](file:///C:/Users/2238110/Desktop/دبی%20پیک.xlsx%23RANGE!detailsId=39|Shows%20the%20details.)

نتایج تحلیلهای آماری برای تعیین دوره بازگشت ۵۰، ۲۵، ۲۵، ۲۰۰، ۲۰۰۰و ۵۰۰ ساله در جدول زیر آورده شده است.

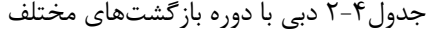

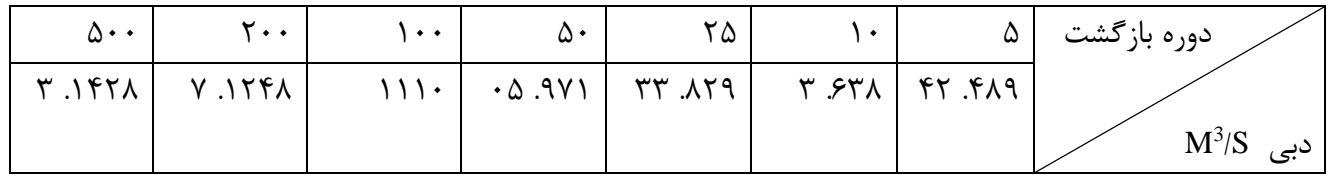

 برای انجام و محاسبه میزان خسارت از بین دوره بازگشتهای محاسبهشده با نرمافزار Easyfit برای نمونه دو دوره بازگشت 15 و 155 ساله انتخاب شد.

9-1 هیدرولیک جریان

بعد از محاسبه و تعیین دبی با دوره بازگشتهای مختلف از این اطالعات برای شبیهسازی و پهنه بندی سیل در نرمافزار RAS-HEC استفاده میشود. نتایج پهنه بندی در این نرمافزار به صورت نمودار، جدول و اشکال سه بعدی میباشد. همچنین از نتایج خروجی نرمافزار RAS-HEC در نرمافزار GIS به منظور تکمیل پهنه بندی سیالب استفاده شد. در این بخش برخی از نتایج همراه با توضیحات آورده شده است.

#### 5-9-1 مدلسازی جریان در **RAS-HEC**

مدلسازی جریان رودخانه در برنامهریزی و مدیریت منابع آب از اهمیت ویژهای برخوردار است. بررسی خصوصیات جریان در یک بازه از رودخانه نظیر، برآورد عمق، سرعت، دبی، حجم آب و مساحت آب گرفتگی در کنارههای رودخانه از نیازهای اساسی در طرحهای مهندسی رودخانه است. برای این منظور مدلهای مختلفی برای شبیهسازی خصوصیات جریان در یک، دو و یا سهبعدی، و نیز برای شرایط جریان پایدار و ناپایدار ارائه شده است. به طور کلی مهمترین مسئله در استفاده از مدلها و نرمافزارهای شبیهسازی کننده، شناخت دقیق و کامل دادههای مورد نیاز و برآورد دقیق این دادهها باکیفیت مطلوب میباشد. در این مطالعه از15 مقطع عرضی به منظور معرفی شکل هندسی رودخانه استفادهشده. سپس رژیم جریان و دبیهای حداکثر لحظهای پیشبینیشده از دوره بازگشتهای مختلف در ایستگاه کهنگ شیبانی مورد استفاده قرار گرفت. با واردکردن اطالعات فوق به محیط RAS-HEC مدلسازی جریان صورت گرفت. نتایج مورد نظر در مورد پروفیل طولی سیل و پهنه سیل در دوره بازگشتهای مختلف حاصل آمدکه پروفیل طولی به ازای دوره بازگشتهای مختلف در طول رودخانه افزایش و پهنه سیل نیز به ازای دوره بازگشتهای باالتر افزایش پهنه داشت که این نتایج در شکلهای )0-1(،)9-1(،) 1-1( آمده است.

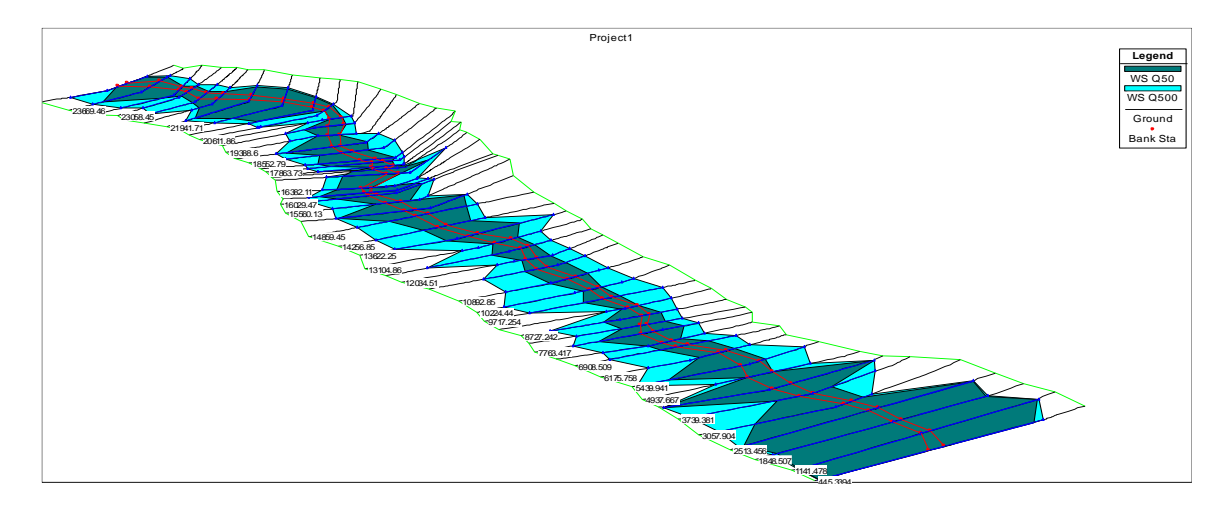

شکل0-1 پهنه بندی سیل برای دوره بازگشت 15 و 155 ساله

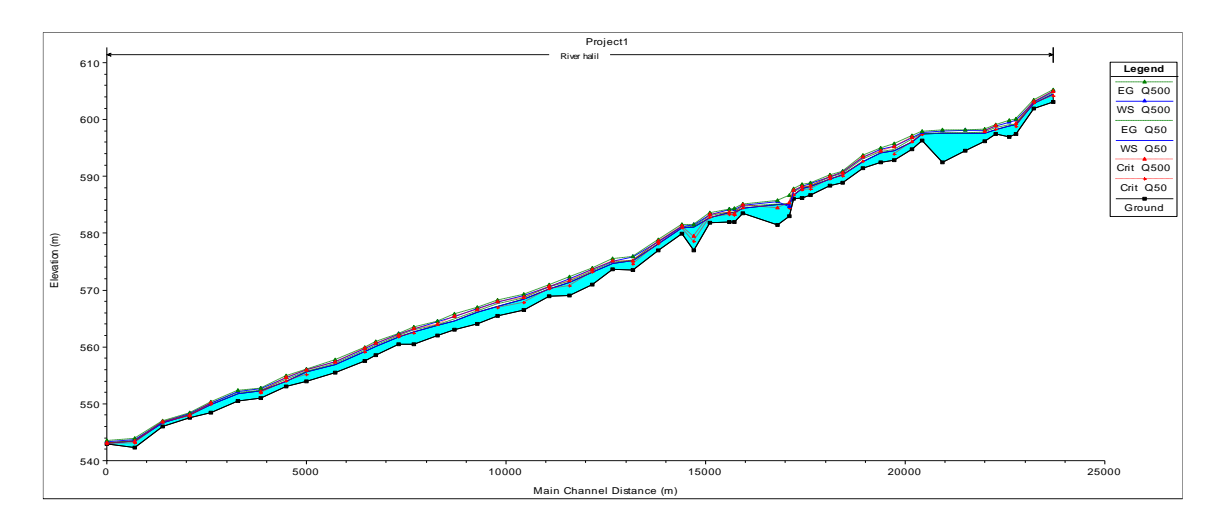

شکل.9-1 پروفیل سطح آب در نرمافزار RAS-HEC

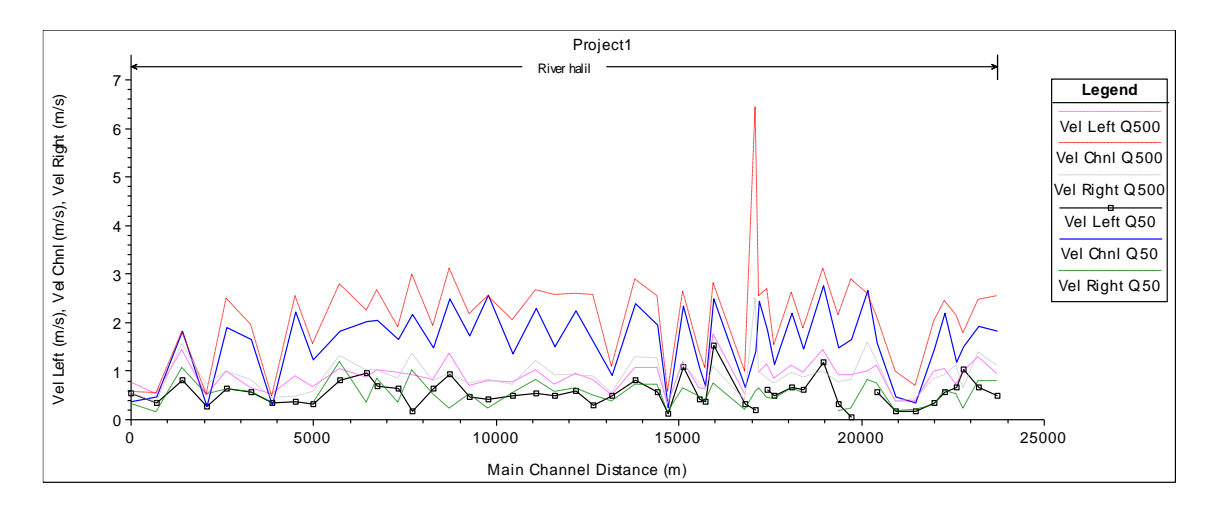

شکل.1-1 پروفیل سرعت در RAS-HEC

با توجه به تحلیلهای هیدرولیکی نرمافزار RAS-HEC برای پهنه بندی رودخانه هلیل و با توجه به برآورد حداکثر رقوم و بررسی پروفیل سطح آب و سرعت، در حالت جریان ماندگار در رودخانه هلیل میتوان بر اساس این خروجیها طرحهای مناسب ساماندهی رودخانه، محل مناسب ایجاد اراضی کشاورزی و شناسایی محلهای پرخطر برای کنترل سیل را ارائه نمود. شکلهای)0-1(. الف-ج نمونه ای از مقاطع ایجاد شده درRAS-HEC را نشان میدهد.

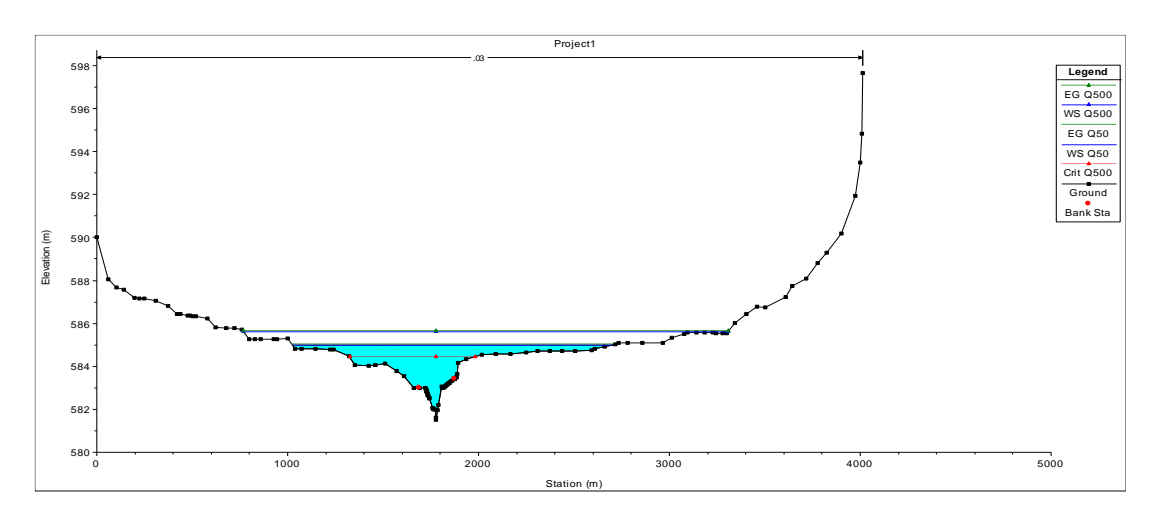

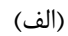

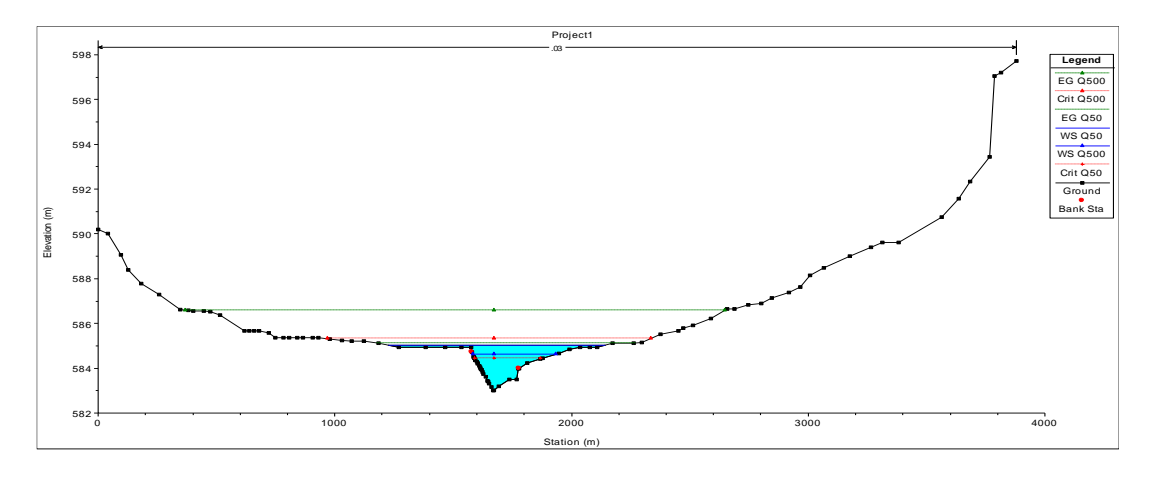

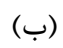

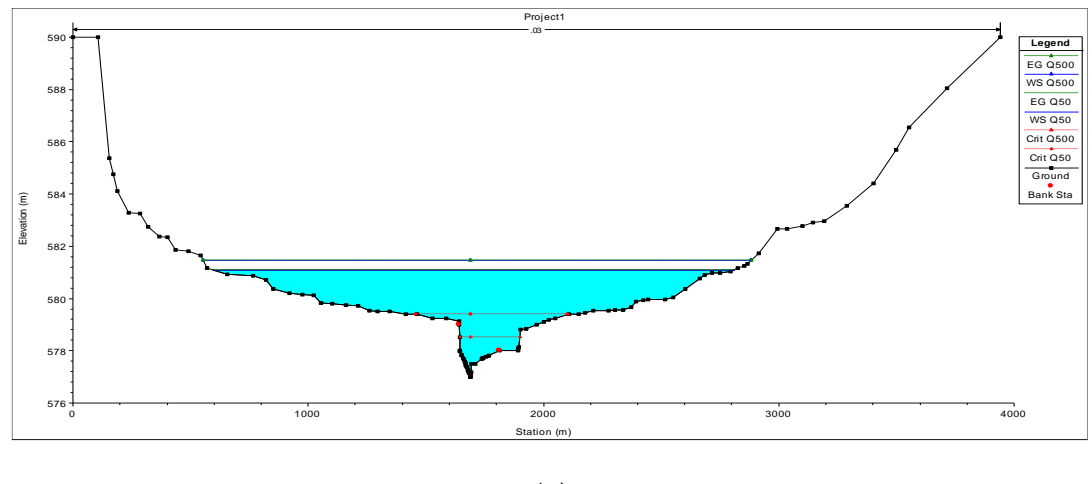

 $\mathfrak{c}$ 

شکل .1-1 الف-ج نمونه ای از مقاطع ایجاد شده درRAS-HEC

همان طور که از مقاطع فوق مشخص است، ساحل سمت راست رودخانه از نظر سیل گرفتگی در معرض خطر بیشتری قرار دارد. و با توجه به جدول)9-1( مساحت سیل گرفتگی نیز در ساحل راست بیشتر از ساحل چپ مشاهده میشود. این مطلب به این دلیل است که در ساحل سمت راست رودخانه مناطق پست بیشتری وجود دارند. همچنین با توجه به عکسهای هوایی تعداد زمینهای کشاورزی، نخلستان، باغات و منازل مسکونی نیز در ساحل سمت راست بیشتر است. بنابراین به اقدامات حفاظتی در این مناطق باید توجه بیشتری شود، که تا حد امکان از خسارات آن جلوگیری کرد.

#### 0-9-1 تعیین مشخصات جریان

بعد از معرفی اطالعات مربوط به هندسه مقاطع عرضی، ضرایب مانینگ، شرایط مرزی، بدههای طراحی و کاربریهای اراضی در بازههای مورد مطالعه به برنامه **RAS-HEC**، تحلیل جریان صورت گرفت، و نتایج حاصله به صورت نمودار و جدول در**RAS-HEC** ارائه میشوند. اطالعات مندرج در جداول مذکور شامل موارد زیر میباشد:

> -5 شماره مقاطع به عنوان موقعیت مکانی -0 بده جریان در کانال اصلی و سواحل رودخانه -9 سرعت جریان در مقطع رودخانه و سواحل -1 مساحت سطح آب گرفتگی در کانال اصلی و سواحل

از این اطالعات میتوان برای ساماندهی حد حریم و بستر رودخانه، تعیین میزان و وسعت آبگرفتگی و... استفاده کرد. به دلیل حجم زیاد جداول در این تحقیق به عنوان نمونه تنها جدول)9-1( که معرف مساحت دشت سیالبی برای دبی با دوره بازگشت 15 ساله است، آورده شده.

| section              | <b>RS</b>             | Ch Dist                   | Q50-Area<br>Channel                               | Q50-Area<br>Left               | Q50-Area<br>Right                   |
|----------------------|-----------------------|---------------------------|---------------------------------------------------|--------------------------------|-------------------------------------|
| $\lambda$            | .9197.79              | Y1.77Y1f                  | 10.799                                            | $\mathbf{Y} \wedge \mathbf{Y}$ | $Y \wedge T$                        |
| $\mathbf{\tilde{r}}$ | ۴۶.۲۳۶۶۹              | 17.7777                   | 1.77                                              | 91.1.9                         | FT.77                               |
| $\mathbf{\breve{v}}$ | 99.77770              | 54.774.                   | 9.110                                             | $1 - 7.1$                      | Y.77                                |
| ۴                    | 60.77.01              | 11.77917                  | .9.7.9                                            | 11.187                         | ۶۵. ۱                               |
| ۵                    | YYYYY.                | 50.7774                   | Y Y                                               | ۲۱. ۵۴                         | $Y \wedge .9$                       |
| ۶                    | 91.7799.              | ١٩٩٥، ٥٨                  | $5Y \cdot 71A$                                    | YY.99                          | 9.11                                |
| $\sf V$              | Y1.719f1              |                           | 9.019                                             | 111.1                          | 99.99                               |
| ٨                    | 91717.17              | 90.7.99.                  | <b>AID.PA</b>                                     | 111.10                         | 09.9.9                              |
| ٩                    | $YY \cdot Y \cdot XY$ | Y.7.979                   | <b>XAI. YT</b>                                    | YY.770                         | $\Lambda$ . Y $\Delta$              |
| $\mathcal{N}$        | 113.7.91              | $\Delta Y. Y \cdot Y$     | <b>AV1.7P</b>                                     |                                | YY.19                               |
| $\setminus$          | 91.7.19.              | 19110                     | 70.799                                            | $\cdot \wedge$ .               | $\Delta \Upsilon$ .                 |
| $\mathcal{N}$        | $77191. \lambda$      | 9771.07                   | $X/Y$ . $YY$                                      | $X^*$ . $Y^*$                  | $\Lambda$ $\uparrow$ $\uparrow$     |
| $\gamma$             | 9.197AA               | <b>TY.11947</b>           | ۵۶.۱۶۱                                            | YY.7Y                          |                                     |
| $\mathcal{N}$        | 18881                 | 54.11577                  | 191. 21                                           | 11.17                          | 99.11.                              |
| ۱۵                   | <b>74.1445</b>        | $Y - I/\Lambda$           | 191.191                                           | $\Delta$ .۶۳                   | 97.99                               |
| ۱۶                   | P3.11.YY              | 40.17974                  | $\mathsf{r}'\mathsf{l}$ . $\mathsf{r}'\mathsf{l}$ | $\Lambda$ .٢٣ $\Delta$         | Y                                   |
| $\backslash\!\!\vee$ | <b>YT. IVAST</b>      | $N1$ $N$                  | XY.71A                                            | 17.177                         | $Y$ /. $X$                          |
| ۱۸                   | ١٧۶۴٩. ٢۶             | .111.7                    | $YY. Y \cdot \cdot$                               |                                | $\cdot$ 9.1                         |
| ۱۹                   | 77.17548              | 94.141.7                  | ٢٨٦. ٢٢                                           | 57.7A                          | 99.177                              |
| $\mathbf{r}\cdot$    | 18771.36              | 9.191.17                  | $9.9 - 9$                                         | $9V \Delta \cdot Y$            | 117.71                              |
| $\uparrow$ )         | 11.18٣٨٢              | $Y\Lambda$ . $\Delta$ 958 | 111.71                                            | 57.179                         | $\lambda$ Y .                       |
| ۲۲                   | $99.191Y_{\Delta}$    | $Y$ ۶.١۵٧٣٠               | 54.1YY                                            | ۴۳۹. ۲۵                        | ۵۴۴. ۷۶                             |
| $\mathbf{r}$         | 91.31.19              | 14.10014                  | $YY. Y \cdot \cdot$                               | 91.7.7                         | $\Delta$ .۴۰۷                       |
| ٢۴                   | 17.1009               | A.10118                   | <b>AV.1AF</b>                                     | ۴۱. ۵۷                         | $\cdot$ $\mathsf{y}$ . $\mathsf{y}$ |
| ۲۵                   | 49.10147              | 14.14697                  | ላ۴.ልአ۶                                            | 9111.99                        | PPTI. IT                            |

جدول9-1 مساحت دشت سیالبی برای دبی با دوره بازگشت 15 ساله

| section                 | <b>RS</b>                            | Ch Dist                          | Q50-Area<br>Channel                          | Q50-Area<br>Left                         | Q50-Area<br>Right      |
|-------------------------|--------------------------------------|----------------------------------|----------------------------------------------|------------------------------------------|------------------------|
| ۲۶                      | ١۴٨٥٩. ٢٥                            | 17.19919                         | 17.197                                       | ۲۷.۶۰                                    | 111.                   |
| ۲۷                      | 10.14708                             | ١٣٨١١. ٥٣                        | ١۶٣. ٨۴                                      | $\cdot$ Y . $\Delta$ ۶                   | $Y \Delta$ . $Y \cdot$ |
| ٢٨                      | ٢۵.١٣۶٢٢                             | 91.11195                         | 117.19                                       | 897.98                                   | 95.7.9                 |
| ٢٩                      | 171.3A                               | ٥٣.١٢۶٥٩                         | 91.79Y                                       | 99.7                                     | $\lambda$ /. //        |
| $\mathbf{r}$ .          | 11971. TT                            | 12188                            | <b>KKI. 77</b>                               | 79.97                                    | 17.71                  |
| $\uparrow\uparrow$      | 01.17.79                             | ١٨،١١٥٨٩                         | 19.79.                                       | 11.99                                    | <b>FA.AY</b>           |
| $\mathbf{r}$            | $Y1.11$ $\Delta T$                   | <b>AA . I I. AA</b>              | <b>PY1. YY</b>                               | $\Delta \Upsilon$ .<br>$\Upsilon \Delta$ | 9Y. Y9                 |
| $\mathbf{r}$            | 10.1.41                              | $\Delta Y \cdot Y + Y$           | YY.7YV                                       | Y9.1Y9                                   | ۹۵. ۳۶                 |
| $\mathbf{r}$            | FT7.1.77                             | PYYP. I I                        | <b>PAI. YQ</b>                               | 55.11                                    | 1.7A                   |
| $\mathbf{r}\mathbf{v}$  | <b>VIVP. 367</b>                     | 117.971                          | 15.701                                       | XYA. YA                                  | 94.79                  |
| $\mathbf{y}$            | ١۵٧. ١٣٧                             | 9.1Y17                           | $f \cdot \Delta \uparrow$                    | 17.77                                    | $Y$ .                  |
| $\mathsf{Y} \mathsf{Y}$ | YTY .AYTY                            | <b>1171.1P</b>                   | Yf.19V                                       | 197.19                                   | Y9.09                  |
| ٣٨                      | <b>ATIA. APP</b>                     | 55.1991                          | Y.199                                        | $Y\Delta$ .                              | 9.119                  |
| ٣٩                      | <b>FIV.VYFT</b>                      | $\lambda$ / $\gamma$ V, $\rho$ . | 99.717                                       | <b>FA.1A1</b>                            | ۵۸ ۷۸                  |
| $\mathfrak{r}$ .        | $f \cdot 1$ . $Y1$                   | $\cdot$ Y .۶٧٣ $\Delta$          | 91.7.7                                       | $\Lambda$ ۴. $\Delta$ ۳                  | .9.9                   |
| $f \setminus$           | $\Delta$ . $9.59.1$                  | 11.8497                          | $T\Delta$ .19 $\Delta$                       | 10.11                                    | YY.7Y                  |
| ۴٢                      | <b>VAA .۶۱۷۵</b>                     | FT.0YT.                          | 14.187                                       | 9111                                     | <b>TV .AT</b>          |
| ۴٣                      | ۵۴۲۹ .۵۴۳۹                           | 9999                             | 937. PA                                      | 91.117                                   | 0.19                   |
| ۴۴                      | <b>884. 8938</b>                     | rr.                              | 59.77.                                       | $\lambda \mathfrak{f}$ .                 |                        |
| ۴۵                      | 111.57.9                             | $Y\Lambda$ . ۳۸۶.                | $\Delta f$ . $\Delta f$                      | <b>F9 .ATV</b>                           | .5.00                  |
| ۴۶                      | $P$ $TV$ $T$ . $1$ $\Lambda$ $T$     | 0.5799                           | 17.79                                        | ንሌ .ሌ                                    | <b>XY. 97</b>          |
| ۴٧                      | 9.5.7.34                             | <b>DV.7817</b>                   | 46.172                                       | 1Y.7.                                    | ۴۸                     |
| ۴۸                      | 65.7017                              | 17.7.91                          | 97. 57                                       | PTT. P <sub>A</sub>                      | 97.79                  |
| ۴۹                      | $\Delta$ - $V$ . $\Delta$ - $\Delta$ | 1Y.1Y. Y                         | 97.77                                        | 977.9                                    | 977. ۵7                |
| ۵۰                      | 1911. AVP                            | 19.999                           | 111.71                                       | <b>AF.11VE</b>                           | ۲۷.۲۴۵                 |
| ۵۱                      | ۴۳۹۴.۴۴۵                             | $\bullet$                        | $\lambda$ $\uparrow$ . $\uparrow$ $\uparrow$ | YYY.                                     | ۵۵۲. ۱۴                |

جدول9-1 مساحت دشت سیالبی برای دبی با دوره بازگشت 15 ساله)ادامه(

## 9-9-1 نتایج محاسبه پهنه سیل گیر در **GIS**

الزمه استخراج رسترهای خسارت. محاسبه پهنه سیل گیر در محدوده مطالعاتی میباشد. برای این منظور از خروجی نرمافزار RAS-HEC در نرمافزارGIS به صورت قالب sdf استفاده شد. تا رستر های عمق و سرعت برای دبیهای با دوره بازگشتهای 15 و 155 ساله محاسبه شود. که این رسترها خود نشاندهنده مقدار پیشروی آب در دشت سیلابی میباشند. نتایج این اقدامات در شکلهای(۴-۶) و (۴-۷) نشان داده شده است.

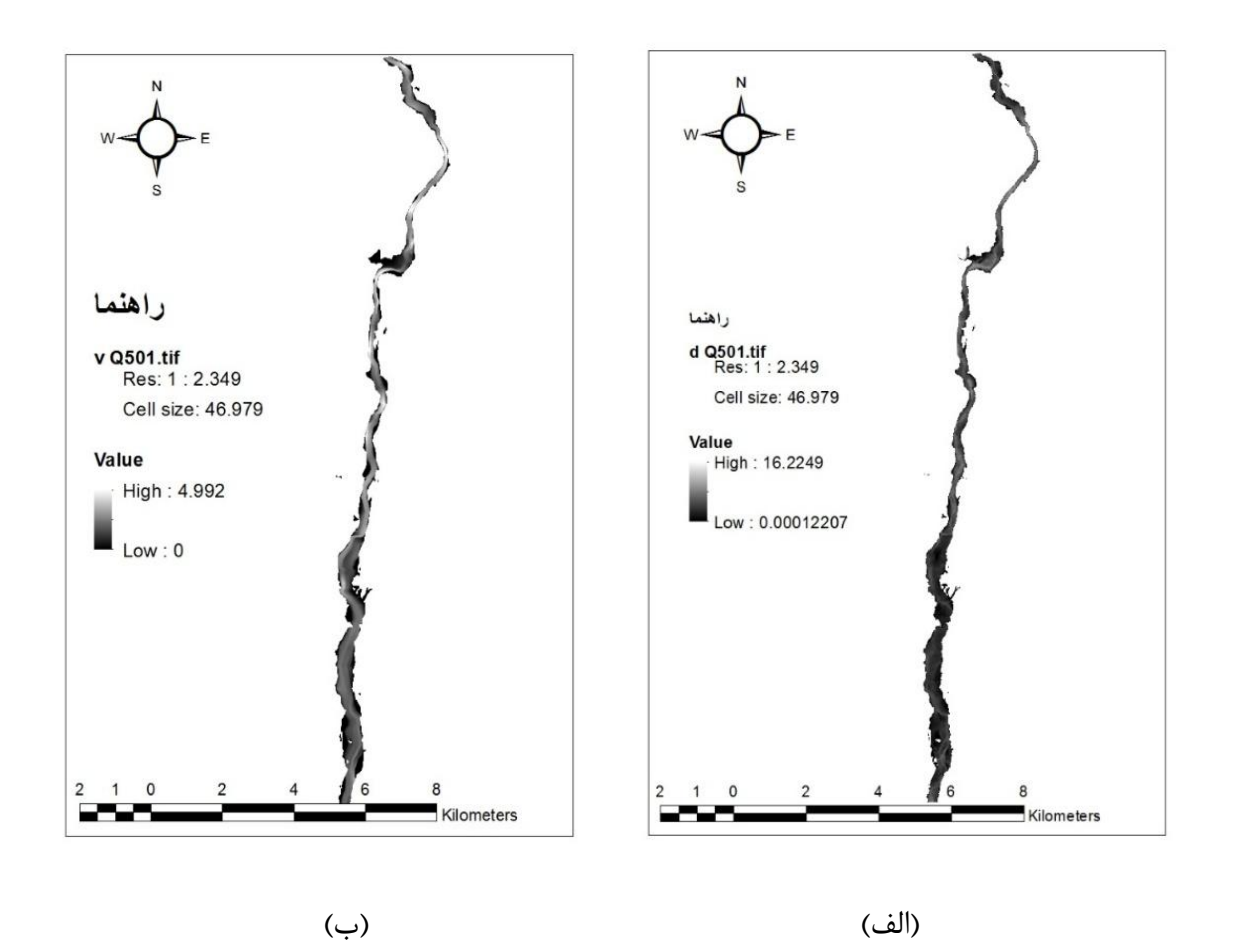

شکل.1-1 الف. رستر عمق و ب. رستر سرعت. برای دبی با دوره بازگشت 15 ساله مرحله خوشه دهی

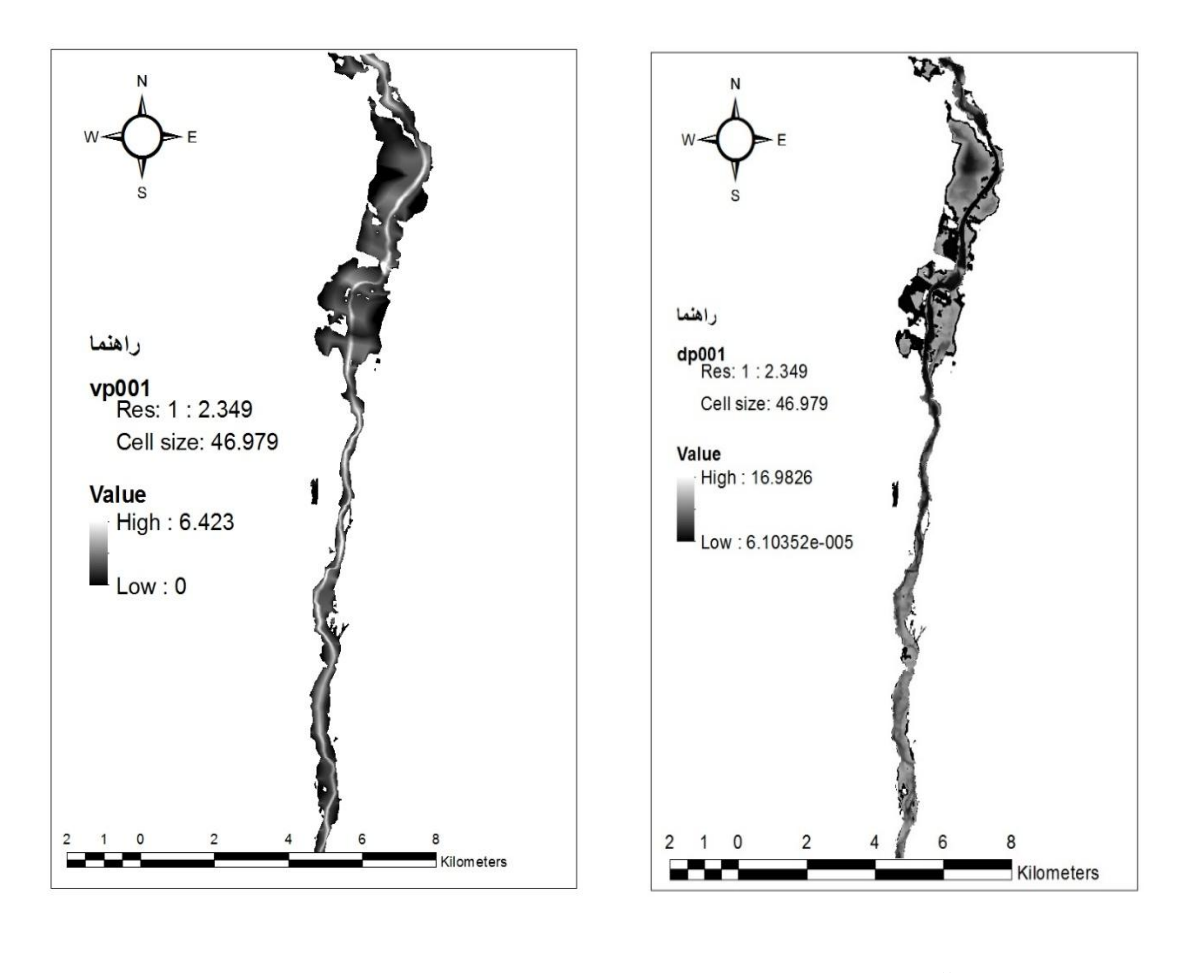

)الف( )ب(

شکل0-1 الف. رستر عمق و ب. رستر سرعت برای دبی با دوره بازگشت 155 ساله مرحله خوشه دهی

### 1-1 نتایج آزمایشگاه

در مطالعات مربوط به خسارت سیالب، برقراری ضوابط و معیارهای مربوط به خسارت وارده به یک سازه یا یک جزء یا زیرگروه از گروههای کار بری اراضی(مثلاً برای محصول گندم از گروه کشاورزی) تهیه توابعی، از جمله تابع عمق خسارت، سرعت خسارت،و.. . یکی از ضروریات کار است. در بسیاری از موارد ارزیابی خسارت به دلیل پیچیدگیهای خاصی که در تهیه این توابع وجود دارد، از تهیه آن صرفنظر میشود. که این امر خود کیفیت نتایج را مورد تهدید قرار میدهد. در این تحقیق سعی شده است تا یک رابطه منطقی بین

خسارت سیل و پارامترهای هیدرولیکی برقرار شود. برای این منظور دوره رشد گیاه گندم به سه مرحله تقسیم بندی شد. (مرحله پنجه زنی، ساقه زنی، خوشه دهی) سپس درصد خسارت گیاه گندم به ازای عمقها و سرعتهای مختلف در آزمایشگاه استخراجشد، که در فصل سوم به تفصیل توضیح داده شد.

برای مشخص کردن بهترین تابع قابل برازش در Excle، برای هر کدام از نمودارهای، پارامتر هیدرولیکی با خسارت، در هر کدام از مراحل رشد. الزم است تا ابتدا این کار توسط تجزیه و تحلیل نمودارها برای توابع مختلف صورت گیرد. که برای نمونه مرحله پنجه زنی از بین مراحل رشد و پارامتر سرعت در عمق، از بین پارامترهای هیدرولیکی یاد شده انتخاب شد. سپس نمودار خسارت به ازای عمق در سرعت، برای هر کدام Excle محیط در ،Power ،Polynomial ،Logarithmic ،Linear ،Exponential Polynomail توابع از رسم شد. عملیات ذکر شده همراه با ضریب همبستگی درشکلهای)8-1(. الف-ه، آورده شده است.

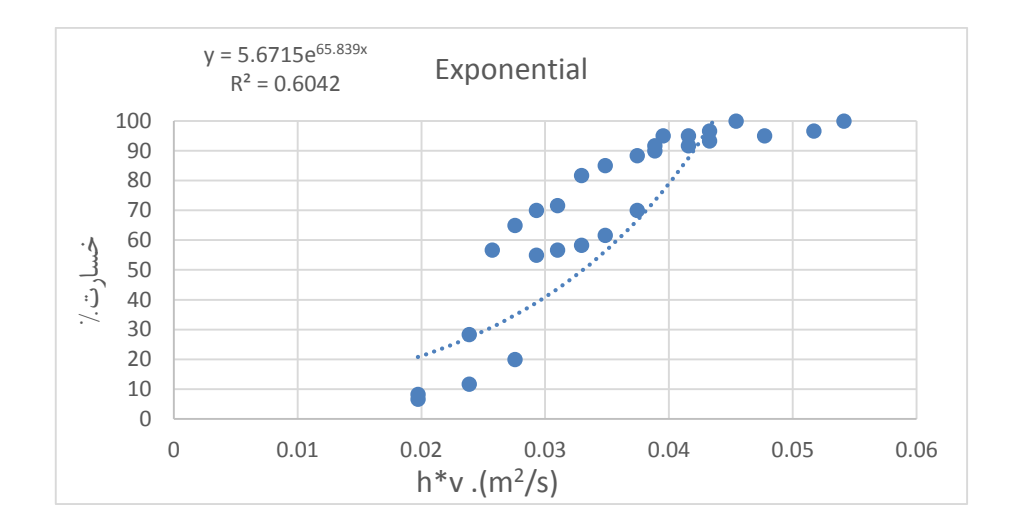

(الف)

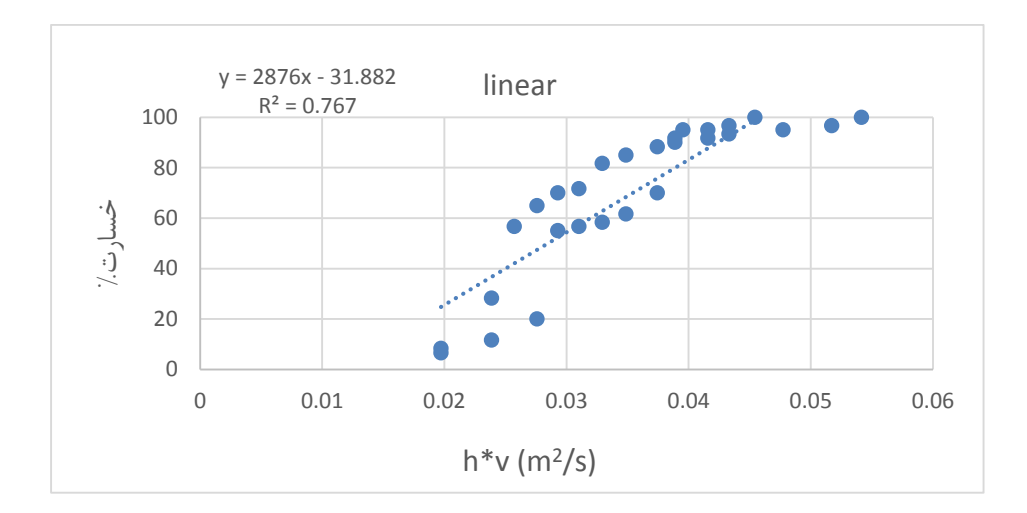

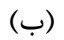

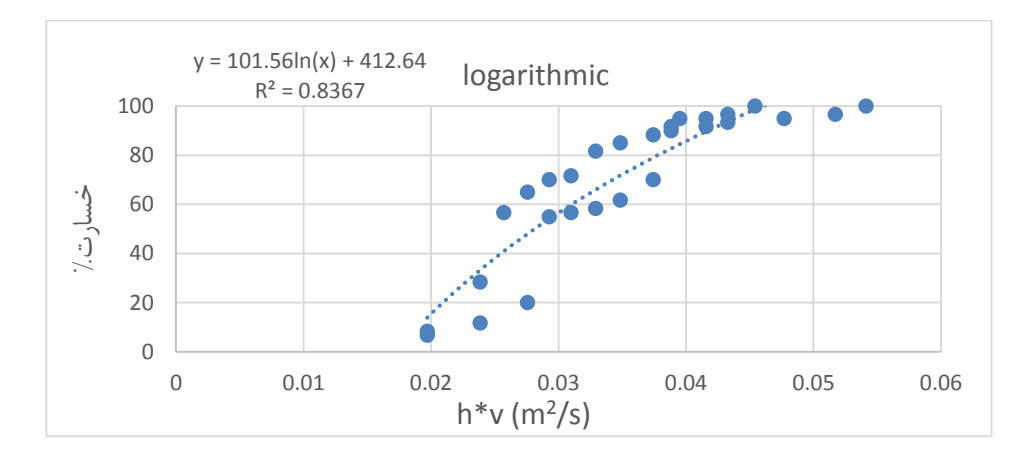

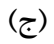

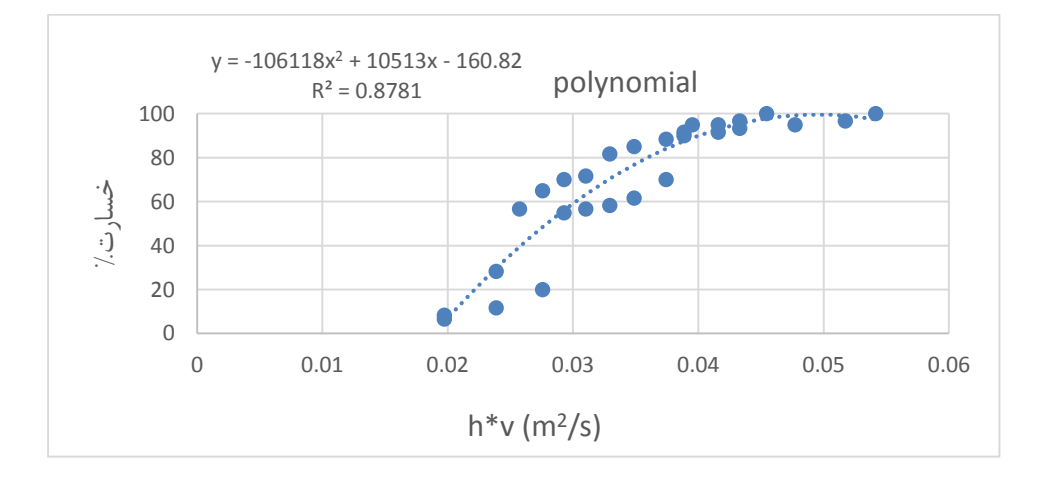

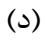

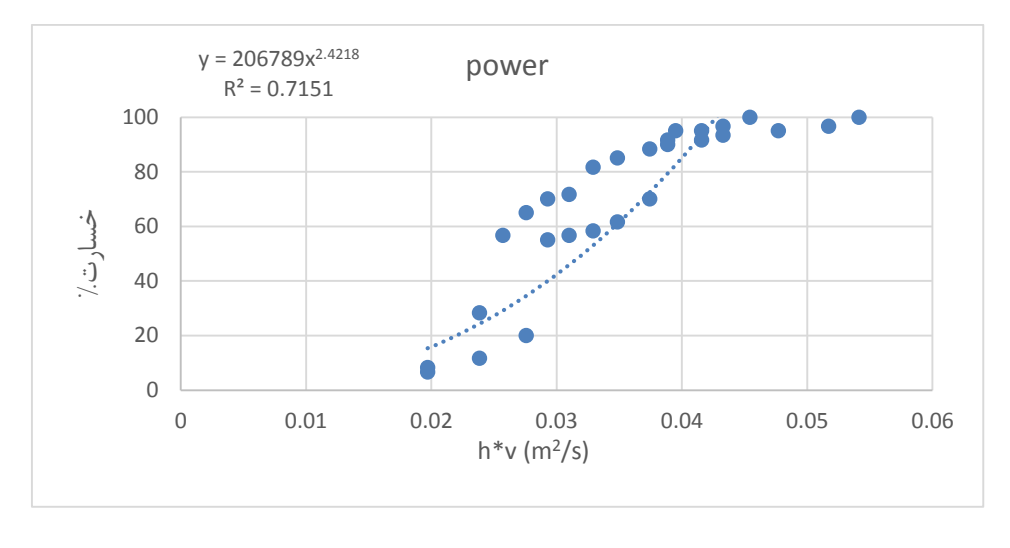

 $\circ)$ 

شکل8-1 الف-ه. نمودارخسارت - حاصلضرب سرعت درتوان دوم عمق

| ضريب همبستگى                  | تابع         |
|-------------------------------|--------------|
| $\cdot$ / $\wedge$ Y $\wedge$ | polynomial   |
| 0/8367                        | logarithmich |
| 0/767                         | linear       |
| 0/7151                        | power        |
| 0/6042                        | Exponential  |

جدول1-1 توابع برازش دادهشده همراه با ضریب همبستگی

همانطورکه ازشکلهای )8-1(. الف-ه. و جدول)1-1( که ضریب همبستگی را به ترتیب نزولی نشان میدهد، مشخص است. تابع polynomial با بیشترین ضریب همبستگی از بین توابع دیگر میباشد. این روند تقریباً در بین تمامی مراحل رشد، صادق میباشد. همچنین به دلیل حجم زیاد نمودارها در تحلیل فوق تنها مرحله پنجه زنی آورده شده است. بنابراین تابع polynomial به عنوان مبنی رسم و تحلیل نمودارها قرار میگیرد. اما برای انتخاب پارامتر مناسب جهت تعیین خسارت وارد بر ساقه گندم باید عواملی نظیر انطباق با مفاهیم فیزیکی، وجود یک روند نسبتاً ثابت در منحنی حاصله و مستقل بودن پارامتر موثر در برآورد خسارت از سایر پارامترها و نهایتاً سادگی پارامتر موثر را نیز مد نظر قرارداد. برای این منظور ارتباط تک تک پارامترهای هیدرولیکی مورد بحث را با میزان خسارت، مورد بررسی و تحلیل قرار میدهیم. برای این کار ابتدا تأثیر پارامتر هیدرولیکی تنش با خسارت در شکل)3-1( سپس عدد فرود با خسارت در دو مرحله رشد در شکلهای (۴-۱۰) و (۴-۱۱) به صورت جداگانه پرداخته میشود.

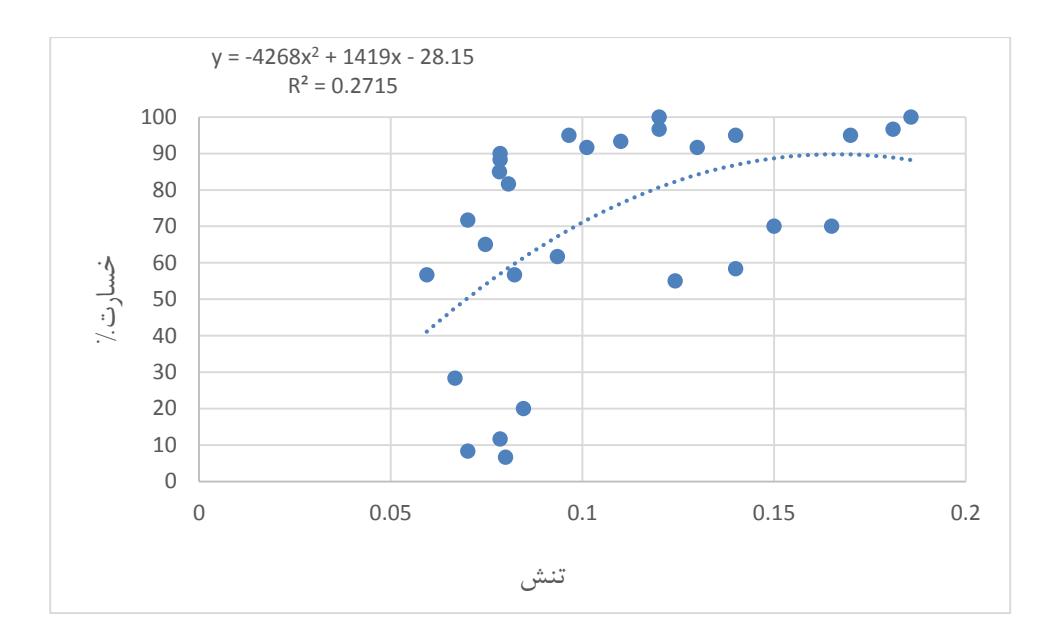

شکل3-1 خسارت-تنش از مرحله پنجه زنی

در مورد نمودار تنش برشی در بعضی از مراحل رشد روند افزایش تنش با خسارت روند مستقل و در سایر نقاط یک روند برعکس میباشد. همچنین در بعضی از مراحل رشد با افزایش تنش میزان خسارت کاهش پیدا میکند. از آنجا که تنش برشی وابسته به عمق آب نیز هست، بنابراین با افزایش تنش و در نتیجه افزایش عمق، میزان خسارت نمیتواند کم شود. بنابراین تنش برشی پارامترهای مناسبی برای تعیین خسارت نمیباشد. در ادامه عدد فرود بررسی میشود.

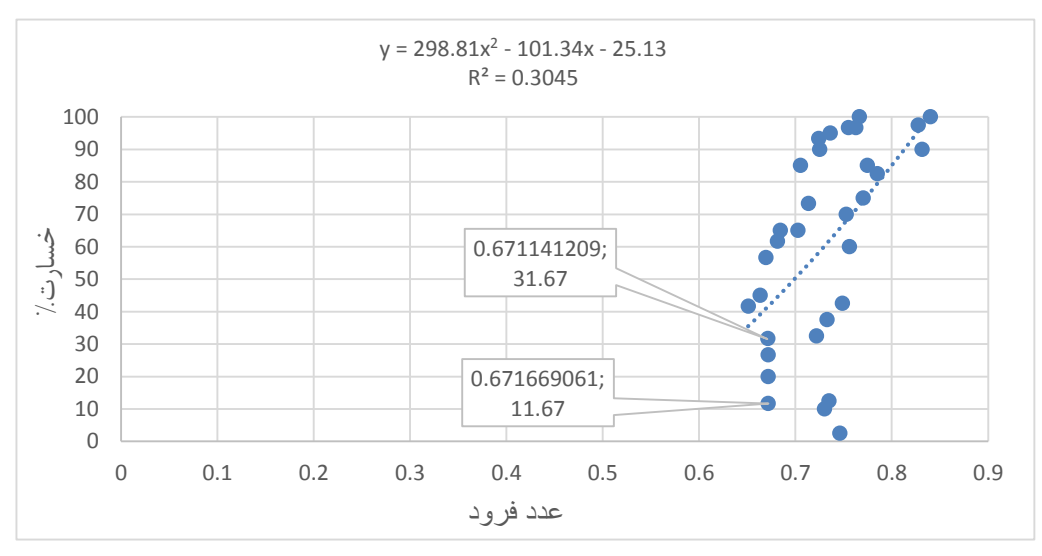

شکل55-1 خسارت - فرود مرحله ساقه زنی

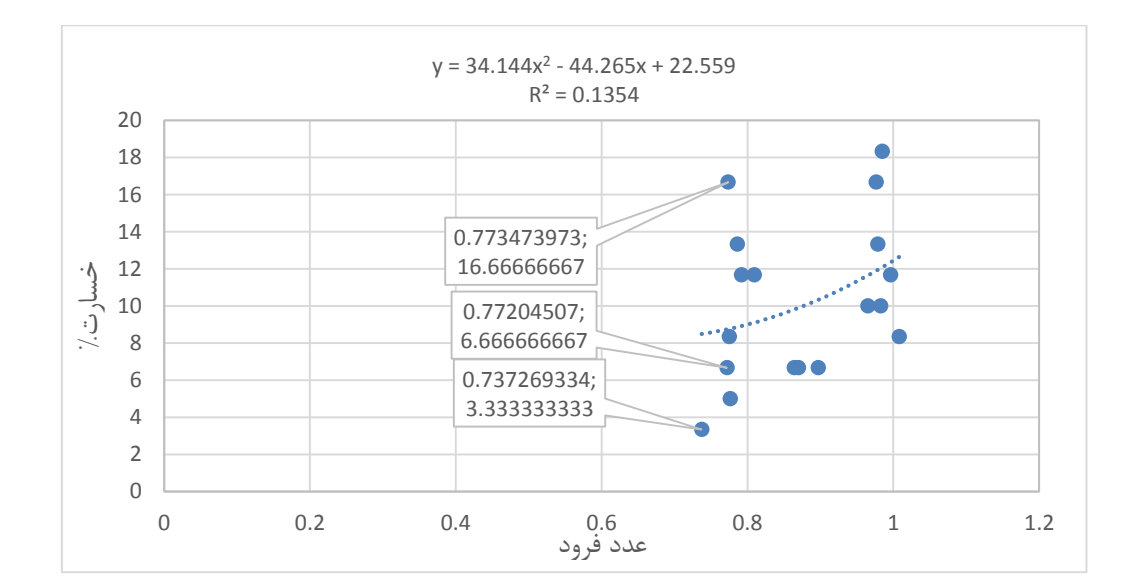

شکل 55-1خسارت - فرود مرحله خوشه دهی
در مورد استفاده از عدد فرود برای تخمین خسارت وارد بر گیاه، همان طور که در شکل)55-1( مشاهده میشود با تغییر بسیار ناچیز عدد فرود، خسارت به مقدار قابلمالحظهای تغییر میکند. همچنین در برخی از مراحل رشد، روند تغییرات تابع خسارت در مقابل عدد فرود، صعودی نیست. و همان مشکلی که برای تنش وجود داشت در مورد عدد فرود نیز در بعضی از مراحل مشاهده میشود. این روند روی شکل برای نقطههای مختلف مشخص شده است.

در ادامه پارامترهای سرعت و عمق، بررسی میشوند. شکل)50-1(. الف خسارت-سرعت و شکل )50-1(. ب خسارت-عمق را برای مرحله خوشهدهی و شکل)59-1(. الف خسارت-عمق و شکل )59-1(. ب خسارت- سرعت را برای مرحله پنجه زنی نشان میدهد. وشکلهای )51-1(. الف و ب خسارت-حاصلضرب عمق در سرعت را به ترتیب برای مرحله پنجه زنی و خوشه دهی آورده شده است.

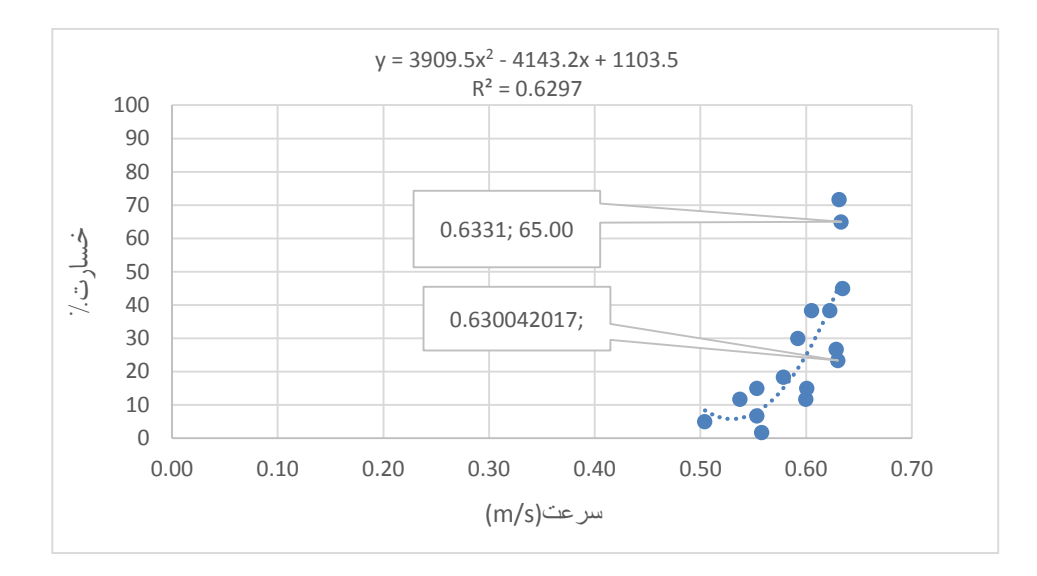

(الف)

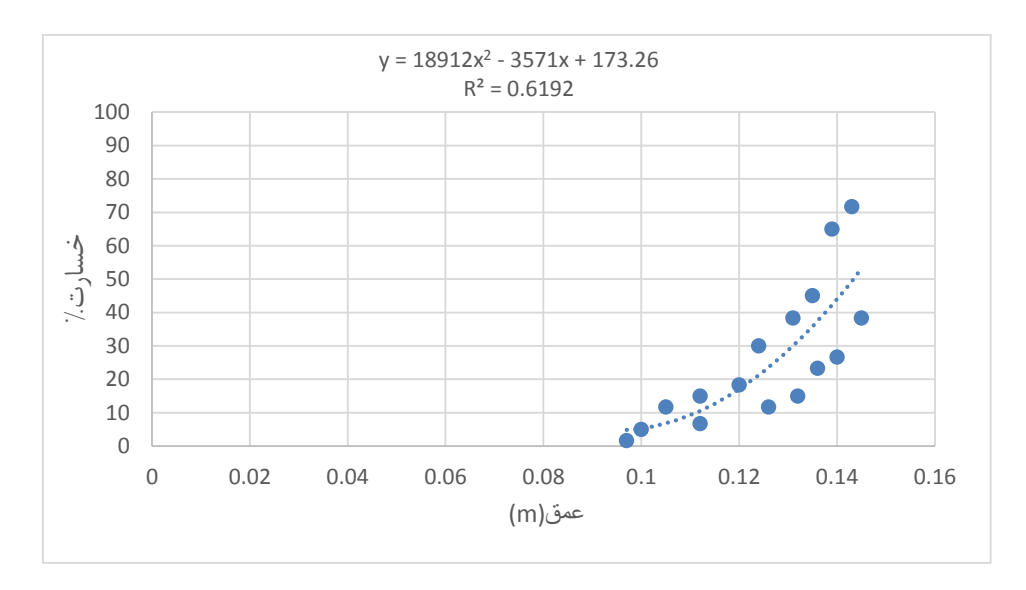

)ب(

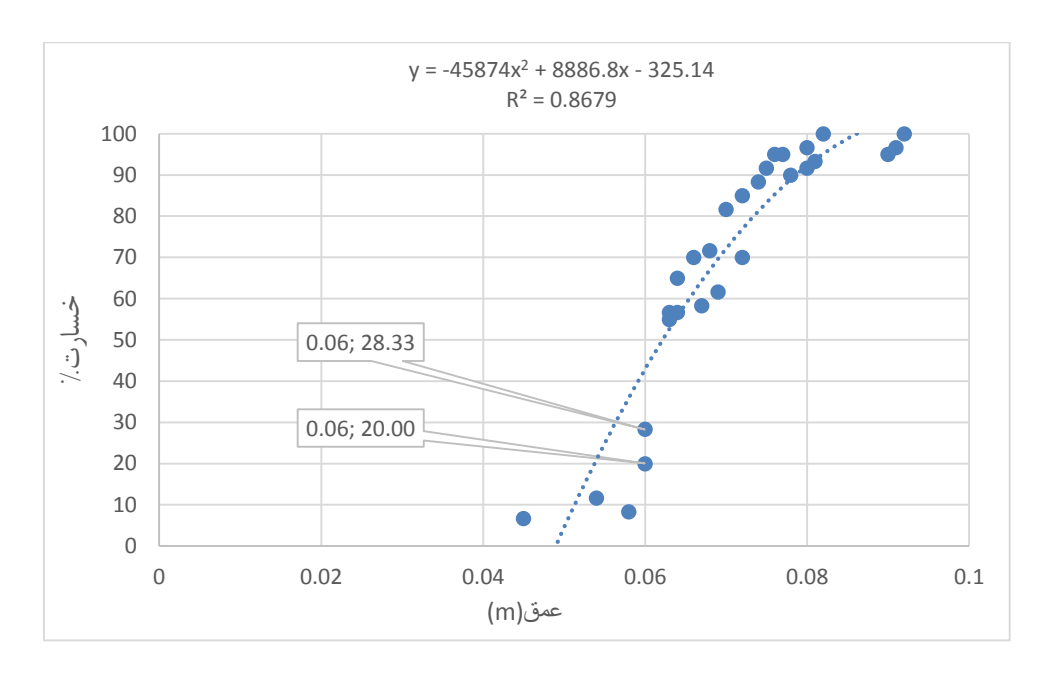

شکل50-1 الف نمودار خسارت – سرعت و ب شکل خسارت – عمق از مرحله خوشه دهی

(الف)

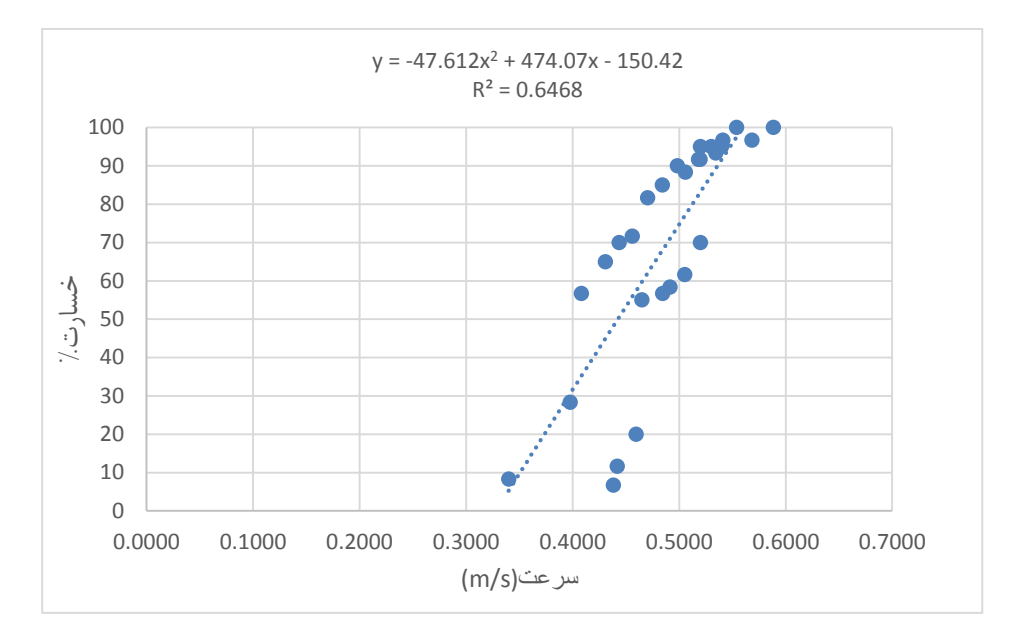

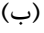

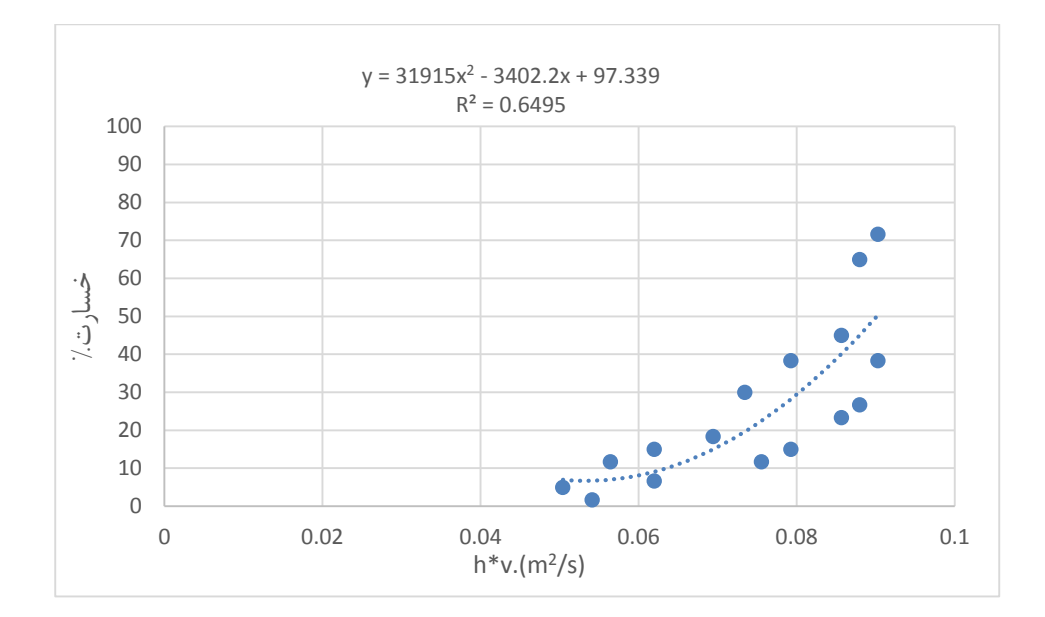

شکل 59-1 الف نمودار خسارت- عمق و ب نمودار خسارت -سرعت برای مرحله پنجه زنی

الف

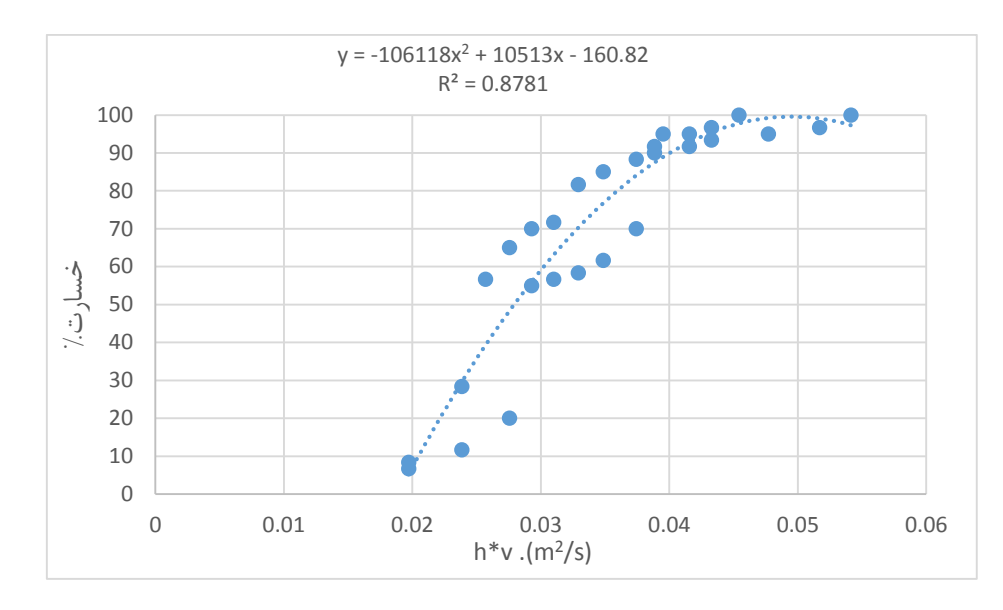

)ب(

شکل 51-1 نمودار خسارت - حاصلضرب عمق در سرعت الف. مرحله پنجه زنی و ب. مرحله خوشه دهی

عمق، سرعت و حاصلضرب عمق در سرعت جریان ازجمله پارامترهایی بودند که مورد بررسی قرار گرفتند. نتایج این بررسی نشان میدهد که این سه پارامتر جهت برآورد خسارت چندان مناسب نیستند. همان طور که در نمودارهای خسارت-عمق، خسارت- سرعت و خسارت-حاصلضرب عمق در سرعت، دیده میشود. علاوه بر نامناسب بودن ضریب همبستگی که بازهای بین (۰/۶-۰/۸) دارد. نسبت به دیگر پارامترها، در بعضی از مراحل نتایج خسارت در مقابل تغییرات عمق و سرعت از روند نامشخص و غیرقابلپیشبینی برخوردار بوده و یکنواخت نیست. همچنین در بعضی از مراحل دیگر به ازای تغییرات بسیار اندک این پارامترها خسارت مقدار به زیادی تغییر میکند. در ادامه به بررسی سه پارامتر عدد رینولدز، حاصلضرب عمق در توان دوم سرعت و حاصلضرب سرعت در توان دوم عمق. پرداخته میشود.

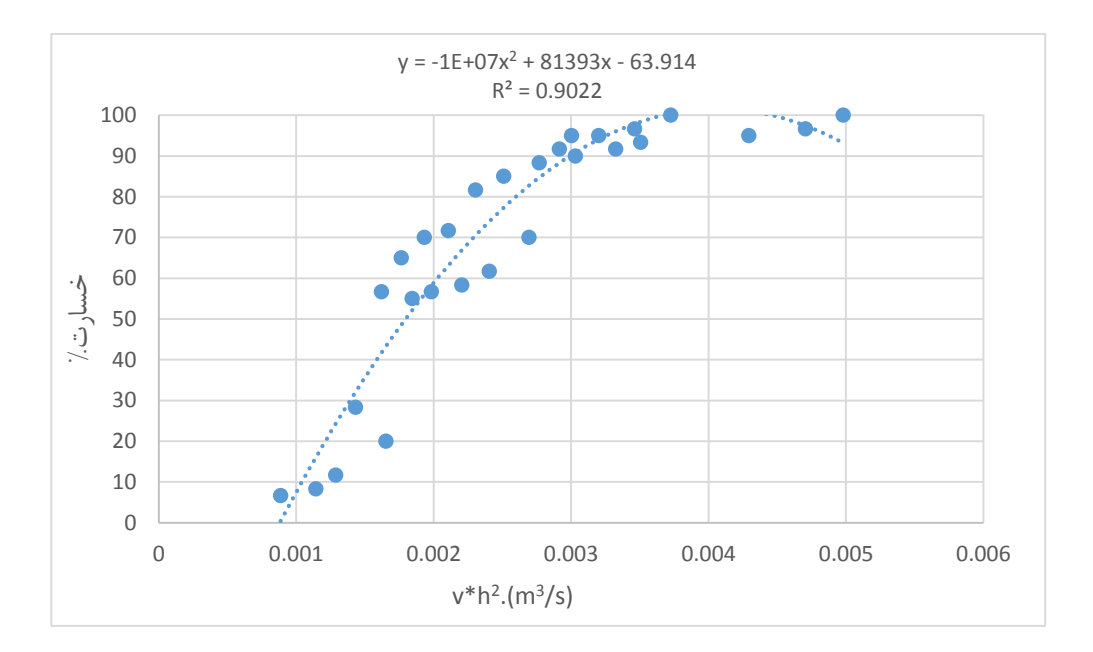

شکل 51-1 خسارت – حاصلضرب سرعت در توان دوم عمق مرحله پنجه زنی

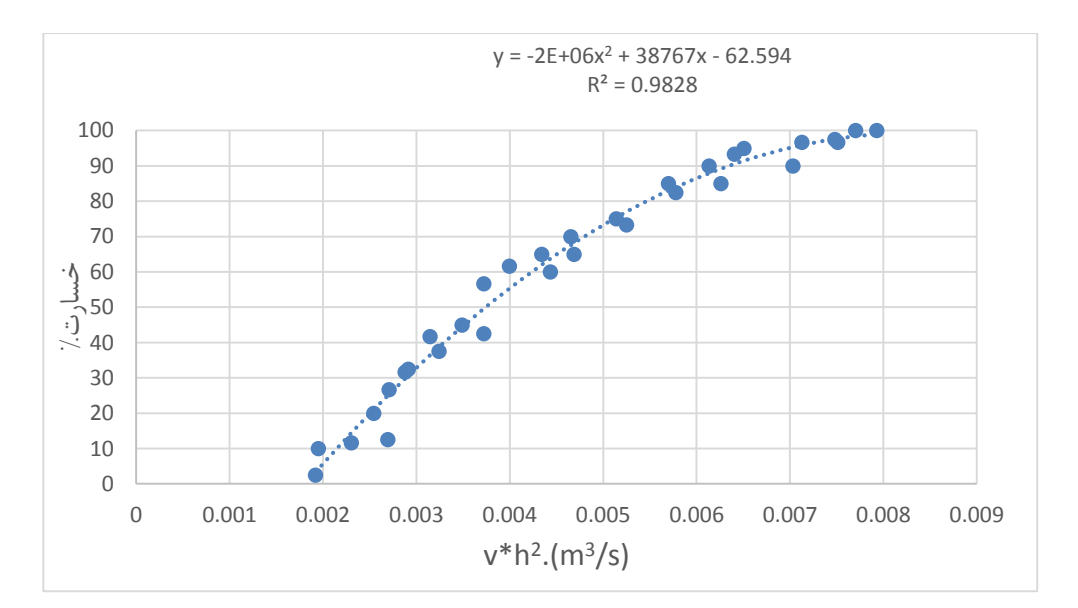

شکل 51-1 خسارت – سرعت در توان دوم عمق مرحله ساقه زنی

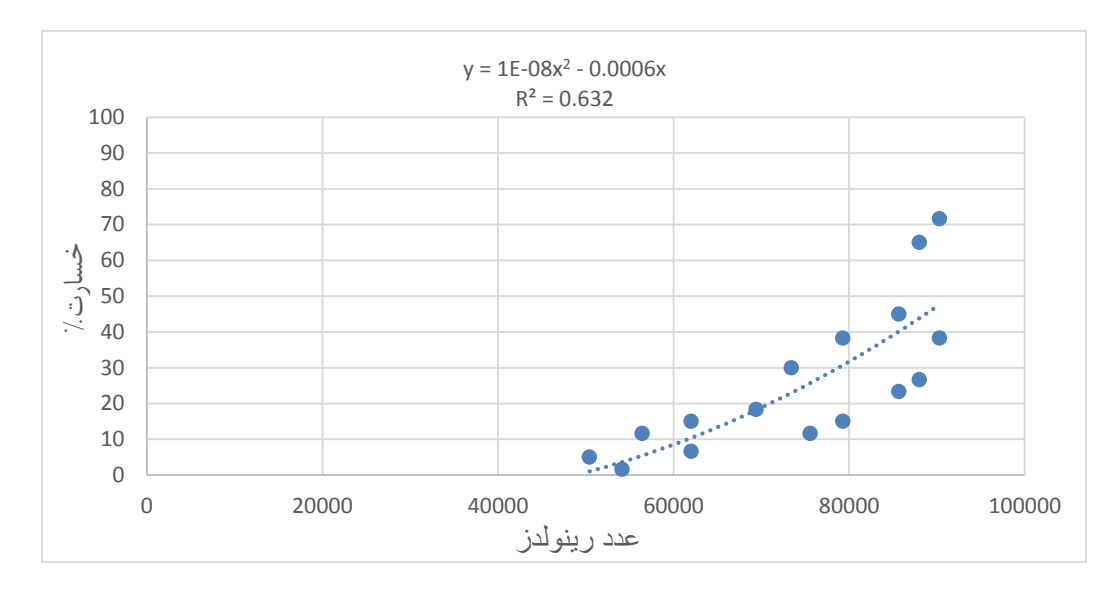

شکل 50-1خسارت – عدد رینولدز مرحله خوشه دهی

نمودارهایی که در فوق آمده است در بین تمامی نمودارهای رسم شده از بیشترین ضریب همبستگی برخوردار بودهاند. بنابراین میتوان نتیجه گرفت که در مرحله اول و دوم یعنی مراحل) پنجه زنی و ساقه زنی) تابع خسارت با پارامتر سرعت در توان دوم عمق سازگاری بیشتری دارد. برای این دو مرحله از رشد میتوان نتیجه گرفت که بهترین پارامتر هیدرولیکی برای تعیین خسارت حاصلضرب سرعت در توان دوم عمق میباشد. اما برای مراحله خوشه دهی روند خسارت دارای تغییراتی میشود. که بیشترین سازگاری خسارت با عدد رینولدز میباشد. این نتیجهگیری با فیزیک مسئله نیز قابل انطباق میباشد چرا که در مراحل اول و دوم رشد، به دلیل کوتاه بودن ساقه گندم عمق آب و غرقاب شدن زمینهای کشت گندم تأثیر بیشتری در میزان خسارت وارده دارد. اما برای مراحله سوم رشد به دلیل رشد بیشتر و در نتیجه مقاومت بیشتر گیاه در برابر جریان سیالب، تأثیرپذیری خسارت از عمق کمتر دیده میشود. با توجه به گیاه مورد آزمایش در جریان (غیر مستغرق) برتری عدد رینولدز در انجام تحلیل دور از ذهن نمیباشد. در تعریف عدد رینولدز در سیستم رودخانه عمالً از حاصلضرب سرعت در عمق و در کانالها از حاصلضرب شعاع هیدرولیکی)R )در سرعت )V )استفاده میشود. ولی نهایتاً نتیجه حاصله به صورت یک عدد بی بعد. ارایه میگردد. همچنین یکی از مزیتهای دو پارامتر انتخاب شده این است که دو مشخصه اصلی جریان یعنی عمق و سرعت را نیز

شامل میشود. که این خود گویای تاثیر پذیری خسارت سیل از پارامترهای هیدرولیکی میباشد. براساس واقعیتهای موجود، درصد افزایش شکست گیاهان هم مرحله معادل درصد افزایش بزرگی سیالب، نیست. آزمایشات انجام شده در این تحقیق نیز این مطلب را تایید میکند. به نحوی که تا رسیدن یک دبی به آستانه معین، خسارتی برساقه وارد نمیشود. و پس از آن نیز میزان افزایش تعداد ساقههای خم شده و شکسته شده با افزایش پارامتر هیدرولیکی هماهنگ نیست. نتایج کلی به صورت خالصه در جدول )1-1( آورده شده است.

جدول.1-1 معادالت خسارت

| ضريب همبستگي   | تابع خسارت                        | مرحله رشد |
|----------------|-----------------------------------|-----------|
|                |                                   |           |
| $R^2=0/9022$   | $y = -1E+07x^2 + 81393x - 63/914$ | پنجه زنی  |
|                |                                   |           |
| $R^2 = 0/9828$ | $y = -2E+06x^2 + 38767x - 62/594$ |           |
|                |                                   | ساقه زنی  |
| $R^2 = 0/6495$ | $y = 3E-08x^2 - 0.0034x + 97/339$ |           |
|                |                                   | خوشه دهي  |
|                |                                   |           |

با توجه به نتایجی که در باال گرفته شد مقدارX، در مراحل پنجه زنی و ساقه زنی برابر با حاصلضرب سرعت در توان دوم عمق میباشد. و در مرحله خوشه دهی برابر با عدد رینولدز میباشد.

## 1-1 ترکیب نتایج آزمایشگاهی با نتایج نرمافزاری

همانطور که قبال نیز اشاره شد هدف از انجام این تحقیق محاسبه خسارت سیل با استفاده از پارامترهای هیدرولیکی سیل میباشد. برای محاسبه میزان خسارت در هر نقطه از منطقه سیل گیر، بعد از محاسبه رسترهای عمق، سرعت و رینولدز رستر خسارت نیز در محیط GIS قابل محاسبه میباشد. سپس با استفاده از این اطالعات میزان خسارت سیل برای گیاه گندم محاسبه شد. شکلهای )18-1( رسترهای رینولدز برای

دبی 15 و 155 ساله و شکل )19-1( رسترهای خسارت را برای مرحله خوشه دهی در دو دوره بازگشت نشان میدهند. همان گونه که از تحلیل نتایج آزمایشگاهی مشخص شد مرحله سوم رشد(خوشهدهی) وابسته به عدد رینولدز میباشد. بنابراین برای محاسبه خسارت مرحله خوشهدهی ابتدا عدد رینولدز برای دبی 15 و 155 ساله به کمک عمق و سرعت محاسبه شد. سپس میزان خسارت به کمک رستر های خسارت تعیین شد.

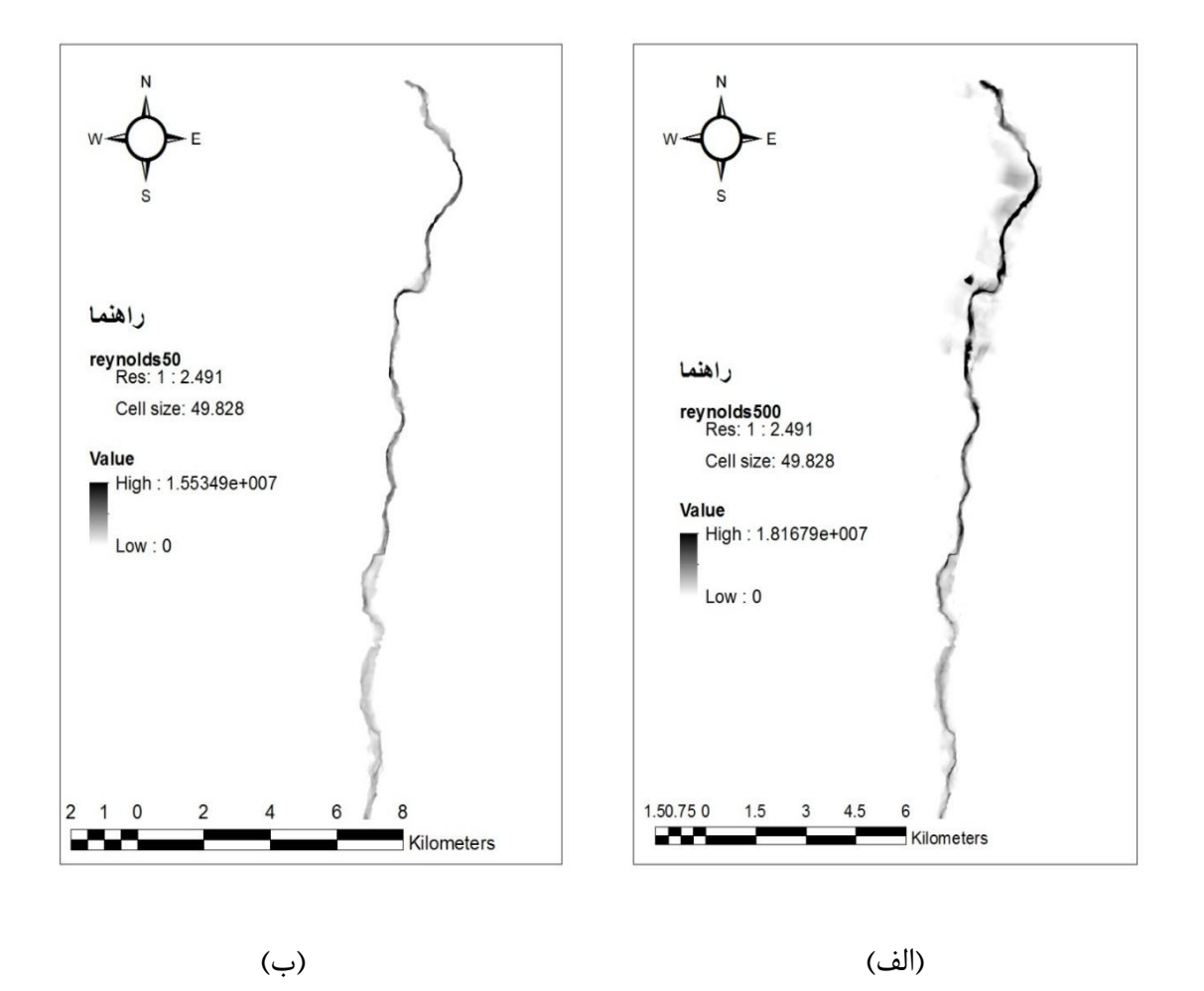

شکل۴-۱۸ الف. رستر عدد رینولدز برای دبی۵۰۰ ساله و ب. رستر رینولدز برای دبی ۵۰ ساله مرحله خوشه دهی

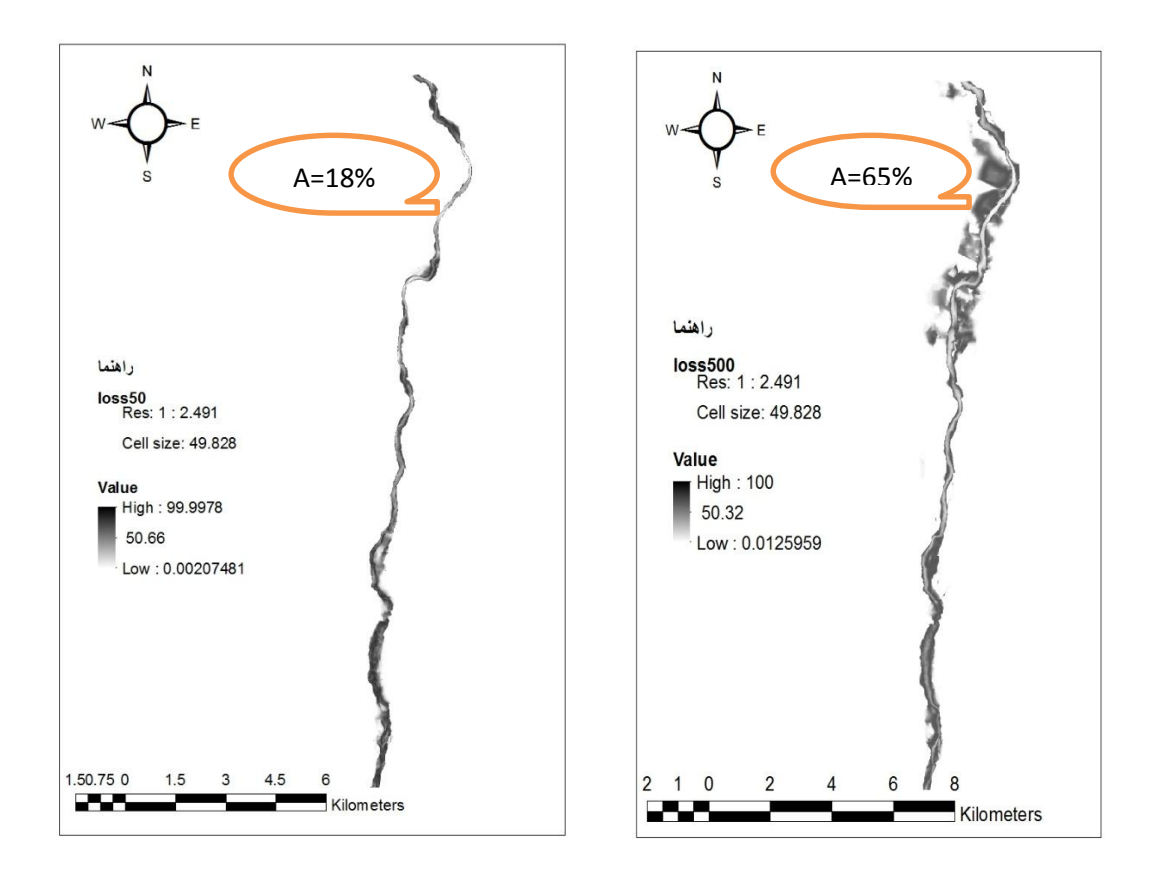

)الف( )ب(

شکل۴-۱۹ الف. رستر خسارت برای دبی ۵۰۰ ساله ب. رستر خسارت برای دبی ۵۰ ساله، برای مرحله خوشه دهی همانطور که در رسترهای خسارت برای دوره بازگشتهای 15 و 155 ساله مشخص است. میزان خسارت در سیل155 ساله نسبت به سیل 15 ساله دارای پهنه وسیعتری میباشد. همچنین در نقطه A نشان داده شده در شکل در یک نقطه مشابه از رسترهای خسارت، میزان خسارت به ازای دبی 155 ساله برابر با 11درصد و برای سیل 15 ساله در همان نقطه 58 در صد برای گیاه گندم در مرحله خوشه دهی برآورد شده است. همچنین میانگین سیل برای دبی با دوره بازگشت155 ساله برابر با 51/05 و برای دبی با دوره بازگشت 15 ساله برابر با 51/99میباشد.

فصل پنجم

پیشنهادات و نتیجه گیری

## -5-1 شبیهسازی هیدرولیکی جریان

جهت هر گونه برآورد خسارت، شبیهسازی هیدرولیکی سیل یکی از ضروریات کار است. زیرا این نقشهها اطالعات ارزشمندی در مورد عمق، سرعت و مساحت سیل گیر در هر پهنه سیل گیر در اختیار تصمیم گیران قرار میدهند. که میتوان براساس نیاز به صورت یک بعدی یا دو بعدی صورت گیرد. در رودخانه هلیل، اراضی کشاورزی متعددی وجود دارد. لذا احتمال وقوع رویدادهای خطرناک مثل سیل و خسارات ناشی از آن زیاد میباشد. در این مطالعه از مدل یک بعدی RAS-HEC استفاده شده است. به منظور شبیهسازی سیل از دوره بازگشتهای 15 و 155 ساله و نتایج حاصل از آن برای برآورد خسارت کشاورزی و نیز تعیین تابع خسارت مورد استفاده قرار گرفته است. بعد از مشخص کردن پهنه سیل گیر رسترهای خسارت با توجه به فرمولهای محاسبه شده از نتایج آزمایشگاهی بدست آمد.

#### -0-1 نتایج

یکی از مهمترین مسائل در مدیریت سیالب، برآورد خسارتهای ناشی از سیل میباشد. در تحقیق حاضر خسارت کشاورزی ناشی از سیل برای محصول گندم که کشت غالب محدوده مطالعاتی میباشد. مورد بررسی قرار گرفته است. جهت تعیین تابع خسارت – پارامترهای هیدرولیکی سیل، تمام پارامترهای هیدرولیکی شامل عمق، سرعت، حاصلضرب عمق در سرعت، عمق در توان دوم سرعت، سرعت در توان دوم عمق، عدد فرود، عدد رینولدز و تنش برشی برای مراحل رشد پنجه زنی، ساقه زنی، و خوشه دهی بررسی شد بدین منظور آزمایشاتی انجام گرفت و در هر مرحله با تغییر دبی و افزایش عمق میزان خسارت به ازای شرایط مختلف جریان اندازه گیری شد. در تمامی مراحل آزمایش خم شدگی بیش از 11 درجه یا شکست هر ساقه به معنای خسارت صد درصدی تلقی شد. و در هر مرحله درصد خسارت با شمارش تعداد ساقه های آسیب دیده نسبت به کل ساقه های مورد آزمایش محاسبه گردید. که پس از تحلیلهای آزمایشگاهی نتایج زیر حاصل شد.

تابع خسارت روند مشخصی با پارامترهای عمق، سرعت، و تنش برشی ندارد. به طوری که در بعضی از مراحل با کاهش عمق، سرعت و تنش برشی خسارت افزایش پیدا میکند. که با مفهوم فیزیکی قضیه انطباق ندارد. زیرا عمال باید با افزایش سرعت و عمق سیل، خسارت افزایش پیدا کند این امر نشانگر این واقعیت است که این پارامترها نمی توانند. به تنهایی معرف خوبی از پارامترهای هیدرولیکی سیل جهت برآورد خسارت فیزیکی سیل باشند. در مورد عدد فرود هم میتوان این نتیجه گیری را کرد که با تغییرات اندک عدد فرود خسارت به نحو قابل توجهی افزایش پیدا میکند. این امر هم از لحاظ فیزیکی قابل تعبیر نبوده و نشان میدهد که عدد فرود پارامتر مناسبی برای تعیین خسارت نمی باشد.

در مورد پارامترهای عمق در سرعت، عمق در توان دوم سرعت، سرعت در توان دوم عمق و عدد رینولدز خسارت به ازای تمام مراحل رشد، صعودی است و هیچیک از مشکالت فوق در مورد آنها وجود ندارد. اما با توجه به نتایج حاصل از آزمایشات ضریبهمبستگی برای تابع خسارت- سرعت در توان دوم عمق برای مراحل اول و دوم از دیگر پارامترهای هیدرولیکی بیشتر است همچنین برای مرحله سوم یعنی مرحله خوشه دهی ضریب همبستگی عدد رینولدز از دیگر پارمترها بیشتر میباشد. بنابراین برای مرحله پنجه زنی و ساقه زنی تابع سرعت در توان دوم عمق و برای مرحله خوشهدهی تابع عدد رینولدز انتخاب شد. ازآنجا که عدد رینولدز عالوه براینکه از حاصلضرب دو مشخصه اصلی جریان به وجود میآید یک پارامتر بی بعد بوده و دارای مفهوم فیزیکی میباشد. همچنین پارامتر شیب نیز در آن تاثیر دارد، که به عنوان پارامتر موثر سیل در مرحله خوشه دهی انتخاب شده است.

### -9-1 پیشنهادات

- -5 پیشنهاد میشود برای محاسبه خسارت سیل برای گندم تاثیرحالت ماندابی نیز برای محصول گندم در مراحل مختلف رشد در نظر گرفته شود.
	- -0 انجام آزمایشات مشابه برای سایر محصوالت کشاورزی.
	- -9 مقایسه نرمافزار های مختلف شبیهسازی سیل و تاثیر آنها در برآورد تابع خسارت سیل
- -1 پیشنهاد میشود برای برآورد خسارت سیل از نقشههای توپوگرافی با دقتهای متفاوت استفاده شود تا تاثیر فیزیک زمین نیز در برآورد تابع خسارت سیل محصول، دیده شود.
- -1 پیشنهاد میشود برای شبیهسازی سیل، از نوع دیگر سیلها که از دشت سیالبی به داخل رودخانه جریان پیدا می کنند استفاده شود.

.5 متش بیرانوند،س.، حسین زاده،م.، )5939(. "پهنه بندی رودخانه کشکان با استفاده از مدل هیدرولیکی RAS-HEC و سیستم اطالعات جغرافیایی"، اولین کنفرانس ملی توسعه پایدار در علوم جغرافیا و برنامه ریزی، معماری و شهرسازی تهران.

.0 جوان ،پ.، پورطبری،م.، میرزایی،م.، )5930(. " پهنه بندی خطر سیل گرفتگی توسط معادله انرژی جریان و سیستم اطلاعات جغرافیایی، " مجله آب و فاضلاب، دانشگاه شهر کرد. شماره۱۳، ص ۱۱۱-۱۰۱

.9 بشارتی،ف.، رهنما،م.، ذونعمت کرمانی،م.، )5935( . "پهنهبندی رودخانه زرچوب" سومین همایش ملی مدیریت جامع منابع آب،دانشگاه علوم کشاورزی و منابع طبیعی ساری.

.1 رهنما، م.، شباک، ش.، )5980(. "رروند یابی سیالب در سرشاخه های هلیل رود سد جیرفت با استفاده از شبکه عصبی مصنوعی. " ششمین کنفرانس بین المللی مهندسی عمران، اصفهان، دانشگاه صنعتی اصفهان.

.1 جهانشاهی.، ا.، آقامالیی، م.، سالجقه،ع.، معتمدوزیری،ب.، )5935(. "پهنه بندی خطر و ارزیابی خسارت سیل با استفاده از مدل های هیدرولوژیکی و هیدرولیکی مطالعه موردی: بازه ای از رودخانه هلیل رود در شهرستان رابر. " دومین کنفرانس برنامه ریزی و مدیریت محیط زیست، تهران، دانشگاه تهران.

۶. اشرفی، ف. ، موسوی مرتضوی، ف. ، بیات، ا.. معاضد، ه.. (۱۳۸۹). " پتانسیل و خورندگی و رسوب گذاری آب رودخانه هلیل رود واقع در استان کرمان. " سومین همایش مدیریت شبکه های آبیاری و زهکشی، دانشگاه شهید چمران اهواز.

.0 فالح قالهری، غ.، بیاتانی، ف.، )5930(. " بررسی روند تغییرات فصلی و ساالنه بارش و دبی در حوضه هلیل رود. " چهارمین همایش منطقه ای چالش ها و راهکارهای توسعه در مناطق محروم دانشگاه آزاد اسالمی واحد کهنوج

۸. موحدینیا،م.. نامقی،ه.. موحدینیا،ف.، (۱۳۸۶). "تعیین محددههای بحرانی سیلابدشت با رویکرد بیمه سیل. " اولین کنفرانس سیستم اطالعات جغرافیایی شهری، دانشگاه شمال.

۹. مصباحی،م.. عطاری،ج.. سبزیوند،ر.، (۱۳۸۶). " تحلیل خطر پذیری و مدیریت سیلاب با استفاده از تلفیق نرمافزارهای RAS-HEC وGIS و تحلیل اقتصادی خسارت. " ششمین کنفرانس هیدرولیک ایران. دانشگاه شهر کرد.

.55 حکمتیفر،ح.، نظریها،م.، گیوهچی،س.، )5988(. " ارزیابی خسارت کشاورزی ناشی از سیالب با استفاده از مدلسازی RAS-HEC و ArcView. " علوم و فناوری محیط زیست ،تهران،دانشگاه تهران.

.55 سلیمان پور. ،زارع م. وذولفقاری م. )5930(" بررسی روند تغییرات روان آب در یک بازه زمانی پنج ساله با استفاده از روش SCS درحوضه آبخیز مهارلو استان فارس ،" دومین همایش ملی توسعه پایدار کشاورزی و محیط زیست سالم. ۱۲. خلیلی زاده، مجتبی، ۱۳۸۲. ارزیابی خطرو مدیریت سیل در شهر گرگان،پایان نامه کارشناسی ارشد دانشگاه علوم کشاورزیی و منابع طبیعی گرگان،۱۳۱،م.

۱۳. پرتا نی ص و داننده مهر ع و جلال م، (۱۳۸۴)"مطالعه سازه های کنترل سیل شهری و بررسی معیارهای طراحی زهکشهای برون شهری"

.51 پریشانی فروشانی س. برهان ع. و فاتحی ا. 5985"استخراج اتوماتیک هیدروگراف سیل حوضه ای در GIS. مجموعه مقاالت ششمین کنفرانس بین المللی مهندسی رودخانه اهواز.

۱۵. ملک محمدی،ب و زهرایی، ب و کراچیان، ر و ضیایی، ا. (۱۳۸۶). "تلفیق مدل بهینه سازی کنترل سیلاب در مخازن سدها با مدل پهنه بندی تعیین خسارت در رودخانه پایین دست"،ششمین کنفرانس هیدرولیک ایران،دانشگاه شهر کرد.

.51 بردبار، ا و موسوی، ح. )5981(. "مقایسه تطبیقی پهنه بندی سیالب توسط مدلهای RAC-HEC و 11MIKE در رودخانه بشار"، ششمین کنفرانس هیدرولیک ایران دانشگاه شهر کرد. 51 و 59 شهریور5981

۱۷. نشریه شماره (۲۹۶). الف، راهنمایی ارزیابی خسارت (۱۳۵). شرکت مدیریت آب ایران، معاونت پژوهش و مطالعات پایه دفتر استانداردها و معیارهای فنی.

.58 ذوالقدر، م. .5988 پایان نامه کارشناسی ارشد. رشته مهندسی آب –سازه های آبی دانشکده کشاورزی دانشگاه شیراز" بررسی هیدرولیکی جریان در محل شکست دایکهای کنترل سیل و پهنه بندی سیالب خروجی از آن"

۱۹. گنجی، ز. ۱۳۹۱. رساله دکتری. دانشکده کشاورزی دانشگاه تربیت مدرس "تحلیل زمانی و مکانی ریسک خسارت کشاورزی در سیالبدشتها"، 10

20. Midaoui,A. B. , Lahrah, A. R. , Chaouni, A. A. , Bourak, A. , Benaabidate, L. (2015). "Integration of GIS and HEC-RAS in floods modeling of the OUERGHA River northern MOROCCO. " Euroopean Scientific Journal January.

21. Khattak, M. SH. , Anwar, F. , Tariq, O. S. , Sheraz, KH. , Ahmed, A. (2015). "Floodplain Mapping Using HEC-RAS and ArcGIS :A Case Study of Kabul River. " Arab J Sci Eng, King Fahd University of Petro leum & Mineras

22. Gichamoa, T. Z. , Popescua, I. , Jonoski, A Solomatinea D. (2012). "River cross section extract from the ASTER global DEM for flood modeling". Environmental Modelling & Software, 31, 37-46

23. Wheatear, H. , and Evans, E. (2009). "Land Use, Water Management and future food risk. " Land Use Policy, 26,251-264.

24. Carson, E. , (2006). "Hydrologic modeling of flood Conveyans and impacts of historic overbank Sedimentation On West Forc Blacks Fork" Vinta Muntains Norcheastern Utah, USA, Geomorphology, 368-383

25. Kaya, B. , Daneshfaraz, R and Alkan, A. (2004). "Chanal Capacity Unalusis Of Laka Stream for Ftoods, European Water Resources Associaation, Symposium of Wate Resources Management:Risk and Challenges for 21 st Centurg, Izmr Turkey. 687-692

26. Machado, M. S. ,Ahmad, S. (2007). "Flood Hazard Assessment of Atrado River in Colombia. " Water Resource Management. 21, 591-609

27. Fernandz, D. S,. Lutz, M. , (2010). " Urban Flood Hazard Zoning in Tucuman Province, Argentina, Using GIS and Multicriteria Decision Analysis. " Engineering Geology, 90-98s

28. Huang. X. and Tan. H. and Zhou. J and Yang. T. and Benjamin. A. and Wen. S. W. and Li. S. and Liu. A. and Li. X. and Fen. S and Li. X. (2008). Flood hazard in Hunan province of China: an economic loss analysis. Nat Hazards 47: 65–73

29. Jonkman,. S. N. (2007). Loss of life estimation in fl ood risk assessment, PhD thesis Delft University, 360 Pages.

30. Dutta. D (2003). A mathematical model for flood loss estimation, Journal of Hydrology 277:24–49.

31. HEC-FDA ,(2008). Flood Damage Reduction Analysis, User Manual Version 1. 2. 4, Us Army Corps of for Water Resources Hydrologic Engineering Center.

32. Kang, J. L. and Su, M. and Chang, L. (2005) Loss function and framework for regional flood damage estimation in residential area. Journal of Marine Science and Technology, 13, 3: 193-199

33. FEMA (2008). HAZUS:Multi-Hazard Loss Estimation Model Methodology-Flood Model Technical Manual. National Institute of Building Sciences Washington, D. C.

34. Jonkman. S. N and Maaskant. B and Boyd. E and Levitan. M (2008). Loss of life caused by the flooding of New Orleans after hurricane Katrina: A preliminary analysis of the relationship between flood characteristics and mortality, 4th International Symposiumon Flood Defence:Managing Flood Risk, Reliability and Vulnerability Toronto, Ontario, Canada

35. Haynes, H (2007) Integrating socio-economic analysis into decision-support methodology for flood risk management at the development scale (Scotland), Water and Environment Journal.

36. KGS Group (2000). Red River Basin-stage-damage curves update and preparation of flood damage maps, Report prepared for International Jiont commission, Winnipeg, Manitoba, Canada

37. Liu, W. C. , and Chan, W. B. , and Hsu, M. H. ,and Fu, J. C. , (2010). "Dynamic routing modeling for flash flood forecast in river System. " Net Hazards, 52:519-537

38. Lia, X and Monnier, J. (2009). Assimilation of spatially distributed water levels into a shallow-water flood model. Part 1:Mathmatical method and test case, Journal of Hydrology 377:1-11

39. Islam, K. M. N,. (2000). Impact of floods in Bangladesh. Routledge Hazards and Disasters series, 1:156-171

40. Kates, R. W (1965). Industrial flood Losses: Damage Estimation in the Lehigh Valley, Research Paper No, 98, Department of Geography, University of Chicago USA.

41. Parker , D. G and penning-Rowsell, E. C. (1972). Problems and Methods of flood Damage Assessment, Report 3, Middlesex Poloytechnic flood Hazard Research Center, Enfield, UK.

42. Parker , D. J and Green, C. G and Thompson, P. M. (1987). Urban Flood Protection Benefits-A Project Appraisal Guide, Gower Technical Press, UK.

43. penning-Rowsell, E. C. (1992). The Economics of coastal Management A Manual of Benefits Assessment Techniques, Bethaven Press, U. K.

44. penning-Rowsell E. C and Chatterton, J. B. (1979). the Benefits of Flood Alleviation: A Manual of Assessment, Techniques, Gower Technical Press, U. K.

45. Draper, A. J. and Jenkins, M. W. and Kirby, K. W. Lund, J. R. and Howitt, R. E. (2003). Economic-Engineering Optimization for California Water Management ASCE 129:3-155

46. Jonge, T. D. and Matthijs, K. and Hogeweg, M. (1996) Modeling Floods and Damage Assessment Using GIS, Hydro GIS 96, IAHS Publication 235:299-306

47. Wilson, C. A. M. E and Yagci, O. and Rauch, H. P. and Olsen, N. R. B. (200a) 3D Numerical modelling of a willow Vegetaded River/Floodplain System, Journal of Hydrology, 327:13-21

48. Wilson, C. A. M. E and Stoesser, T. and Bates, P. D. and Pinzen, A. B. (2006b) Open Channel Flow Through Different forms of Submerged Flexibel Vegetation, Journal of Hydraulic Engineering, 132,7:750-750

49. Welson, C. A. M. E. and Hoyt, J. and Chnauder, I. (2008) Impact of Foliage on the drage force of Vegetation in aquatic Flows, Journal of Hydraulic Engineering 134: 885-891.

50. Krzysztofowicz, R. and Davis, D. R. (1983). Categore-Unit loss Functions for flood forecast-response System Evaluation. Water Resurces Research 19,3:1476-1480.

51. Tinkeke, D. J. and Matthijs, K. (1996). Modeling floods and Damage Assessment Using GIS. Proceeding of the Vienna Conference, IAHS Publication,PP. 299-306

52. Taylor, J. A. and Greenaway, M. A. and Smith, D. I. (1983). ANUFLOOD Programmers Guide and User Manual, Australian National University, Canberra, Australia,

53. Yamagata, Y. and Akiyama, T. ( 1988). Flood damage Analysis Using Multi-Temporal Landsat thematic Mapper data. International Journal of Remote Sensing 9;503-514.

54. James, M. D. Larsen, M. D. and Glover, T. F. , 1980. Floodplain Management Needs Precuiler to Arid Climates. Water Resources Bulletin 16 (6): PP. 1020-1029.

55. Yang , C. R. and C. T. Tsai. 2000. Development of a GIS-Based Flood Information System for Floodplain Management and Damage Calculation. Journal of the Aerican Water Resources Association, 36(3),PP. 567-57

56. Miller S. N Kepner W. G. andMehaffey M. H. 2002. Integration Landscape Assessment and Hydrologic Moeling for Land Cover Change Analysis. Journal of Land Cover Chang Analysis. Journal of the American Water Resources Association. 38(4):919-929.

57. DHI. (2003). "Maroochy River Flood Plain Model and GIS Capacity. " Denmarkk

### Abstract

Traditionally there have been many fertile and suitable agricultural lands in rivers surrounding. Therefore The losses after flooding endamage agricultural products more than other types. So analyzing the agricultural loss is of special importance. Since wheat is a strategic product, in this research was examined the flood loss for Wheat in the Halil River of Jiroft city of Jazmurian basin. In this regard the lab results have been used to extract the agricultural loss function and (GIS) and HEC -RAS softwares are used for simulation and flood zoning. Tests were done at different stages of wheat growth including (tillering, Stem and heading) to determine agricultural loss function. Contacting between flood hydraulic parameters and damage is necessary for extracting the loss function. For this purpose the extent of damage for different discharges and velocities has been measured at every stage. Then different hydraulic parameters such as (depth, velocity, depth multiple velocity, depth square multiple velocity, velocity square multiple depth, stress, Froude number and Reynolds number) and the amount of damage has been contacted. Then the flood was simulated for 50-year and 500-year return periods by HEC-RAS software. Finally, the percentage of damage was calculated, in different points of the floodplain by combining the agricultural loss and flood simulation in GIS. Results showed that the polynomial function has the highest correlation coefficient in all stages of growth. Based on the results, depth square multiple velocity for tillering and stem stages and Reynolds number for heading stage were selected as the best parameters. Comparing the losses in all stages of growth showed that the most damage is related to the tillering, stem and heading stages respectively. Also the average percentage of wheat loss has been estimated14/ 33 for 50-year flood and 16/ 70 for 500-year flood in the study area.

Key word: agricultural loss function, flood zoning, wheat, Jazmurian basin, Hec-ras, GIS

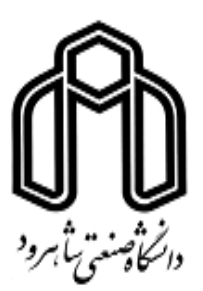

Shahrood University of Technology Faculty of [Agriculture](http://shahroodut.ac.ir/fa/schools/index.php?id=S008) Engineering MSC Thesis in Agriculture Engineering Hydraulic Structure

# **Estimation of loss function flood for wheat using laboratory results and its combination with flood hydraulic in GIS**

**(Case Study:Jaz morian watershed)** 

BY: Ehsan Ghazizadeh Ehsaei

Supervisors:

Dr**.** Zahra Ganji Noroozi

Dr. Khalil Azhdary

Advisors:

Dr. Bahram Bakhtiari

September 2016